#### **Oracle® Retail Data Warehouse** User Guide Release 13.0

April 2008

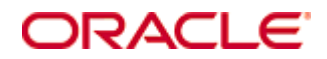

#### Oracle® Retail Data Warehouse User Guide, Release 13.0

Copyright © 2008, Oracle. All rights reserved.

Primary Author: Rich Olson

The Programs (which include both the software and documentation) contain proprietary information; they are provided under a license agreement containing restrictions on use and disclosure and are also protected by copyright, patent, and other intellectual and industrial property laws. Reverse engineering, disassembly, or decompilation of the Programs, except to the extent required to obtain interoperability with other independently created software or as specified by law, is prohibited.

The information contained in this document is subject to change without notice. If you find any problems in the documentation, please report them to us in writing. This document is not warranted to be error-free. Except as may be expressly permitted in your license agreement for these Programs, no part of these Programs may be reproduced or transmitted in any form or by any means, electronic or mechanical, for any purpose.

If the Programs are delivered to the United States Government or anyone licensing or using the Programs on behalf of the United States Government, the following notice is applicable:

U.S. GOVERNMENT RIGHTS Programs, software, databases, and related documentation and technical data delivered to U.S. Government customers are "commercial computer software" or "commercial technical data" pursuant to the applicable Federal Acquisition Regulation and agencyspecific supplemental regulations. As such, use, duplication, disclosure, modification, and adaptation of the Programs, including documentation and technical data, shall be subject to the licensing restrictions set forth in the applicable Oracle license agreement, and, to the extent applicable, the additional rights set forth in FAR 52.227-19, Commercial Computer Software— Restricted Rights (June 1987). Oracle Corporation, 500 Oracle Parkway, Redwood City, CA 94065

The Programs are not intended for use in any nuclear, aviation, mass transit, medical, or other inherently dangerous applications. It shall be the licensee's responsibility to take all appropriate fail-safe, backup, redundancy and other measures to ensure the safe use of such applications if the Programs are used for such purposes, and we disclaim liability for any damages caused by such use of the Programs.

Oracle, JD Edwards, PeopleSoft, and Siebel are registered trademarks of Oracle Corporation and/or its affiliates. Other names may be trademarks of their respective owners.

The Programs may provide links to Web sites and access to content, products, and services from third parties. Oracle is not responsible for the availability of, or any content provided on, thirdparty Web sites. You bear all risks associated with the use of such content. If you choose to purchase any products or services from a third party, the relationship is directly between you and the third party. Oracle is not responsible for: (a) the quality of third-party products or services; or (b) fulfilling any of the terms of the agreement with the third party, including delivery of products or services and warranty obligations related to purchased products or services. Oracle is not responsible for any loss or damage of any sort that you may incur from dealing with any third party.

#### **Value-Added Reseller (VAR) Language**

(i) the software component known as **ACUMATE** developed and licensed by Lucent Technologies Inc. of Murray Hill, New Jersey, to Oracle and imbedded in the Oracle Retail Predictive Application Server – Enterprise Engine, Oracle Retail Category Management, Oracle Retail Item Planning, Oracle Retail Merchandise Financial Planning, Oracle Retail Advanced Inventory Planning and Oracle Retail Demand Forecasting applications.

(ii) the **MicroStrategy** Components developed and licensed by MicroStrategy Services Corporation (MicroStrategy) of McLean, Virginia to Oracle and imbedded in the MicroStrategy for Oracle Retail Data Warehouse and MicroStrategy for Oracle Retail Planning & Optimization applications.

(iii) the **SeeBeyond** component developed and licensed by Sun MicroSystems, Inc. (Sun) of Santa Clara, California, to Oracle and imbedded in the Oracle Retail Integration Bus application.

(iv) the **Wavelink** component developed and licensed by Wavelink Corporation (Wavelink) of Kirkland, Washington, to Oracle and imbedded in Oracle Retail Store Inventory Management.

(v) the software component known as **Crystal Enterprise Professional and/or Crystal Reports Professional** licensed by Business Objects Software Limited ("Business Objects") and imbedded in Oracle Retail Store Inventory Management.

(vi) the software component known as **Access Via™** licensed by Access Via of Seattle, Washington, and imbedded in Oracle Retail Signs and Oracle Retail Labels and Tags.

(vii) the software component known as **Adobe Flex™** licensed by Adobe Systems Incorporated of San Jose, California, and imbedded in Oracle Retail Promotion Planning & Optimization application.

(viii) the software component known as **Style Report™** developed and licensed by InetSoft Technology Corp. of Piscataway, New Jersey, to Oracle and imbedded in the Oracle Retail Value Chain Collaboration application.

(ix) the software component known as **i-net Crystal-Clear™** developed and licensed by I-NET Software Inc. of Berlin, Germany, to Oracle and imbedded in the Oracle Retail Central Office and Oracle Retail Back Office applications.

(x) the software component known as **WebLogic™** developed and licensed by BEA Systems, Inc. of San Jose, California, to Oracle and imbedded in the Oracle Retail Value Chain Collaboration application.

(xi) the software component known as **DataBeacon™** developed and licensed by Cognos Incorporated of Ottawa, Ontario, Canada, to Oracle and imbedded in the Oracle Retail Value Chain Collaboration application.

# **Contents**

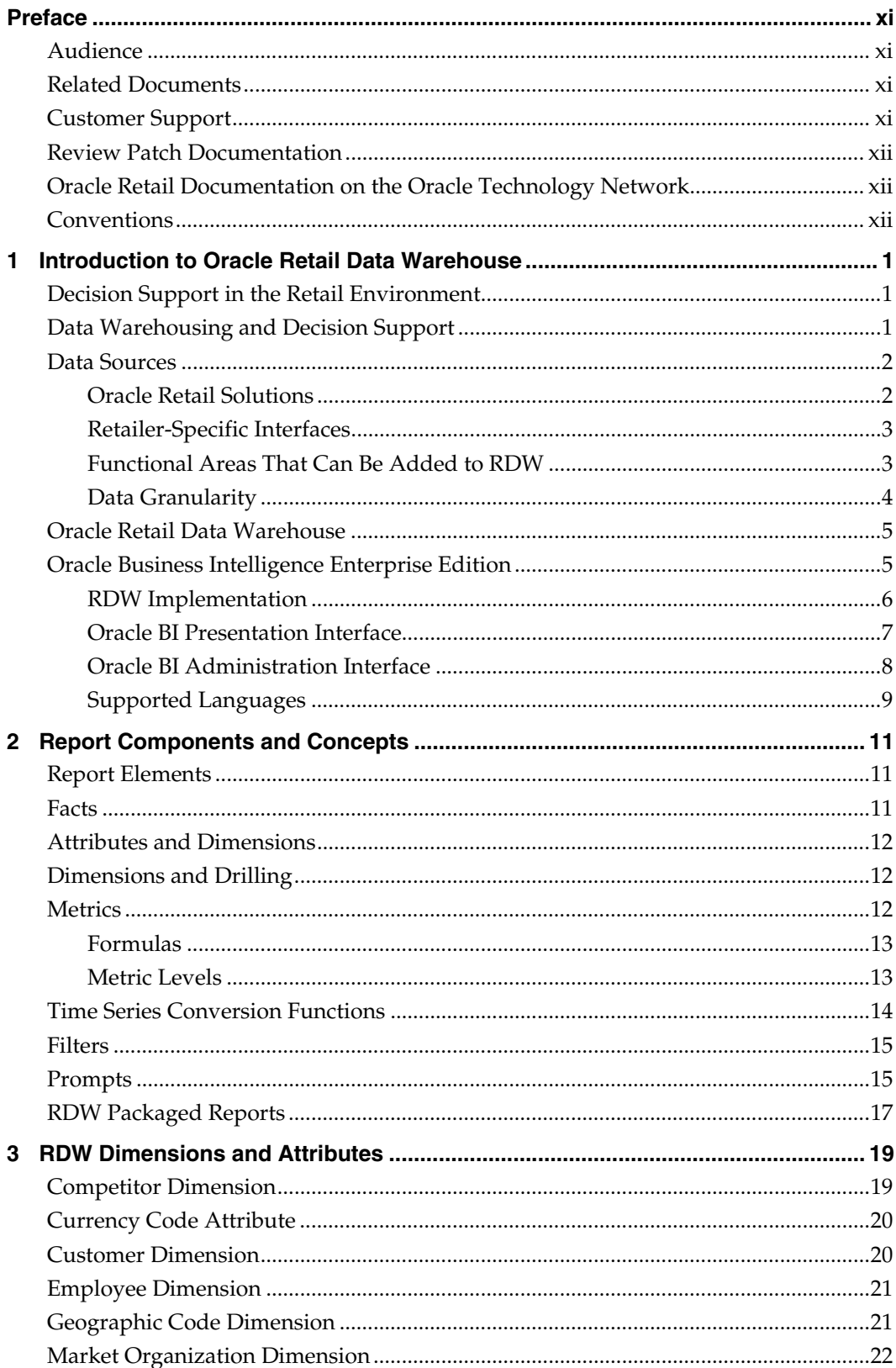

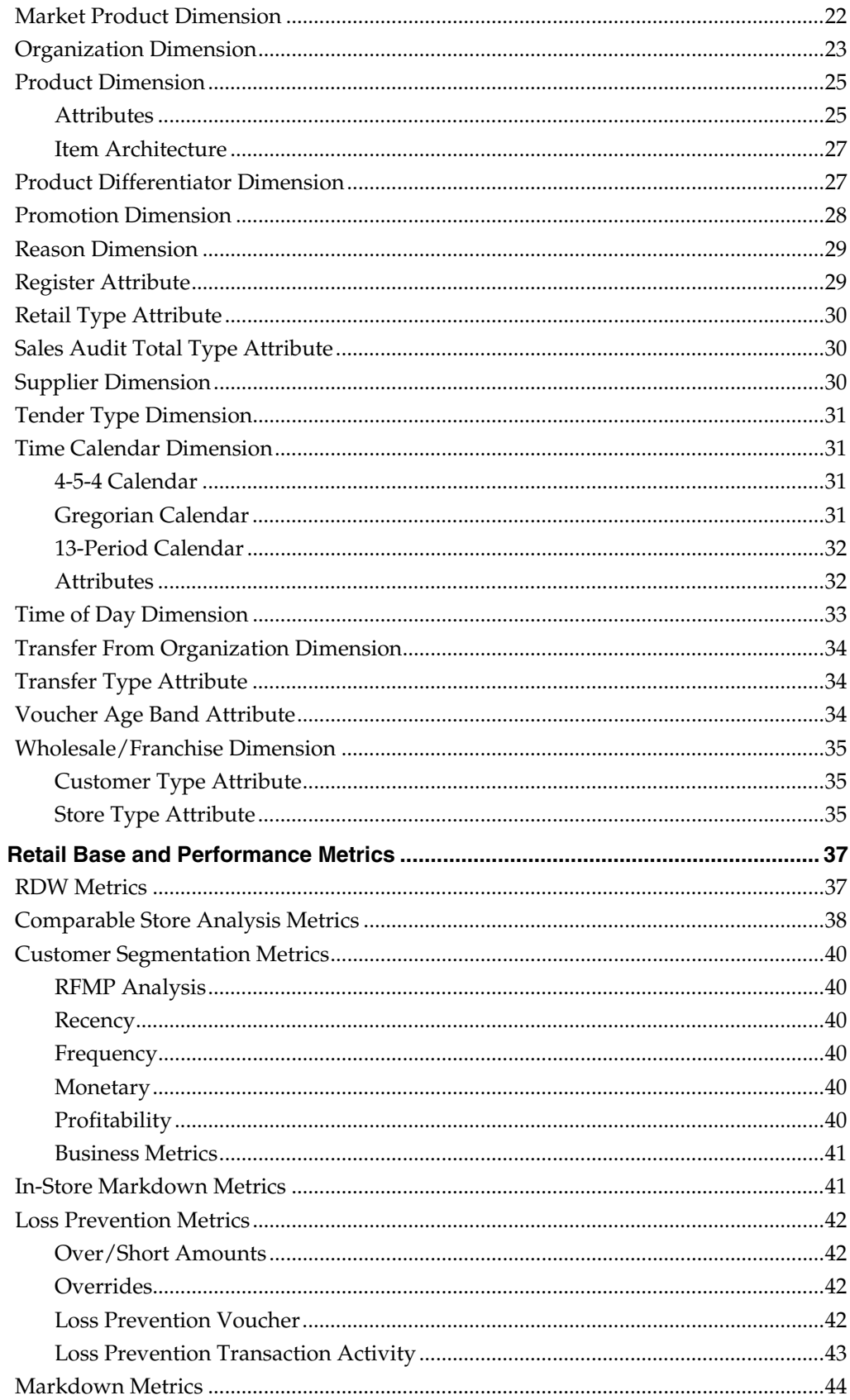

 $\overline{\mathbf{4}}$ 

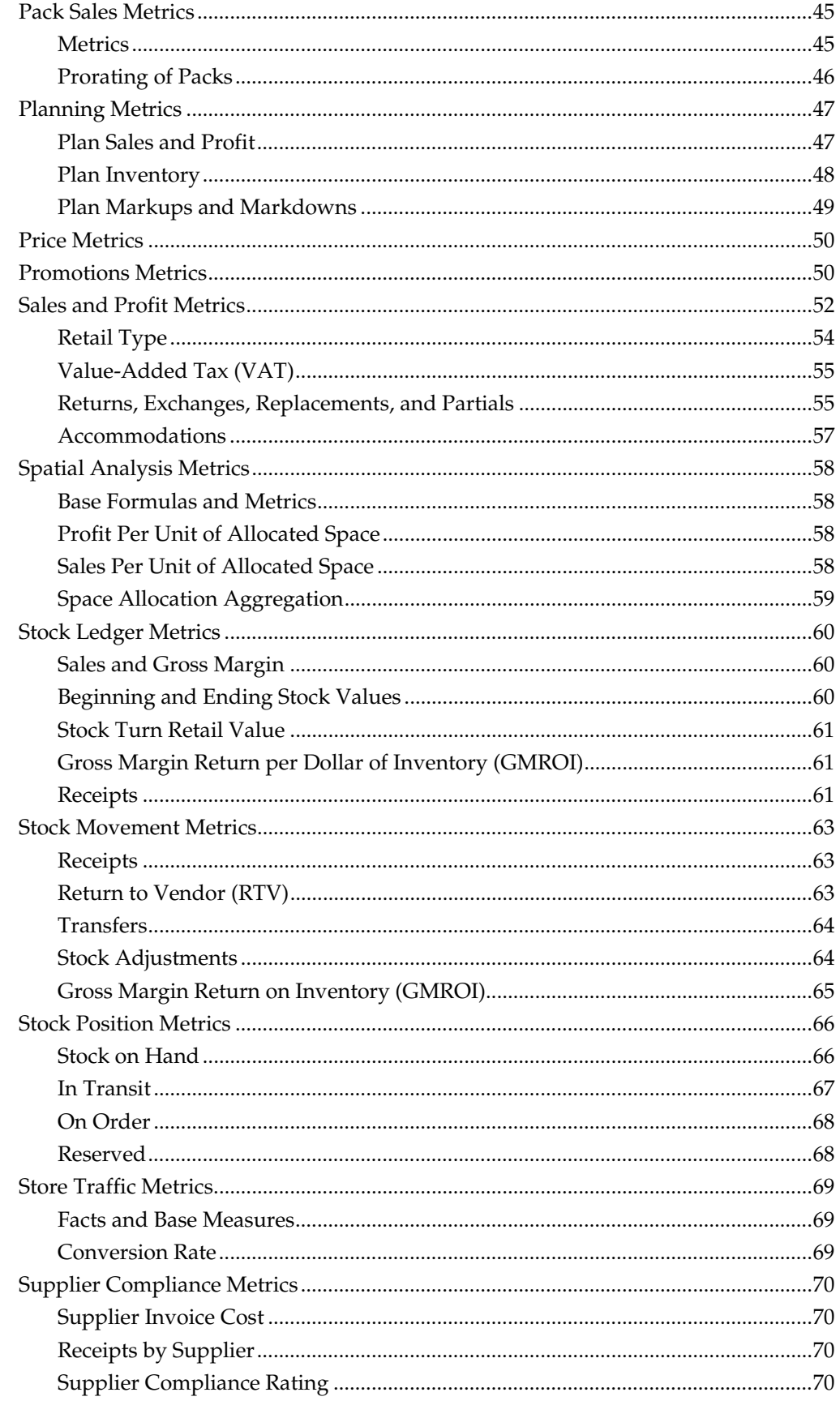

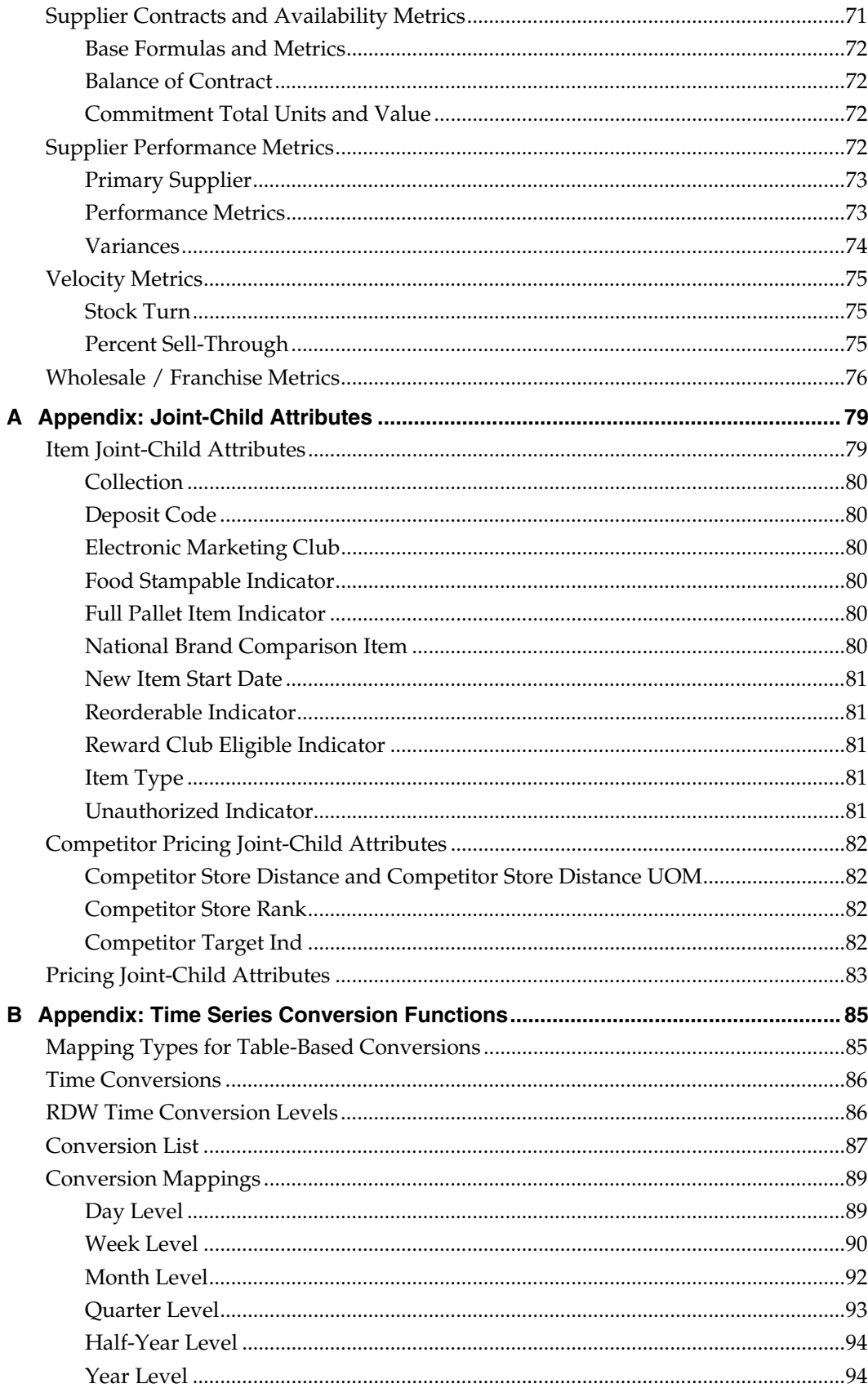

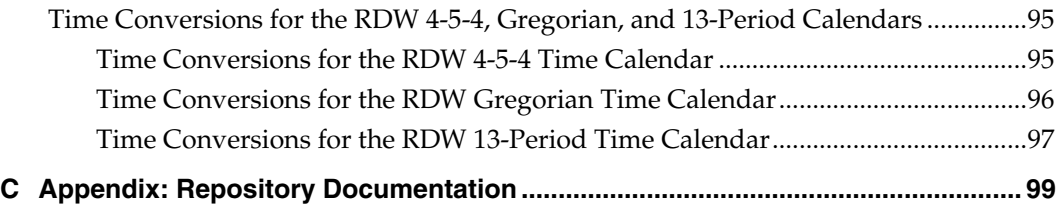

# **Preface**

The *Oracle Retail Data Warehouse User Guide* is a conceptual overview and user reference to the dimensions, attributes, and metrics (measures) of Oracle Retail Data Warehouse (RDW).

## <span id="page-10-0"></span>**Audience**

This document is intended for the users and administrators of Oracle Retail Data Warehouse. In particular, it is for business analysts who create and publish RDW reports (requests) using the Oracle Business Intelligence (Oracle BI) user interface to RDW.

# **Related Documents**

For more information, see the following documents in the Oracle Retail Data Warehouse Release 13.0 documentation set:

- *Oracle Retail Data Warehouse Data Model*
- *Oracle Retail Data Warehouse Database Installation Guide*
- *Oracle Retail Data Warehouse Middle Tier Installation Guide*
- *Oracle Retail Data Warehouse Operations Guide*
- *Oracle Retail Data Warehouse Release Notes*

Also see the documentation library for Oracle Business Intelligence Enterprise Edition at this URL:

http://www.oracle.com/technology/documentation/bi\_ee.html

In particular, these documents describe how to use the Oracle Business Intelligence user interface and features to create and publish reports:

- *Oracle Business Intelligence Answers, Delivers, and Interactive Dashboards User Guide* (B31767)
- *Oracle Business Intelligence Publisher User's Guide* (B40017)

See the *Oracle Business Intelligence Server Administration Guide* (B31770) for information about using Oracle BI administration utilities to create and manage your Oracle BI repository.

# **Customer Support**

#### [https://metalink.oracle.com](https://metalink.oracle.com/)

When contacting Customer Support, please provide the following:

- **Product version and program/module name**
- Functional and technical description of the problem (include business impact)
- Detailed step-by-step instructions to re-create
- Exact error message received
- Screen shots of each step you take

# <span id="page-11-0"></span>**Review Patch Documentation**

For a base release (".0" release, such as 13.0), Oracle Retail strongly recommends that you read all patch documentation before you begin installation procedures. Patch documentation can contain critical information related to the base release, based on new information and code changes that have been made since the base release.

## **Oracle Retail Documentation on the Oracle Technology Network**

In addition to being packaged with each product release (on the base or patch level), all Oracle Retail documentation is available on the following Web site:

[http://www.oracle.com/technology/documentation/oracle\\_retail.html](http://www.oracle.com/technology/documentation/oracle_retail.html)

Documentation should be available on this Web site within a month after a product release. Note that documentation is always available with the packaged code on the release date.

# **Conventions**

**Navigate:** This is a navigate statement. It tells you how to get to the start of the procedure and ends with a screen shot of the starting point and the statement "the Window Name window opens."

> **Note:** This is a note. It is used to call out information that is important, but not necessarily part of the procedure.

```
This is a code sample 
It is used to display examples of code
```
A hyperlink appears like this.

# <span id="page-12-0"></span>**Introduction to Oracle Retail Data Warehouse**

This chapter introduces the role of decision support and data warehousing in a retail environment. It briefly describes the implementation of Oracle Retail Data Warehouse (RDW) and its data sources, and the RDW user interface through Oracle Business Intelligence Enterprise Edition (Oracle BI).

# **Decision Support in the Retail Environment**

Decision support allows all users in a retail organization to answer questions about the business, for example:

- How do actual sales this period compare to the current plan?
- What is the retail value of inventory on hand, and how does it compare to the same period last year?
- How do our prices compare to our competitors' prices?
- What are the best-selling items in a category or department?
- How effective was the last promotion?

The answers to these questions and others are embedded in the enormous volume of sales and returns, price changes, receipts, and other transactions generated by your retail organization. These transactions are the raw material for decision support. Transactionlevel data must be converted to information to support decisions in a retail enterprise.

# **Data Warehousing and Decision Support**

The data warehouse is the central repository for the data that is required for decision support in a retail environment. The applications and components that make up the data warehouse perform these functions:

- They organize and standardize data so that it can be stored in a consistent format in the data warehouse.
- They load data to a relational database management system that is specially constructed for decision support.
- They provide analytical tools and interfaces necessary to deliver information throughout the retail organization.

Online transaction processing (OLTP) applications, such as the Oracle Retail Merchandising System (RMS), are designed for efficient record-keeping. They generally hold only a small amount of historical information. The data warehouse, on the other hand, consists entirely of historical data organized by business area. (Collections of data organized to support particular business areas are sometimes called data marts.) These business areas consist of a relatively small number of very large tables.

This type of organization is optimal in the decision support environment, where large quantities of historical data must be stored and made available to users in summary form. The tables that make up the data warehouse contain the information that is needed to create a picture of the organization at any point during the period for which data is kept.

## <span id="page-13-0"></span>**Data Sources**

The following diagram illustrates the data sources for RDW. The data sources can be Oracle Retail applications, as well as other data sources specific to each retailer's systems environment.

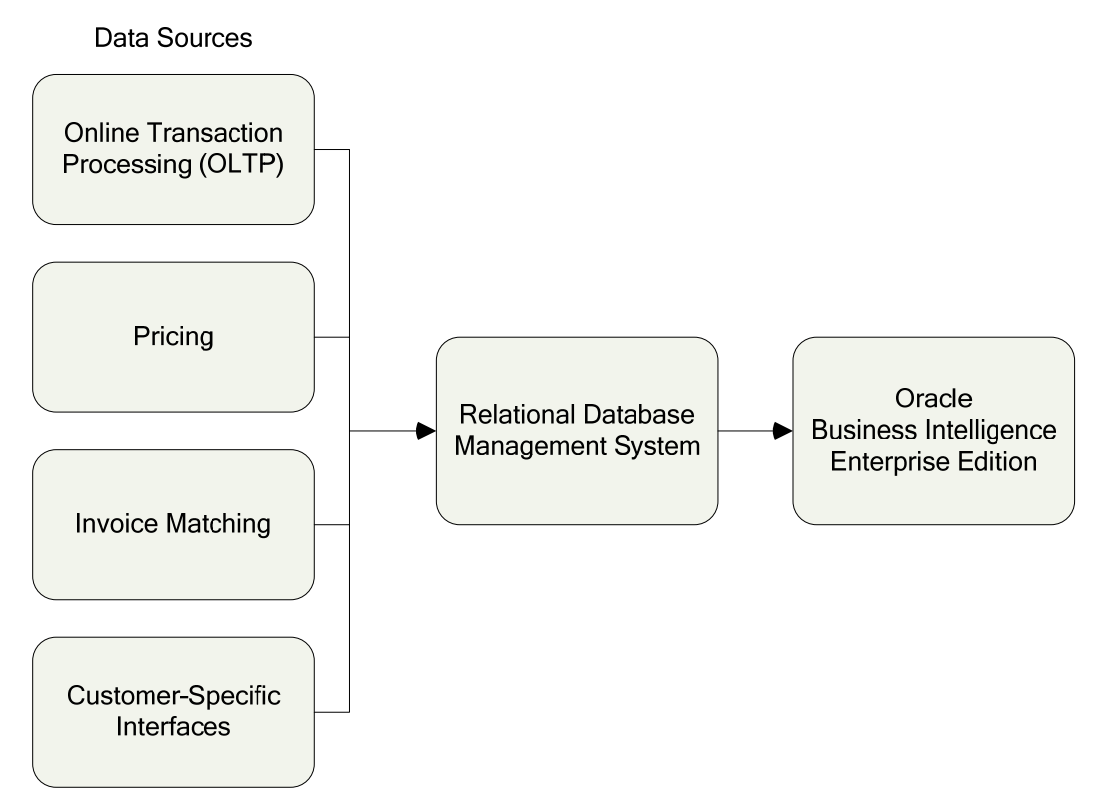

**Data Sources for Oracle Retail Data Warehouse** 

#### **Oracle Retail Solutions**

Oracle Retail Data Warehouse is integrated with the following Oracle Retail applications:

- Oracle Retail Merchandising System (RMS)
- Oracle Retail Invoice Matching (ReIM)
- Oracle Retail Price Management (RPM)

An online transaction processing (OLTP) application such as the Oracle Retail Merchandising System (RMS) is the principal source of data for RDW. The OLTP application provides the majority of attribute data for most dimensions, including organization, product, and time calendar. The OLTP application supplies facts for many data marts including inventory, pricing, cost, stock ledger, and supplier compliance.

Oracle Retail Invoice Matching (ReIM) is a solution that provides the data necessary to support invoice verification, minimizing interface development and maintenance costs. ReIM can serve as the source of invoice cost data. This information must be extracted from another application if you do not use ReIM.

Oracle Retail Price Management (RPM) is a solution that suggests and assists with pricing decisions. RPM can serve as the source of promotion data. This information must be extracted from another application if you do not use RPM.

### <span id="page-14-0"></span>**Retailer-Specific Interfaces**

RDW provides infrastructure for data for which no Oracle Retail source system exists. Your own interfaces must supply data for the following attribute data:

- **Customer**
- Customer account
- Customer demographic
- **Customer geographic**
- **Customer order code detail**
- **•** Depiction codes
- **Market data**
- **Media**
- **Media location matrix**
- Media transformations
- Plan season
- **Product and customer clusters**
- Selling item

In addition, customer-specific interfaces must capture facts in these areas:

- Catalog and activity requests
- **Customer order demand**
- **Customer order line positions**
- Customer order promotions
- Customer order returns, replacements, exchanges
- **Customer order value added services**
- **Market data**
- Media
- Planning
- **Space allocation**
- Store traffic
- **Supplier compliance** 
	- Quality control
	- Missed scheduled deliveries

See the *Oracle Retail Data Warehouse Operations Guide* for additional source system interface information.

### **Functional Areas That Can Be Added to RDW**

The following functional areas are not part of the RDW architecture. These functional areas are available in the RDW data model, and you can import them into Oracle BI and design your own functionality:

- Call Center
- **Carrier**
- Carrier Service
- Catalog Type
- CO by Demand Status
- <span id="page-15-0"></span>CO by Disposition
- CO by Item Loc Day
- CO by Line Item
- CO Header
- CO Hold Event
- **CO Line Returns**
- **CO** Line Type
- **CO** Order Status by Line Item
- **CO Partial Reason**
- CO Promotion
- CO Ship To
- **Media**
- Media Fact
- **Media Selling Item**
- Request Activity Type
- Request Catalog Type
- **Request Origin**
- **Service Line**
- **Service Line Font**
- Service Line Style
- Service Type
- Service Type Colors

#### **Data Granularity**

The data from transaction systems is transformed to accommodate the RDW database structure. This data serves as the foundation for business measurements, but by itself, it is not sufficient to answer many business questions.

Typically, data is held at a low granular level in RDW. For example, RDW holds sales data by the location, item, and day attributes. There is one row in the sales fact table for every combination of these attributes. In most cases, however, the analyst wants to view data at higher levels in the product and organization hierarchies, and for a longer span of time than a single day.

Effective decision support requires facts to be held at a low granular level, while allowing measurements at any level in the organization where they is needed. For example, a location manager making an assessment of monthly sales at the department level wants a report showing total sales for each department. When the location manager spots a potential problem at the department level, the manager may want to focus analysis on the subclass, or even the specific items, where problems exist. RDW permits analysis at any level by storing information at a low granular level, while allowing reporting at higher summary levels.

<span id="page-16-0"></span>In some cases, RDW holds data at multiple levels, to facilitate analysis and improve performance. For example, sales facts are held by subclass and week, as well as by item and day (the location attribute is present in both tables). The result is that the same data exists in more than one fact table in the database. While redundant data improves performance by reducing the number of queries that must be serviced, it also requires more maintenance. RDW uses redundant data in a few cases in which all customers benefit in terms of performance; in most cases, however, retailers must determine where redundancy is needed, based on their own requirements.

## **Oracle Retail Data Warehouse**

Oracle Retail Data Warehouse (RDW) is specifically designed and optimized for the retail environment. Its components load massive volumes of data provided by transaction systems throughout the organization and transform the data into meaningful business measurements.

Answering the many complex questions required to support a retail organization requires sophisticated query and analytical engines to retrieve and manipulate data in the data warehouse. These capabilities are provided by online analytical processing (OLAP) tools. These applications and interfaces make it possible to:

- Create the sophisticated business measurements needed for analysis
- Execute highly complex queries against the data warehouse
- Deliver information on demand to a large and diverse user population

For RDW, OLAP tools are provided by Oracle Business Intelligence Enterprise Edition.

## **Oracle Business Intelligence Enterprise Edition**

Oracle Business Intelligence Enterprise Edition (Oracle BI) is the interface that provides the OLAP tools for RDW. Oracle BI is a comprehensive solution that you can use to create, modify, schedule, and distribute reports to end users throughout your retail enterprise. You access Oracle BI through your Web browser.

> **Note:** The specific URL and login requirements for Oracle BI depend on how Oracle BI is configured in your enterprise. Your system administrator can supply the information you need to access Oracle BI and RDW.

The Oracle BI interface can be customized in many ways for your enterprise. The illustrations in this guide show the default installation. You can create your own dashboards to organize your reports and other objects you create. You can also develop report schedules and automated distribution mechanisms, to direct reports to the people who need them.

#### <span id="page-17-0"></span>**RDW Implementation**

RDW is implemented as two subject areas in Oracle BI Presentation Services. A subject area is also called a presentation catalog in the repository. The subject areas are as follows:

RDW

The RDW subject area contains all of the RDW attributes and metrics.

**RDW** Foundation

The RDW Foundation subject area contains a subset of the RDW attributes and metrics.

(See Appendix [C](#page-110-0) for information about how to produce a list of repository objects.) The following figure shows the RDW subject areas (active links) in the Oracle Answers interface.

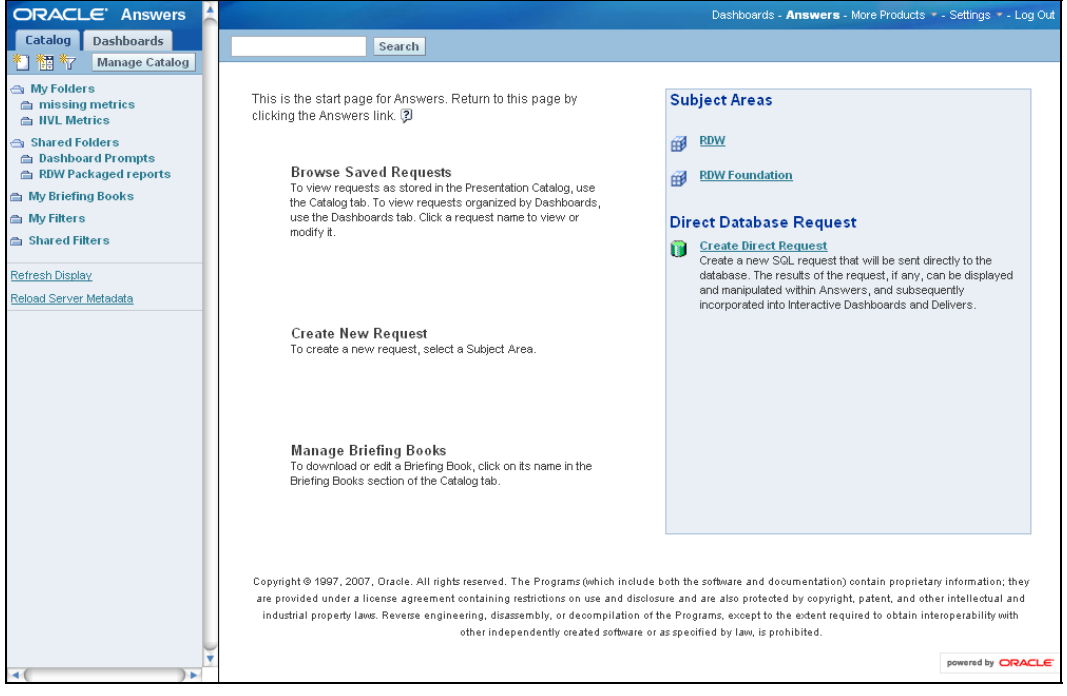

**RDW Subject Areas - Oracle BI Answers** 

### <span id="page-18-0"></span>**Oracle BI Presentation Interface**

Use the Oracle BI Presentation interface for tasks such as the following:

- To create and modify reports (requests), prompts, and filters
- To perform ad hoc analyses and experiment with metrics and filters
- To experiment with different report presentations, including tables and charts of many types
- To schedule and distribute finished reports to the end users who need them

The following figure shows an example of the interface you use to create and modify reports.

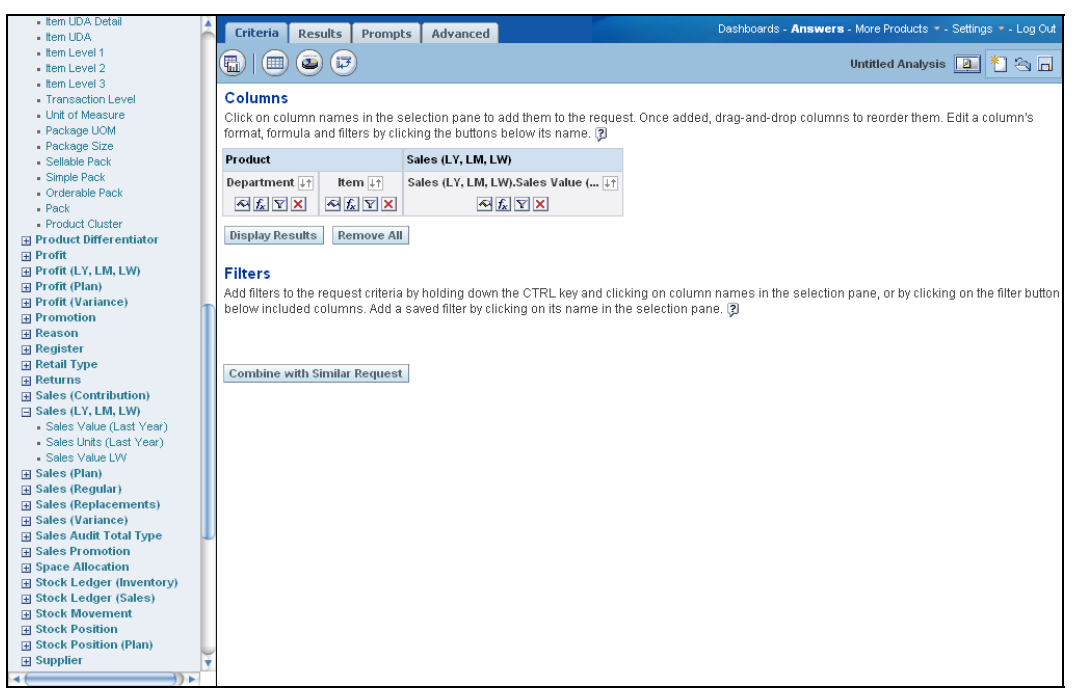

#### **Creating a Report**

Grouped by their dimensions, the Oracle BI interface displays attributes, facts, and metrics as logical columns. You can include any of the logical columns in your reports.

You can modify your report columns with your own metrics, filters, and prompts. For information about how to use the Oracle BI interface and OLAP tools, see the following documents:

- *Oracle Business Intelligence Answers, Delivers, and Interactive Dashboards User Guide*
- *Oracle Business Intelligence Publisher User's Guide*

### <span id="page-19-0"></span>**Oracle BI Administration Interface**

Use the Oracle BI Administration interface for tasks such as the following:

- **•** Create and modify metrics, attributes, and dimensions
- Create and modify Presentation catalogs, which appear as subject areas in the Oracle BI Presentation interface
- Create and modify users and their privileges
- Add new tables to the physical layer or modify the existing relations

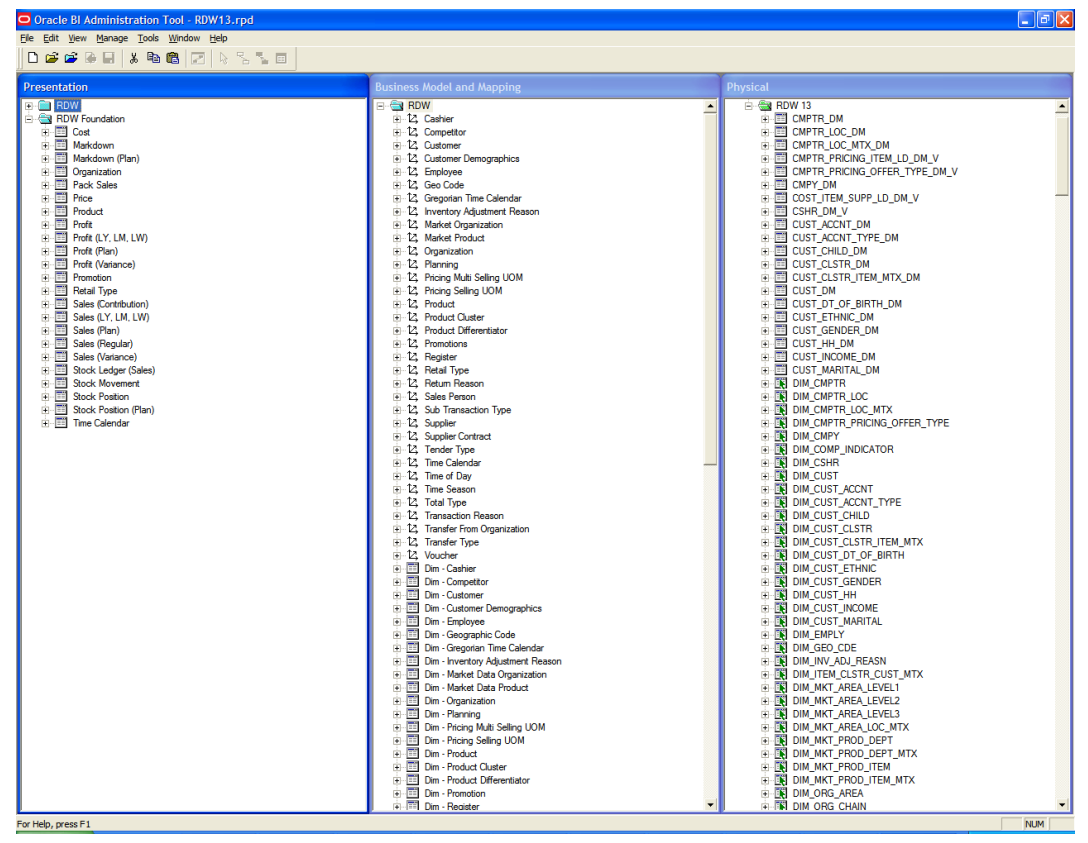

**Oracle BI Administration Interface** 

For more information, see the *Oracle Business Intelligence Server Administration Guide* (B31770).

## <span id="page-20-0"></span>**Supported Languages**

Oracle BI provides numerous language options for users; however, not all languages supported by Oracle BI are supported by RDW.

The following languages are supported for RDW users:

- **Brazilian Portuguese**
- Chinese (Simplified)
- Chinese (Traditional)
- **English**
- **French**
- **German**
- **Italian**
- Japanese
- Korean
- **Russian**
- **Spanish**

# **Report Components and Concepts**

<span id="page-22-0"></span>Reports are composed of a number of elements that provide the report structure and specify the information that is included. These report building blocks exist independently in RDW and can be reused in many different reports.

**Note:** In the Oracle BI interface, reports are called *requests*.

## **Report Elements**

A report is primarily constructed of logical columns. Logical columns include:

- Facts
- Attributes
- Metrics

You can constrain (limit) the data to be included in a report with filters and prompts:

- A filter constrains the data in the report so that the report shows only the information that the user of the report wants to see. For example, you can use filters to limit reports to show information only about certain locations, products, and time periods. See ["Filters"](#page-26-0) later in this chapter.
- A prompt allows the user of a report to select how to filter data in the report. For example, a prompt can ask the user to select a time period or location. See ["Prompts"](#page-26-0) later in this chapter.

## **Facts**

A fact is a column that contains numeric data in one or more database tables. For example, the Sales fact F\_SLS\_AMT (sale amount) allows access to the corresponding column in the Sales tables in the RDW database.

Facts are the basis for the formulas used to construct business metrics. For example, the formula SUM(F\_SLS\_AMT) is the basis for the calculation of gross sales amount.

The majority of facts are additive, meaning that we can add two facts of the same type and create a meaningful number. For example, the sum of total sales dollars for each of the days in a week gives the total sales dollars for that week. Some facts are semiadditive, meaning that we cannot add facts of the same type in all circumstances. For example, we would add receipts for an item to existing inventory, but we would not add the number of units on hand for every day during a week to arrive at a weekly total; rather, the amount of inventory is expressed as a position for some time period such as day or week.

In and of themselves, facts have no meaning. The statement "inventory on hand was 10" only has meaning when given the context of time and place. Attributes place facts in context and make them meaningful. An attribute is the general description of some aspect of the business, such as location, day, or item. Examples are Minneapolis (location), April 16, 2008 (day), and scarves (item). Facts become useful only when qualified by one or more attributes. Facts are most often qualified by multiple attributes.

## <span id="page-23-0"></span>**Attributes and Dimensions**

An attribute describes some characteristic of an entity such as a product, customer, or organization. Attributes are used to aggregate data and constrain data in a report.

Attributes that are not part of the same dimension are related when they exist in the same fact table. The attributes item, location, and week are not formally related in a hierarchy; however, all of these attributes exist in the Sales fact table. This means that questions can be answered by one or more of these attributes.

For example, you might ask first to see sales data by location and week. Because the fact table contains the attribute item as well, the data can be reorganized using the item attribute. As a general rule, information can be referenced by any attribute, or combination of attributes, present in the fact table.

Dimensions are collections of related attributes. These are some examples of RDW dimensions:

- Organization
- **Customer**
- Product
- Promotion
- Time Calendar

RDW dimensions and their attributes are described in detail in Chapter [3.](#page-30-0)

# **Dimensions and Drilling**

Attributes can be related to each other through parent-child relationships. In a relationship of this type, the child attribute belongs to only one parent attribute. For example, the Location attribute in the Organization hierarchy is defined as the child of the Region attribute. All elements of the Location attribute exist in only one region. Because the Region attribute is also defined as the child of another attribute, the relationship of the Location attribute to all other attributes in the hierarchy can be predicted.

Through these relationships, you can drill into data. Investigation of a business problem often begins at a summary level and moves to a detailed level as analysis progresses. Drilling allows you to focus on parts of the data set where problems are identified.

> **Note:** Most RDW attributes are included in dimensions. For each RDW dimension, there is a predefined drill path.

## **Metrics**

RDW contains an extensive set of metrics (measures) and key performance indicators designed for decision support in a retail environment.

Metrics are performance measurements, typically numeric, that allow you to analyze business performance. Metrics range in complexity from a simple metric that sums the values in a single fact column, to highly complex calculations that contain mathematical operators.

A metric can be viewed as a statement that specifies how a performance measure is calculated. The basic component of a metric is a formula that specifies the calculation to be made. A metric can contain other components that specify additional criteria for calculating the metric.

#### <span id="page-24-0"></span>**Formulas**

Each metric has a formula that specifies how the metric is calculated. The formula for a simple metric specifies a fact and a function for the fact. For example, the following formula calculates a sum of values in the sales fact column: Sum(F\_SLS\_AMT)

where F\_SLS\_AMT is the fact, and SUM is the function to be performed.

In a compound metric, the formula contains two or more metrics and a formula for calculation. For example, a formula for a compound metric might calculate the average sales value by dividing the net sales metric by another metric that calculates the number of units sold.

As another example, the following compound metric formula calculates average sales value per unit using two simple metrics:

Sales Value / Sales Units

Compound metrics can also be used to create other compound metrics. For example, the formula for the stock turn metric employs a simple metric (Sales Value) and a compound metric (Avg Stock Retail Value):

```
Sales Value / Avg Stock Retail Value
```
Avg Stock Retail Value in the preceding formula is itself a compound metric, constructed from three simple metrics that access base formulas for the facts used in the calculation:

((BOH Retail Value + EOH Retail Value (SUM)) / (No of Weeks with Stock + 1))

Variance metrics are common compound metrics in RDW. Variance metrics compare the change or difference in two different data points.

"% Change" or "% Variance" metrics within RDW are defined as (A-B)/B. The following are some examples:

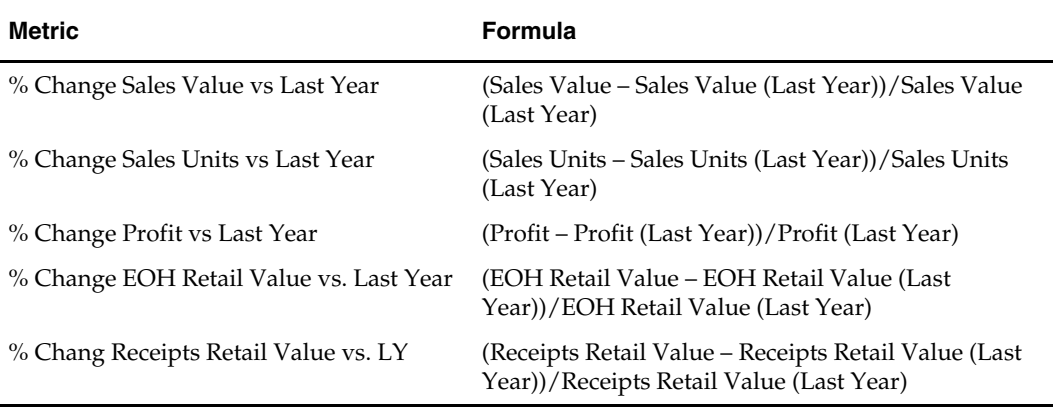

#### **Metric Levels**

The level component of a metric specifies the attribute level to which a metric aggregates. By default, a metric aggregates to the level of the attributes on the report.

Some complex metrics require more than one level of aggregation in formulas. For example, you might want a report that shows the percent contribution sales value of each location to its region. You must know the sales value for each location and the total sales value for region to which it belongs to create the formula for this metric:

Sales Value (Location) / Sales Value (Region)

<span id="page-25-0"></span>A metric that specifies a level of aggregation other than the default level for the report is called a level metric. RDW includes many level metrics for sales and profit for attributes in the Organization and Product dimensions. In RDW, when a metric has a predefined dimension level, the name of the attribute level appears in parentheses after the metric name. The following are some example level metrics for sales value in the Product hierarchy.

- Sales Value (Company)
- Sales Value (Group)
- Sales Value (Department)
- Sales Value (Class)

You can use level metrics to build compound metrics that measure the contribution of lower-level elements to higher or parent levels. The following are some examples of these contribution metrics.

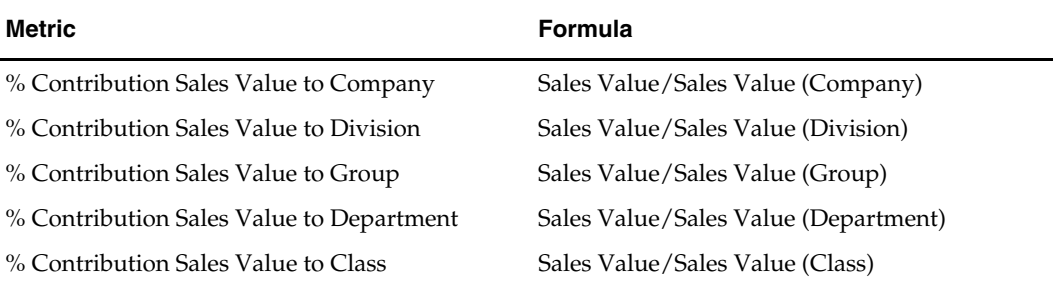

# **Time Series Conversion Functions**

Time-based comparisons are an essential part of analysis at almost every level in a retail environment. Typical examples are the comparison of sales value for the current seasonto-date to the same period last year, or the retail value of inventory compared to the previous week.

RDW time conversion functions use the following Oracle BI time series aggregation functions:

 $\blacksquare$  Ago()

This function calculates the aggregated value from the current time back to a specified time period.

■ ToDate()

This function aggregates a measure attribute from the beginning of a specified time period to the currently displayed time.

The Ago() and ToDate() functions are described in the *Oracle Business Intelligence Server Administration Guide*.

See Appendix [B,](#page-96-0) "[Time Series Conversion Functions](#page-96-0)," for information about the RDW time series conversion functions.

### <span id="page-26-0"></span>**Filters**

A filter constrains the data that is retrieved from the database. The filter attached to a report limits the data that is retrieved for the metrics in the report. For example, a filter can limit the information in a report to a particular month, department, and location.

Filters generally constrain all of the metrics in a report. In some cases, however, it is necessary to place additional constraints on individual metrics in a report. When a condition is applied to a single metric, it does not affect the other metrics in the report. A metric condition plays the same role in a metric that a filter plays in a report, limiting the data that is retrieved based on one or more conditions.

In RDW, sales and return amounts are segmented by price type according to the retail price type: regular, promotion, or clearance. Sales fact tables hold sales and return amounts in two fact columns, F\_SLS\_AMT and F\_RTRN\_AMT. The retail price type is indicated by a code for each row in the table. A sales metric retrieves all values, regardless of type, unless a price type is specified. To specify the price type, a filter is attached to the metric. For example, regular price type is indicated in the fact table by a value of 1. A filter stating that price type must equal 1 is attached to a metric. Queries for this metric limit the data to rows in the fact table that have a retail type of 1.

You can build your own filters with Oracle BI. RDW does not include any packaged filters.

## **Prompts**

Prompts allow any end user of a report to select the data used in the content of a report. Using prompts, you can customize filter criteria and other parts of a report, allowing multiple users to use the same report to answer different business questions.

In Oracle BI, there are two kinds of prompts:

Dashboard prompts

A dashboard prompt filters all reports (requests) on a dashboard page. A dashboard prompt can prompt the end user for multiple filter criteria.

Criteria prompts

A criteria prompt applies to only one report. You can use a criteria prompt to prompt the user about the content of an individual report column.

RDW packaged reports include dashboard prompts, but they do not use criteria prompts. The following figure shows a dashboard prompt for week, departments, and locations, to select the data used in the EOH Value by Type report. See ["RDW Packaged Reports](#page-28-0)" for more information.

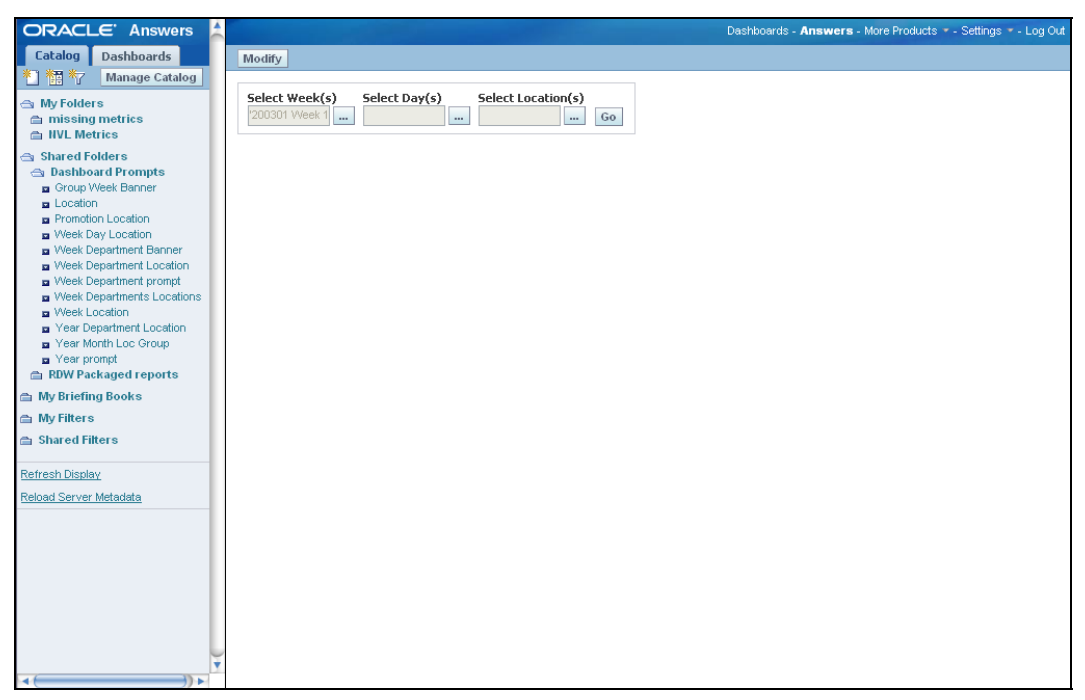

**Prompt for Week, Departments, and Locations** 

## <span id="page-28-0"></span>**RDW Packaged Reports**

Predefined reports are packaged with RDW and available on predefined Oracle BI dashboards. You can use these packaged reports as a foundation or examples, and you can build your own custom reports in addition. Each packaged report includes dashboard prompts.

In addition, RDW includes many predefined metrics. Some of these are used in the packaged reports, and you can use any of the metrics in your own custom reports.

The following figure shows the RDW Merchandising dashboard and an example of the Top Performers report.

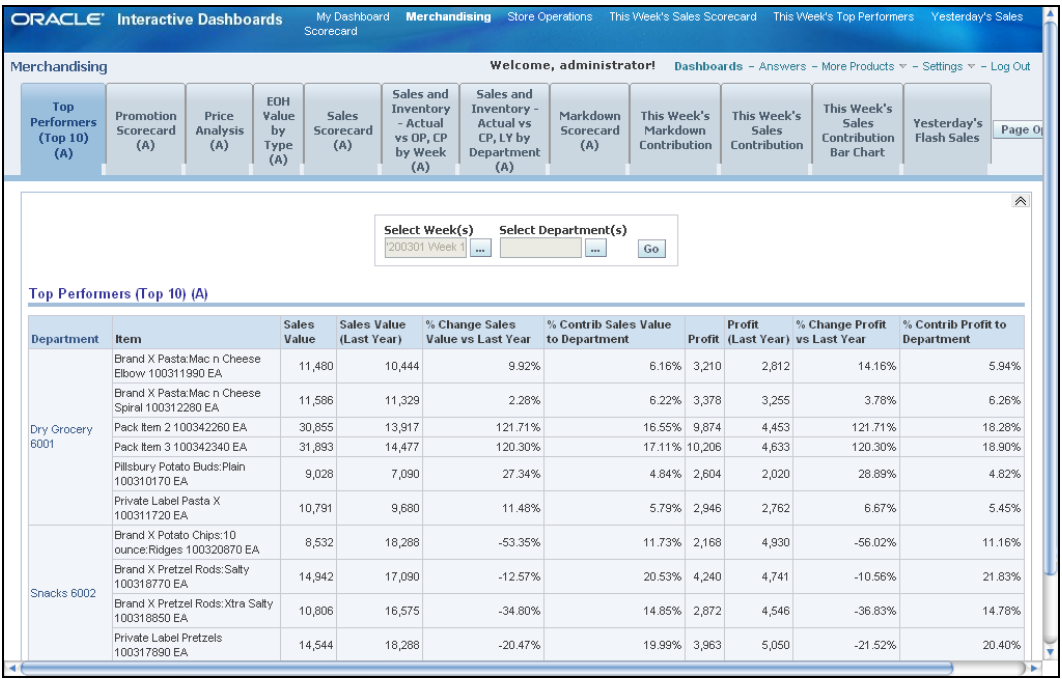

#### **Merchandising Dashboard - Top Performers Report**

The following are the RDW packaged reports, with their associated dashboard prompts, found on Oracle BI dashboards:

#### **Merchandising Dashboard**

- Top Performers (Top 10)
- **Promotion Scorecard**
- **Price Analysis**
- **EOH Value by Type**
- Sales Scorecard
- Sales and Inventory–Actual vs OP, CP by Week
- Sales and Inventory–Actual vs CP, LY by Department
- **Markdown Scorecard**
- This Week's Markdown Contribution
- This Week's Sales Contribution
- This Week's Sales Contribution Bar Chart
- Yesterday's Flash Sales

#### **Store Operations Dashboard**

- **•** Daily Performance
- Comp Sales and Inventory by Department

#### **This Week's Sales Scorecard Dashboard**

This Week's Sales Scorecard

### **This Week's Top Performers Dashboard**

This Week's Top Performers

#### **Yesterday's Sales Scorecard Dashboard**

Yesterday's Sales Scorecard

# **RDW Dimensions and Attributes**

<span id="page-30-0"></span>RDW dimensions and attributes represent the structure and activities of a retail organization and make measurement possible. Data is stored in RDW at low levels to allow maximum flexibility in reporting. Dimensions and their attributes allow you to summarize this information at higher levels where it is needed to support business decision-making. For example, the Sales fact table holds data at the location, item, and day level. The time, product, and organization dimensions allow you to summarize this data at any level where it is needed.

## **Competitor Dimension**

The Competitor dimension holds information about each competitor store and associates each competitor store with a location in the organization. Competitor pricing facts can be associated with a specific competitor location and mapped to an item in the Product dimension. This provides the means to compare competitor prices for identical or similar items at a direct competitor location.

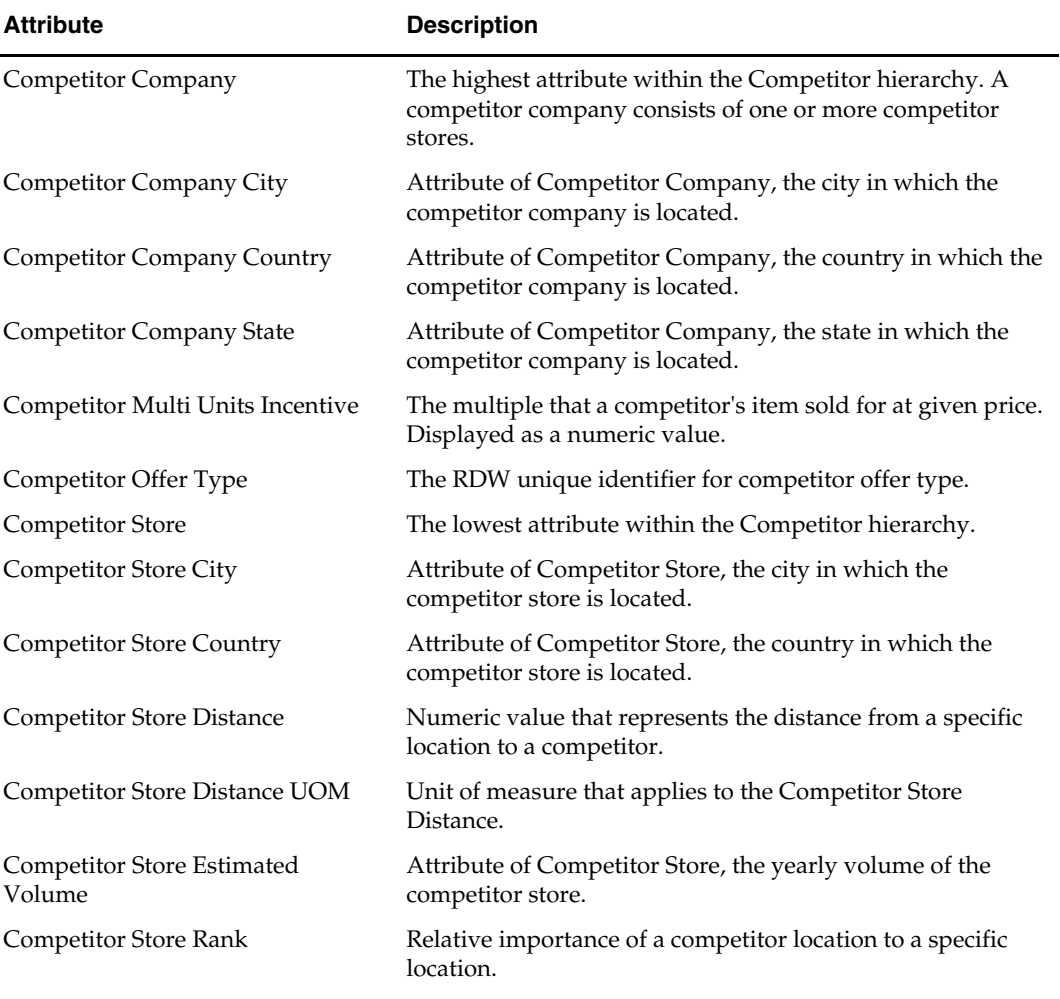

The following are the attributes of the Competitor dimension.

<span id="page-31-0"></span>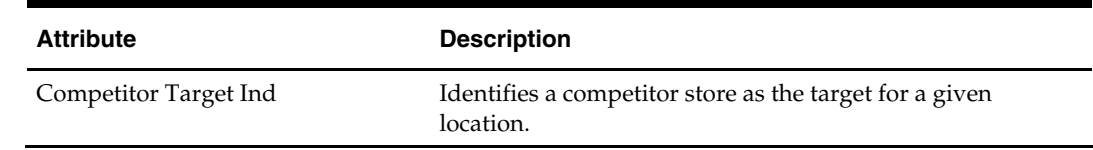

# **Currency Code Attribute**

This attribute is the RDW unique identifier for currency code. Currency Code is not part of an RDW dimension.

## **Customer Dimension**

The Customer dimension provides information about customer preferences and buying behavior. In RDW, customer information and transaction history are used to segment the customer base.

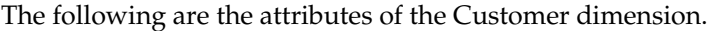

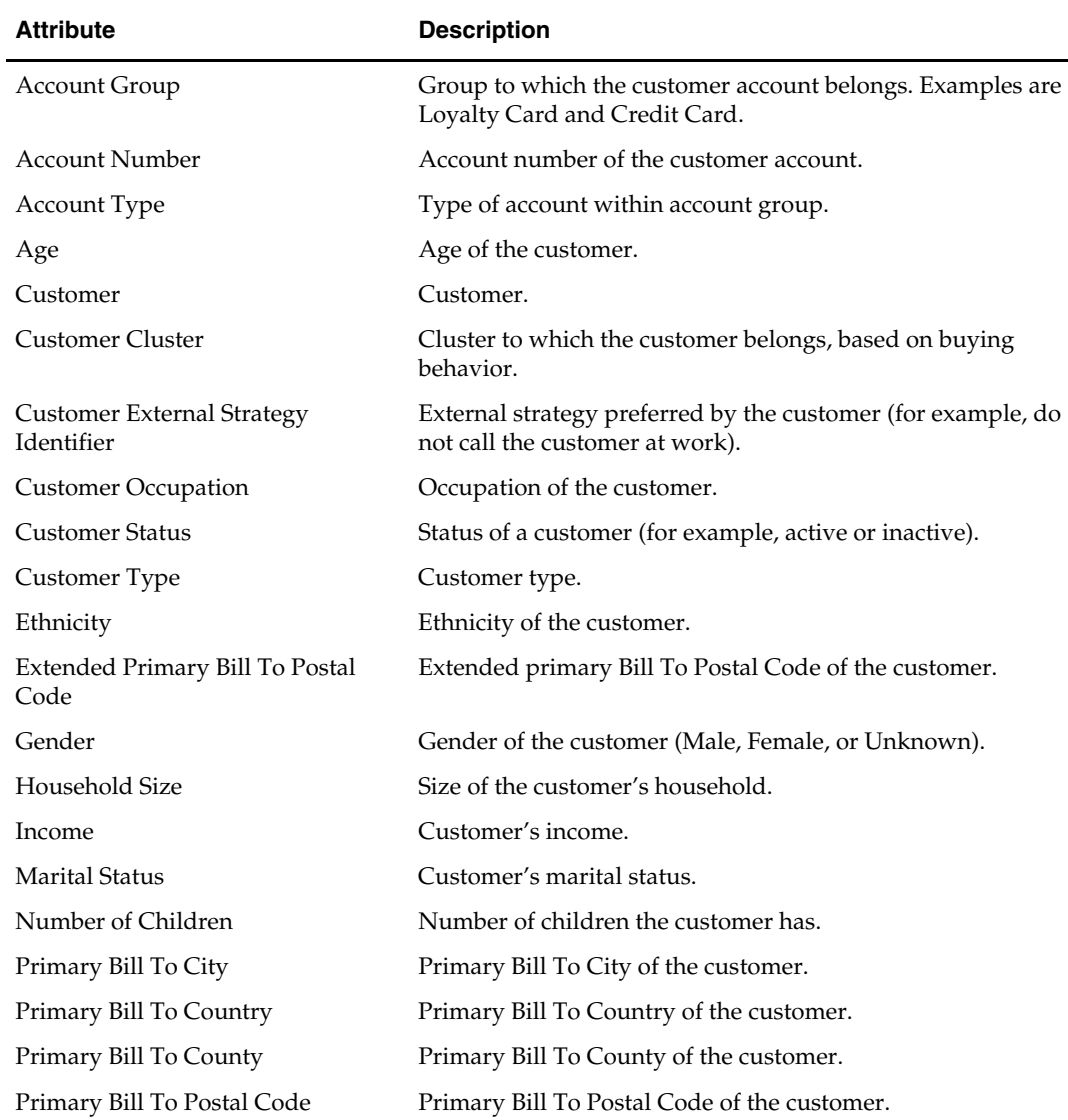

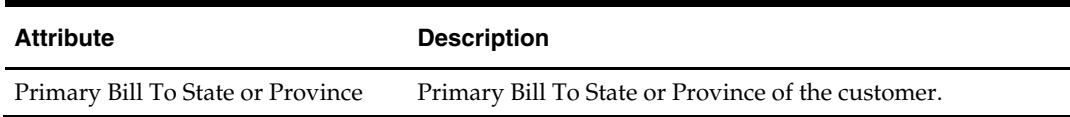

## <span id="page-32-0"></span>**Employee Dimension**

The Employee dimension provides unique employee identifiers. The following are the attributes of the Employee dimension.

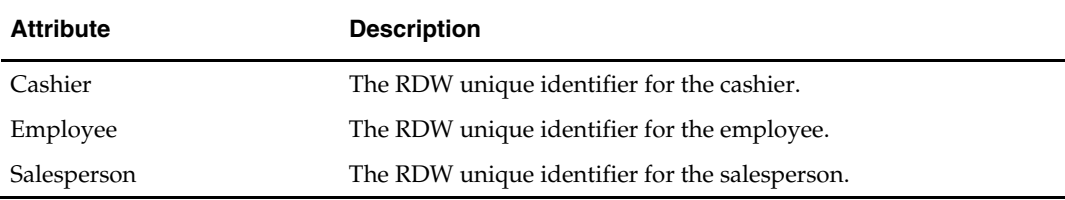

# **Geographic Code Dimension**

The Geographic Code dimension segments customers according to a set of geographic characteristics. A Geo Code is assigned to each customer based on a geographic segment such as ZIP code. All customers in this segment share the Geo Code. The attributes for the Geo Code represent averages in the geographic segment. The attributes do not represent individual characteristics for each customer.

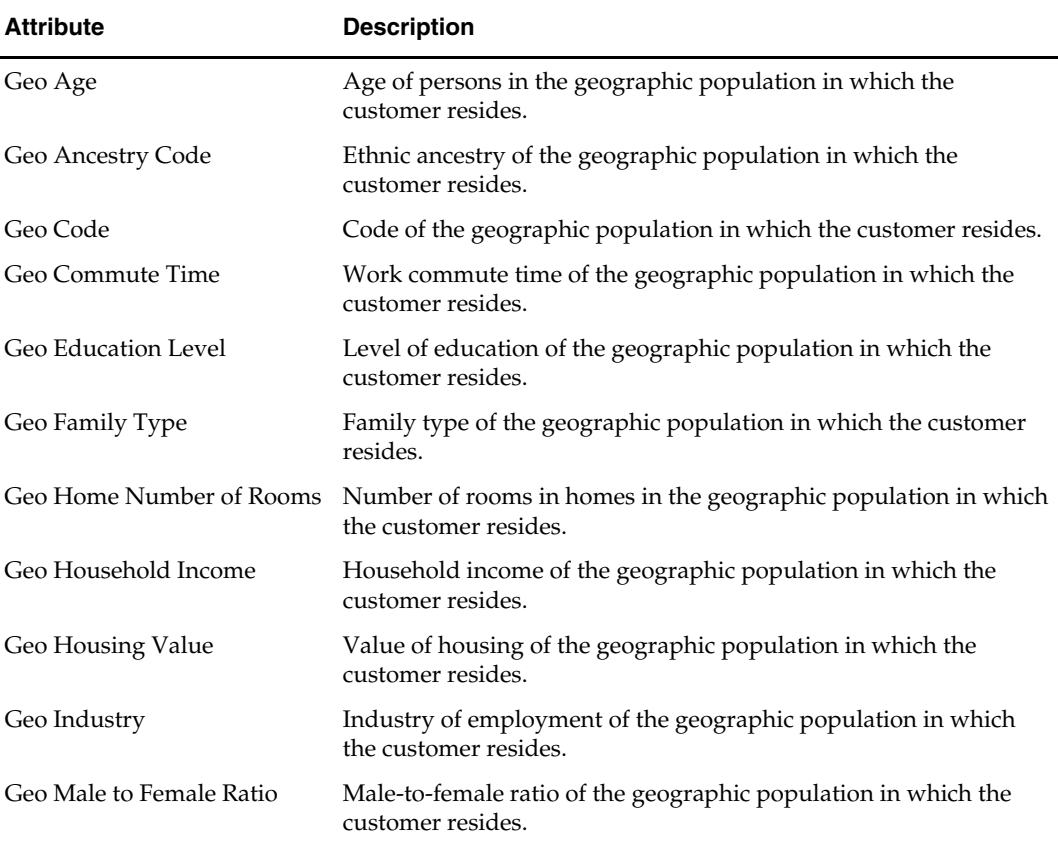

The following are the attributes of the Geographic Code dimension.

<span id="page-33-0"></span>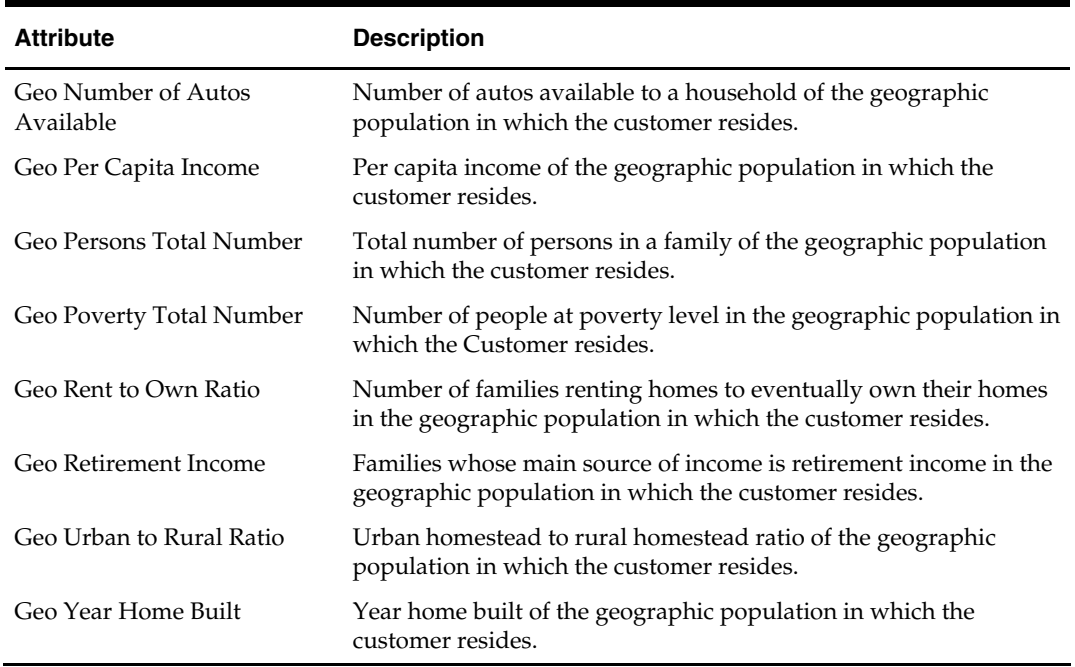

## **Market Organization Dimension**

The Market Organization dimension reflects the structure of the market as a whole. It allows the analyst to examine the performance of the retail organization in the general marketplace. For example, a store in the New York area might produce \$4,000 in sales on a given day, while the market data indicates that the average in the general marketplace is \$10,000.

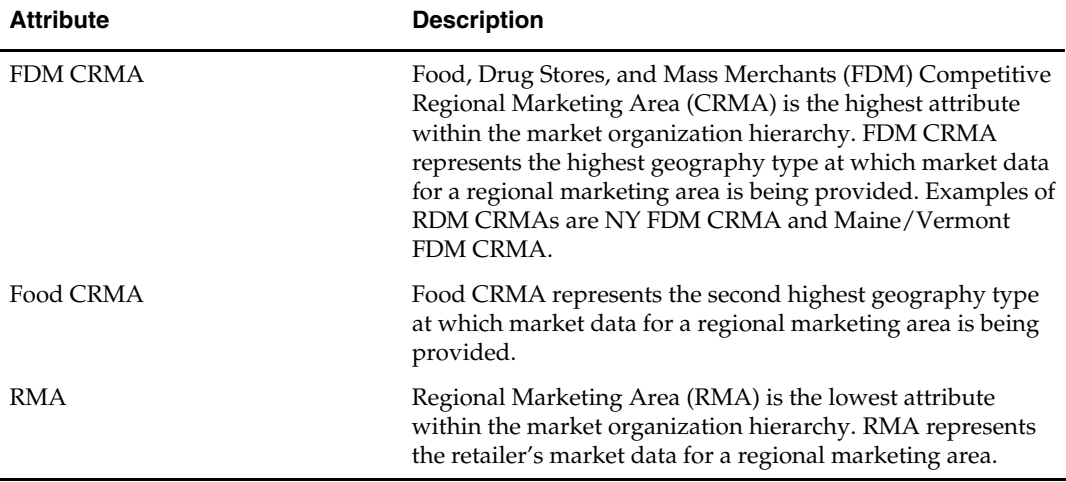

The following are the attributes of the Market Organization dimension.

# **Market Product Dimension**

The Market Product dimension reflects the structure of the market as a whole at the product level. It allows the analyst to examine the performance of the retailer's products in the general marketplace. For example, a product in the New Jersey area might produce \$4,000 in sales on a given day, while the market data indicates that the average in the general marketplace is \$12,000.

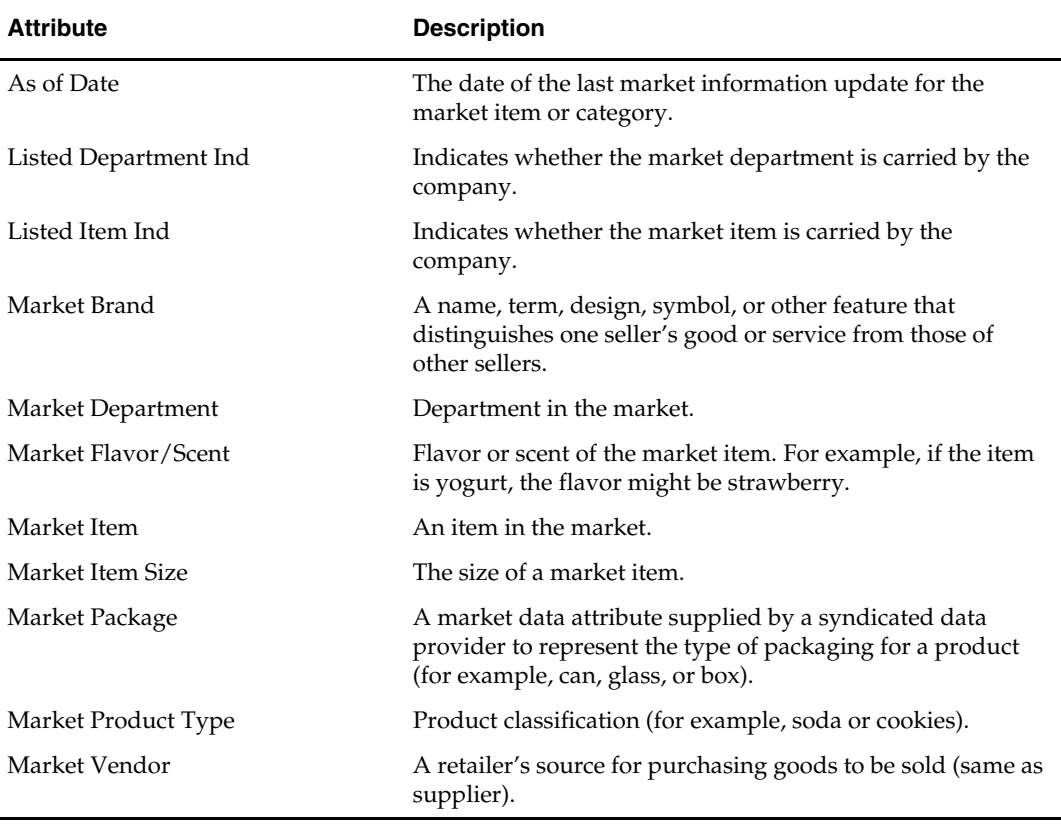

<span id="page-34-0"></span>The following are the attributes of the Market Product dimension.

## **Organization Dimension**

The Organization dimension mirrors the structure of the retail company, allowing analysis at every level of the organization. Because of its importance in the retail environment, the Organization dimension plays a dominant role in nearly all types of analysis available in RDW. Assessing the contribution of a child attribute to its parent attributes (for example, location to region or chain) allows an analyst to identify the segments of the larger organization that are performing as planned, as well as those whose performance is below expectations. In addition, the Organization hierarchy makes it possible to analyze sales by channel and perform comparable store analysis.

The majority of business measurements in RDW reference data by attributes in the Organization dimension. Sales and profit, markdowns, stock position, and most other data is held by location, the lowest-level attribute in the Organization dimension hierarchy.

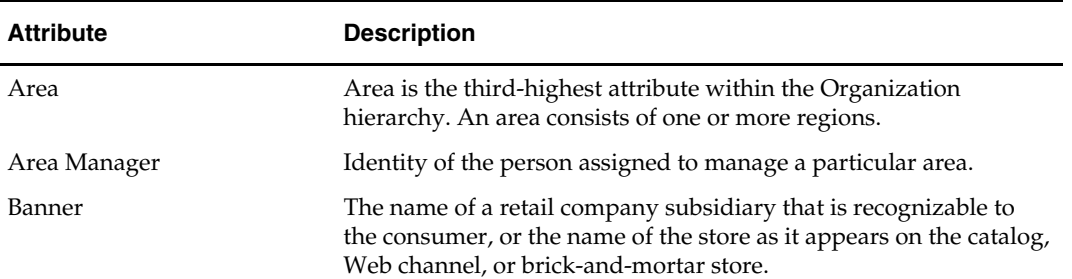

The following are the attributes of the Organization dimension.

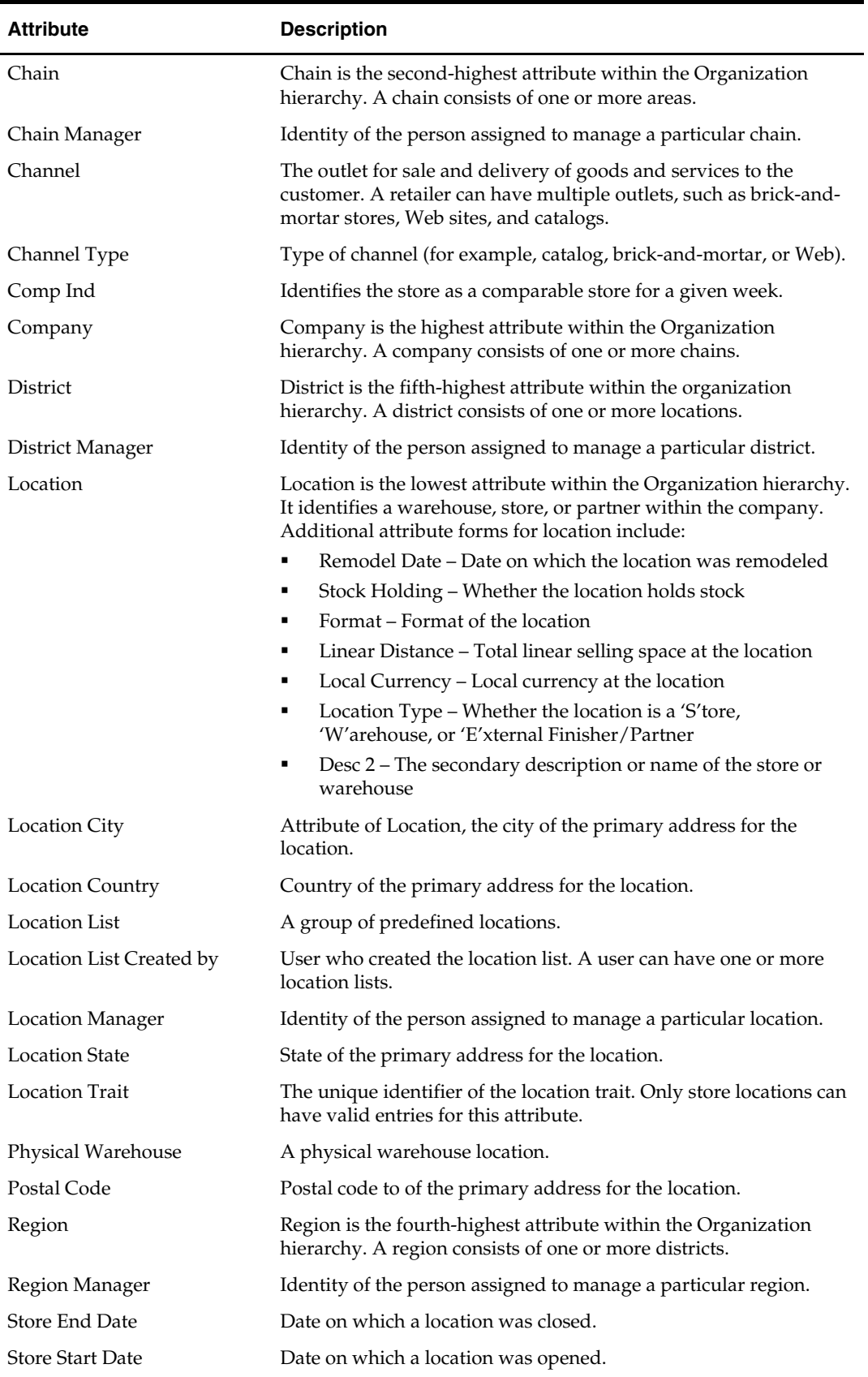
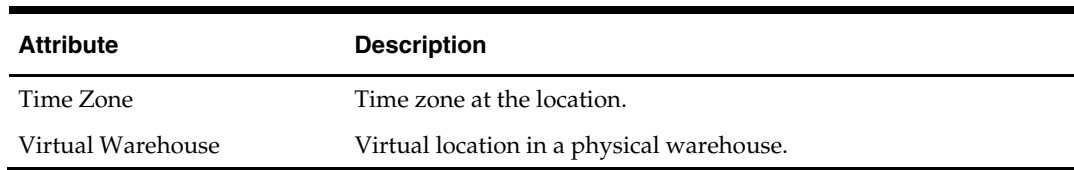

### **Product Dimension**

The Product dimension represents the product line that the company sells. The Product dimension is essential to the category or department manager who needs to know which items turn the highest profit, or how an item performs within the market as a whole.

Because of its importance for analysis in the retail environment, attributes from the Product dimension are present in nearly every data mart in RDW. In most cases, data is kept at the lowest level in the hierarchy (item), to allow maximum flexibility and detail in reporting.

#### **Attributes**

The following are the attributes of the Product dimension.

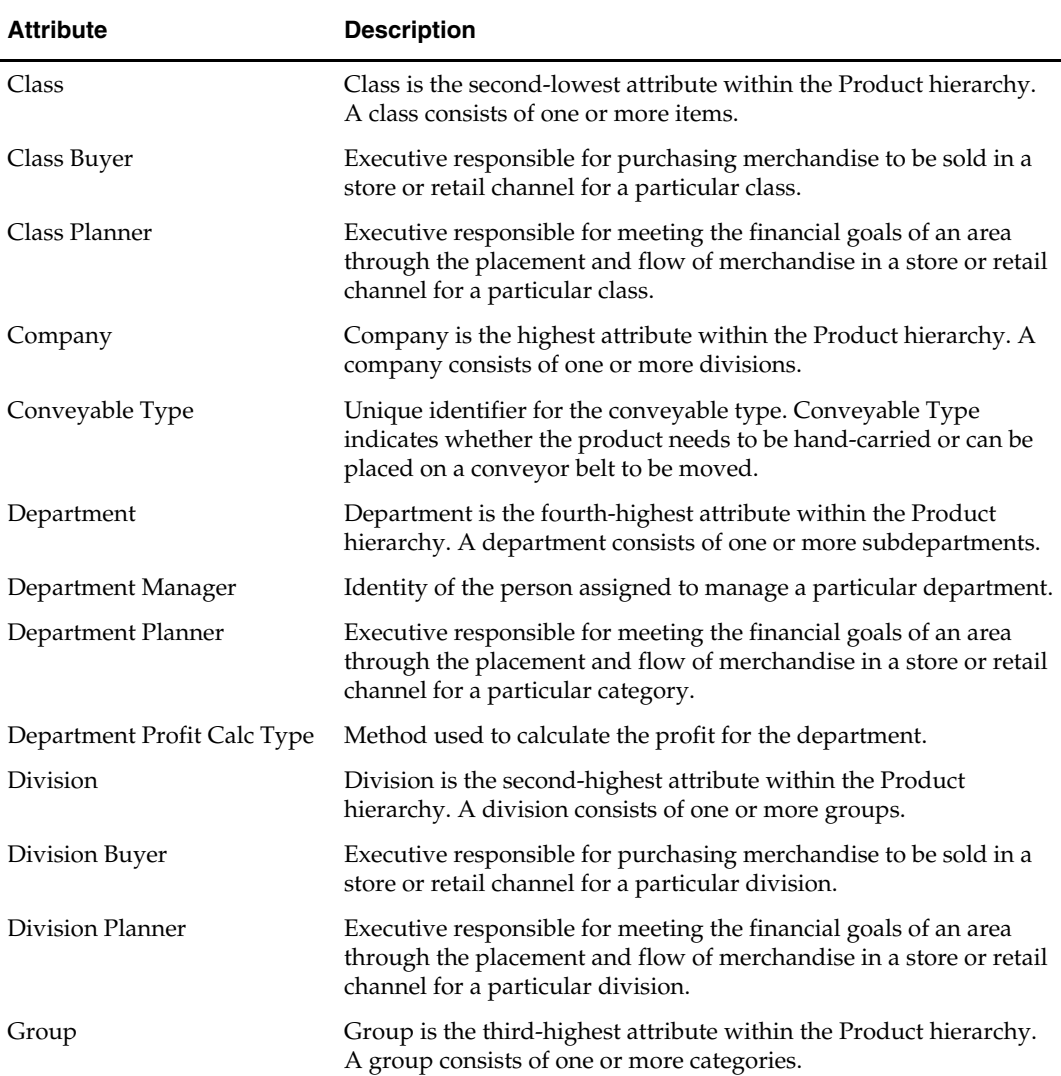

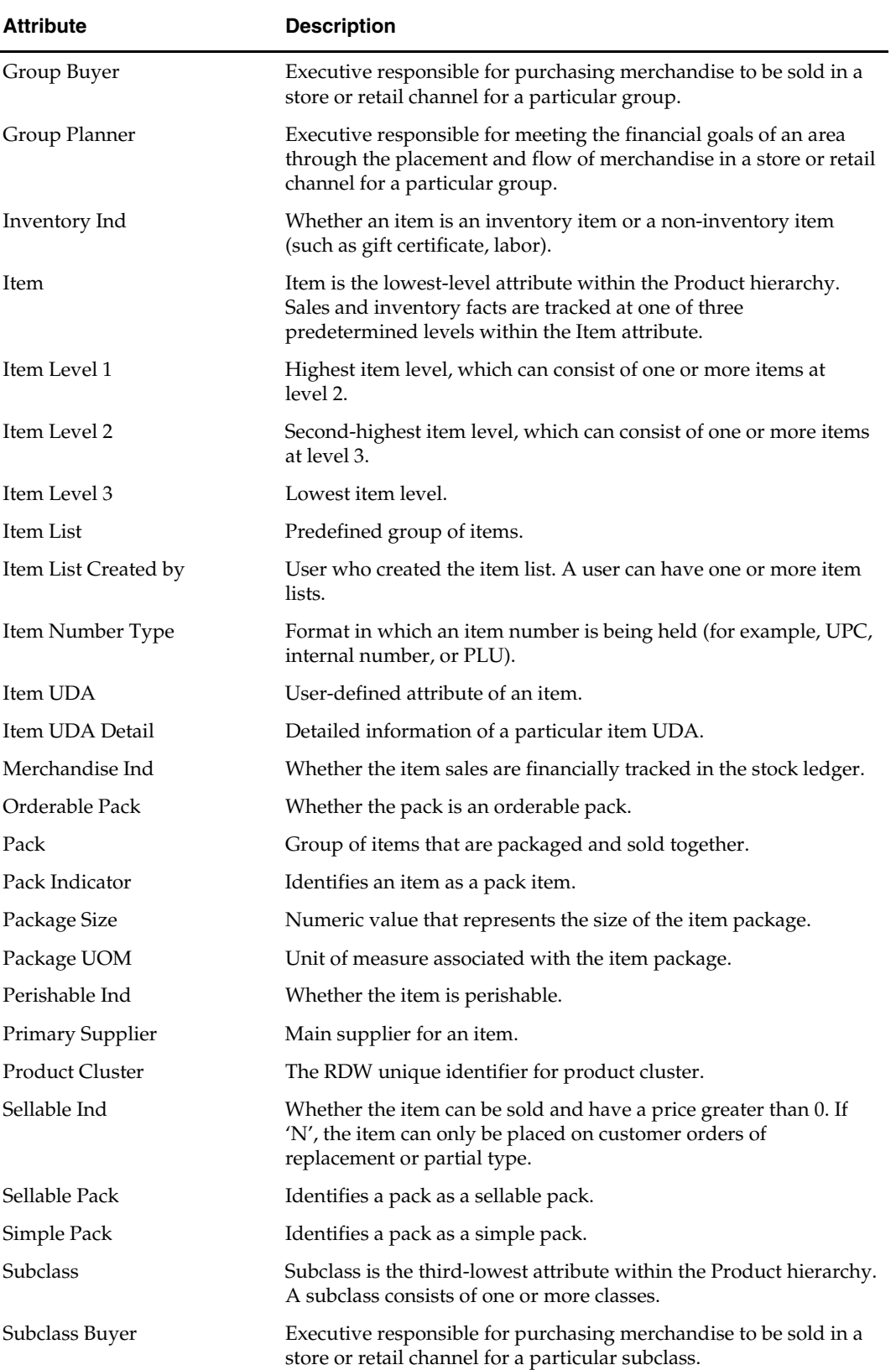

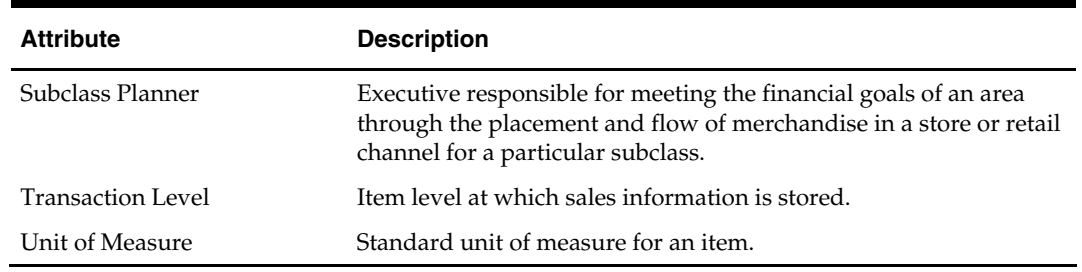

#### **Item Architecture**

#### **Product Season**

Oracle Retail Merchandising System (RMS) can be a source for the Product Season dimension. Product season functionality allows the user to categorize each item according to different seasons and phases within a season. For example, you can assign a season of "Spring" to a group of items, according to the supplier's deliveries of fashion items. Those relationships can be further broken down into the phases, such as Spring I and Spring II. These item-season relationships are then loaded into RDW. You can then query sales and inventory data, for instance, based on all items in the Spring season.

> **Note:** On a given day, an item can only belong to one product season. In addition, product seasons cannot overlap; the same item-day cannot belong to two product seasons.

#### **Plan Season**

To aid in querying planning facts, you can populate the Plan Season dimension. Because planning facts are held in RDW at week level, the Plan Season dimension and season-todate attributes associate a specific range of calendar weeks with a plan season.

> **Note:** Plan seasons cannot overlap; the same week cannot belong to two plan seasons.

### **Product Differentiator Dimension**

Differentiators (diffs) are used to define the characteristics of an item. Characteristics such as size, color, flavor, scent, and pattern are attached to the items as differentiators within the Oracle Retail Merchandising System (RMS). These first five differentiator types are predetermined within RDW, but an additional 25 types are available.

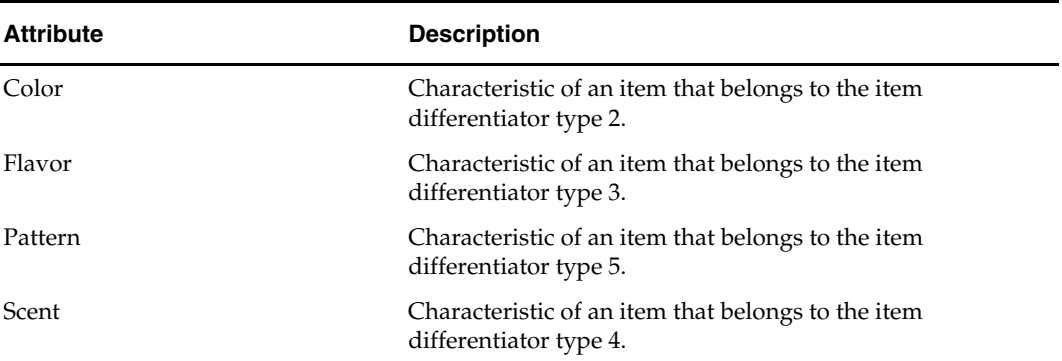

The following are the attributes of the Product Differentiator dimension.

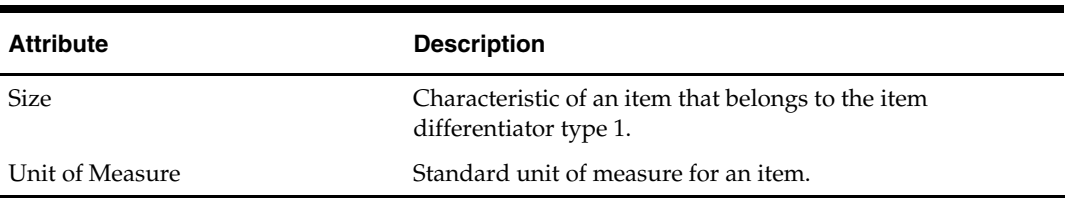

# **Promotion Dimension**

A promotion is an attempt to stimulate the sale of merchandise. This can be accomplished by temporarily reducing its price, by advertising it, or by linking its sale to offers of other merchandise at reduced prices (or for free). A promotion can take place for many different reasons, such as the desire to attract a certain type of customer, increase sales of a particular class of merchandise, introduce new items, or gain competitive advantage. Tracking of sales and demand by promotion allows retailers to assess the success in attracting customers to purchase items that are placed on promotion.

A single promotion can be part of a larger effort or event. Several promotions can be associated with an event. For example, a summer sale event might consist of multiple promotions. In RDW, a promotion can be represented at two levels:

- As a promotion header that holds start and end dates
- At a more granular level, a promotion detail that includes additional information on the promotion such as promotion format and trigger type

For example, the promotion header "24-hour sale" might have two promotion detail records: "buy one and get one free for all men's shirts" and "10% off all women's shoes." There are a number of formats in which a promotion can be offered. Some common examples of these formats are:

- Get a specific percent off the price of an item
- Buy a certain quantity of an item and get a certain amount off the total purchase value
- Buy a certain item and get a discount on another item
- Get free shipping and handling

Every promotion has one of the following promotion formats:

- General: Get Y (percent or amount) discount on item A.
- Threshold: Buy X (quantity or amount) of item A, get Y (percent or amount) discount on item A.
- Mix and Match: Buy X (quantity or amount) of item A, get Y (percent or amount) discount on item B.
- Service: Get Y (percent or amount) discount on service charges. (If the promotion format is Service, there is a service type. A service type could be monogramming, gift wrap, personalization, or shipping and handling.)

Typically, a promotion on an item is not applied universally. It might be triggered only for certain stores, for certain media, for certain customer types, or for certain offer coupons. The type of circumstance that triggers a promotion is called the promotion trigger type. In a brick-and-mortal market, a promotion is always triggered by the store. In a direct-to-consumer market, there can be different trigger types such as Source Code, Media Code, Selling Item Code, or Customer Type. One promotion can be triggered by only one promotion trigger type.

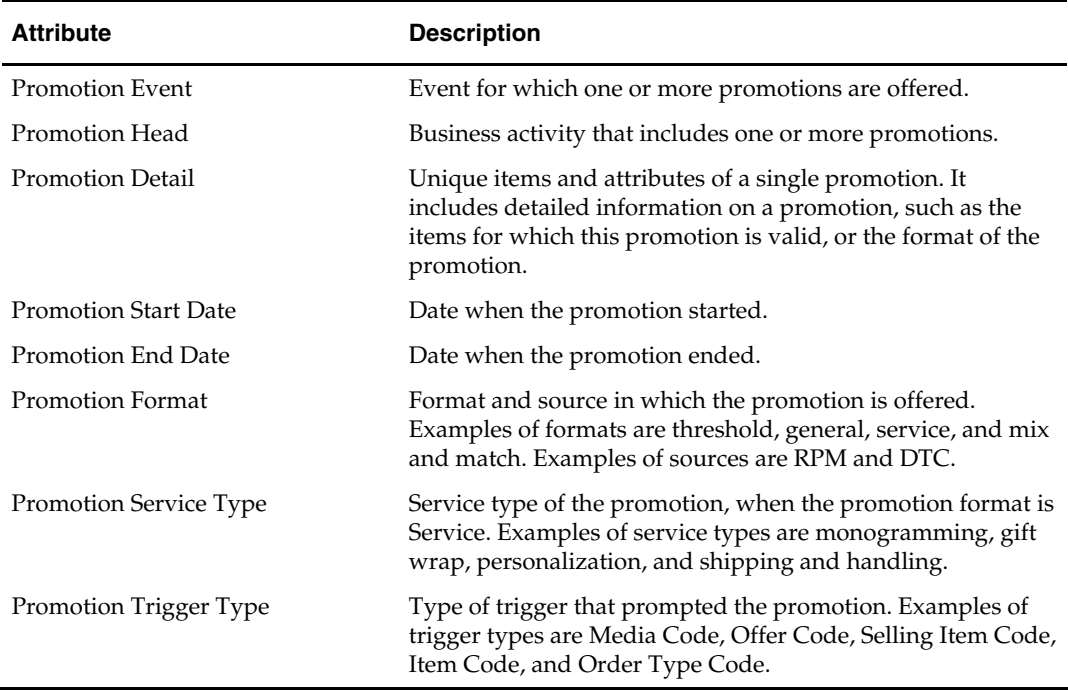

The following are the attributes of the Promotion dimension.

### **Reason Dimension**

The Reason dimension makes it possible to track why a particular action was taken in the areas of inventory adjustment and sales.

Return reasons, such as "wrong item shipped" or "defective," are tracked by Return Reason.

Other transactional reasons, such as why a payout was done, or the reason why an even exchange was made, are tracked by Tran Reason. This information makes it possible to spot trends and anomalies in sales.

Inventory adjustments are tracked by Inv Adjustment Reason.

The following are the attributes of the Reason dimension. The Reason attributes do not form a drillable hierarchy.

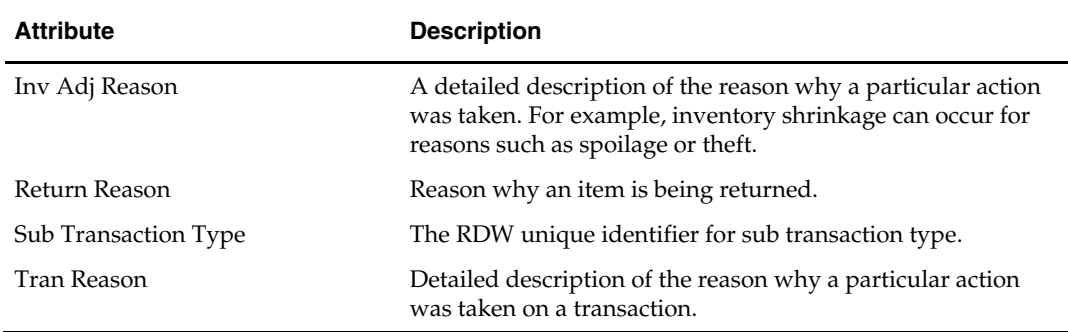

### **Register Attribute**

The Register attribute provides an RDW unique identifier for a register. The Register attribute is not part of an RDW dimension.

# **Retail Type Attribute**

The Retail Type attribute represents the price type at which items were sold or held as inventory. There are four values for Retail Type:

- Regular
- Promotional
- Clearance
- Intercompany

This attribute segments a number of business measurements by price type, including sales and profit, stock position and value, markdowns, markups, and competitor pricing. This information is valuable when determining a pricing strategy, analyzing inventory value, or evaluating a competitor.

The Retail Type attribute is not part of an RDW dimension.

# **Sales Audit Total Type Attribute**

The Sales Audit Total Type provides an RDW unique identifier for sales audit total type. The Sales Audit Total Type attribute is not part of an RDW dimension.

### **Supplier Dimension**

The attributes in the Supplier dimension allow the business analyst to rate supplier performance based on delivery history and the quality of products. This information can be used to identify suppliers whose performance is below standard, as well as those who are in compliance with expectations.

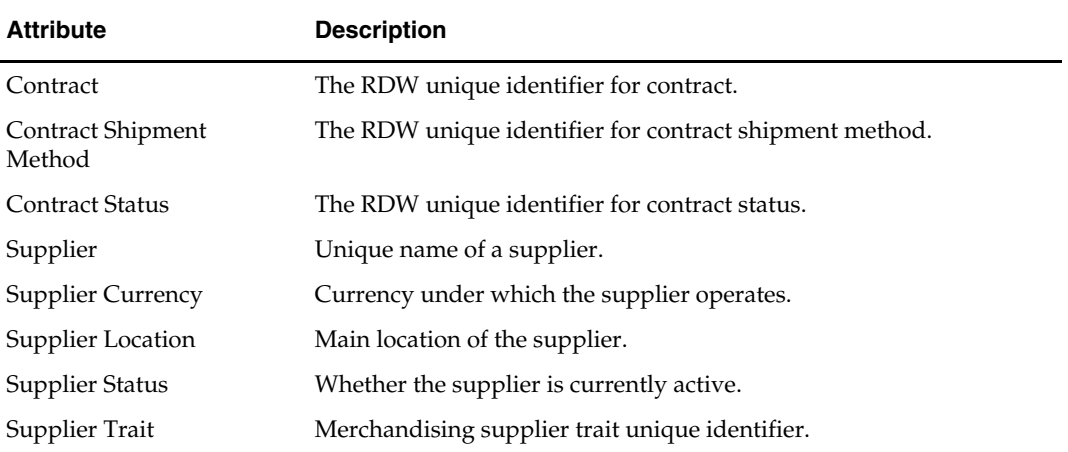

The following are the attributes of the Supplier dimension.

### **Tender Type Dimension**

This dimension allows reporting of sales and return transactions and vouchers by tender type. In the loss prevention area, this allows identification of cashiers who have an abnormal number of vouchers issued or redeemed, or an abnormal ratio of sales to returns for a particular tender type.

The following are the attributes of the Tender Type dimension.

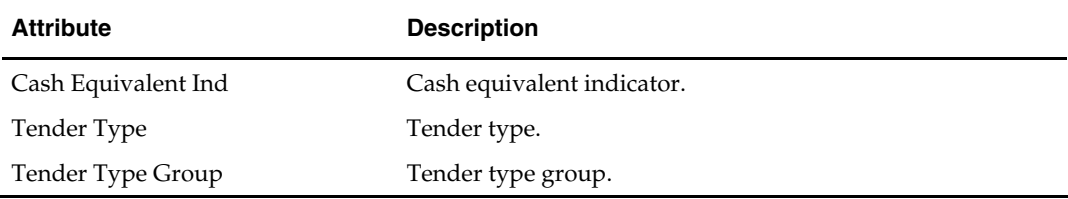

### **Time Calendar Dimension**

Because of its importance, an attribute from the Time Calendar dimension is present in every fact table in RDW and part of nearly every data extraction operation.

Time intervals in RDW are based on the 4-5-4 calendar, the Gregorian calendar, or a thirteen-period calendar.

#### **4-5-4 Calendar**

The 4-5-4 calendar is the default. The calendar can be implemented as 4-5-4, 4-4-5, or 5-4-4, depending upon your needs. In addition, you determine the weekday on which a week begins and ends. Every quarter contains 13 full weeks. Quarters have two fourweek months and one five-week month.

#### **Gregorian Calendar**

Both 4-5-4 and Gregorian calendars can be used; however, the Gregorian calendar alone is not an option. The Gregorian calendar is a solar calendar, based on the length of the earth's revolution around the sun.

In the Gregorian calendar, a solar year is divided up into 11 months of 30 or 31 days, plus February, which has 28 or 29 days, depending on whether the year is a leap year. This gives a year of 365 or 366 days.

In the Gregorian calendar, leap years occur in every year divisible by 4, except for years divisible by 100; however, years that are divisible by 400 are leap years. For example, 1900 was not a leap year, but 2000 was a leap year. A week in a Gregorian calendar may not have 7 days, so reporting on a Gregorian week may not always show a full week for comparison analysis. For that reason, Gregorian week analysis is not a valid option in RDW.

### **13-Period Calendar**

A 13-period calendar can be used as an alternative. You must determine the structure of the calendar and implement it consistently.

The13-period calendar year is divided into 4 quarters. The first quarter contains 4 periods of 4 weeks, and each successive quarter contains 3 periods of 4 weeks. Every fifth or sixth year, however, there are 53 weeks. The calendar has a 28-year cycle of 6 years, 5 years, 6 years, 6 years, and 5 years. In a 53-week year, the fourth quarter contains 2 periods of 4 weeks and the last period of 5 weeks.

For example, a 13-period calendar could begin on the Sunday after the last Saturday in February. The calendar year ends on a Saturday 52 or 53 weeks after it begins. Every 5 or 6 years, there are 53 weeks in the year.

See the *Oracle Retail Data Warehouse Middle Tier Installation Guide* for additional information about using this option.

### **Attributes**

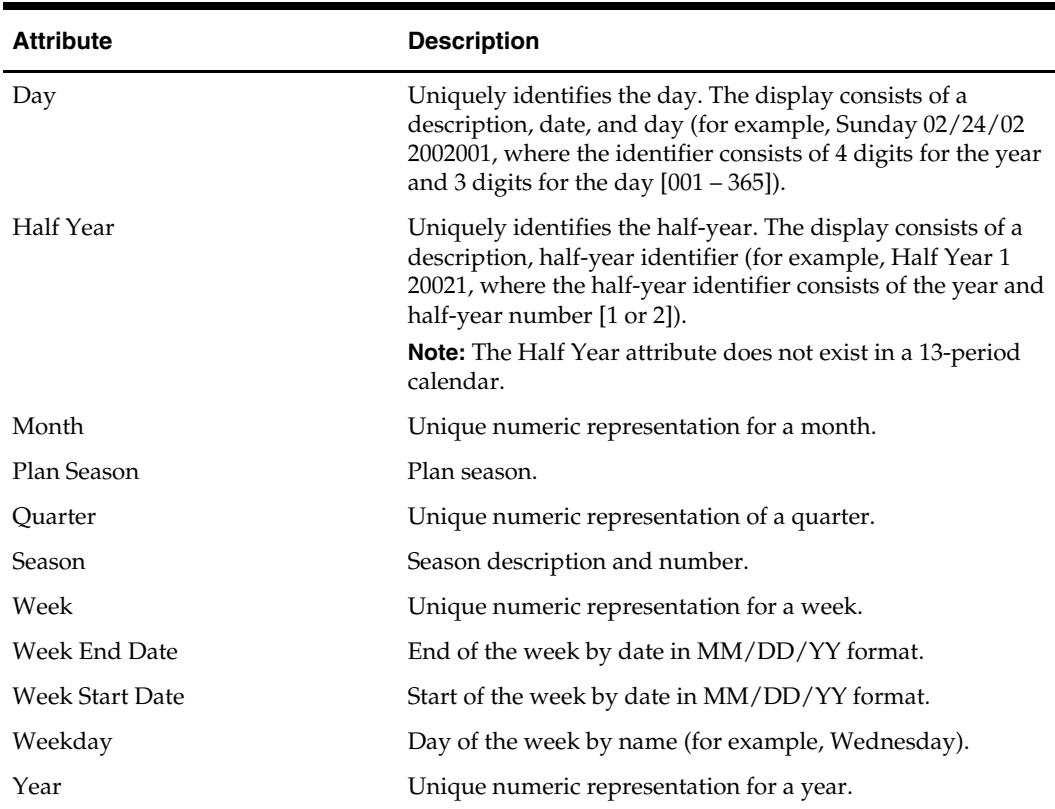

#### **4-5-4 or 13-Period Calendar**

The following are the attributes of the 4-5-4 or 13-period Time Calendar dimension hierarchy. See "[Time Conversions](#page-97-0)" in Appendix [B](#page-96-0) for a comparable table of transformational time attributes.

#### **Gregorian Calendar**

The following are the attributes of the Gregorian Time Calendar dimension hierarchy. See ["Time Conversions"](#page-97-0) in Appendix [B](#page-96-0) for a comparable table of transformational time attributes.

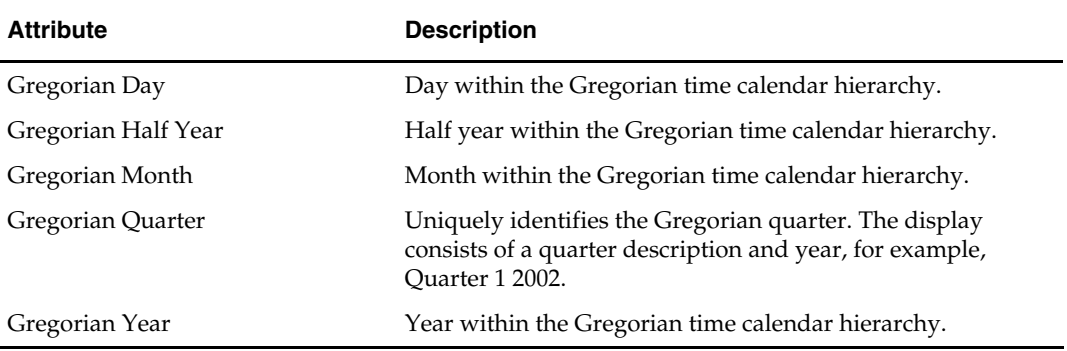

# **Time of Day Dimension**

The Time of Day dimension permits analysis in the loss prevention and employee productivity areas, where identifying problems and trends requires the use of hourly or smaller time increments. In addition, the Time of Day dimension allows analysis of sales and return transactions on an hourly basis.

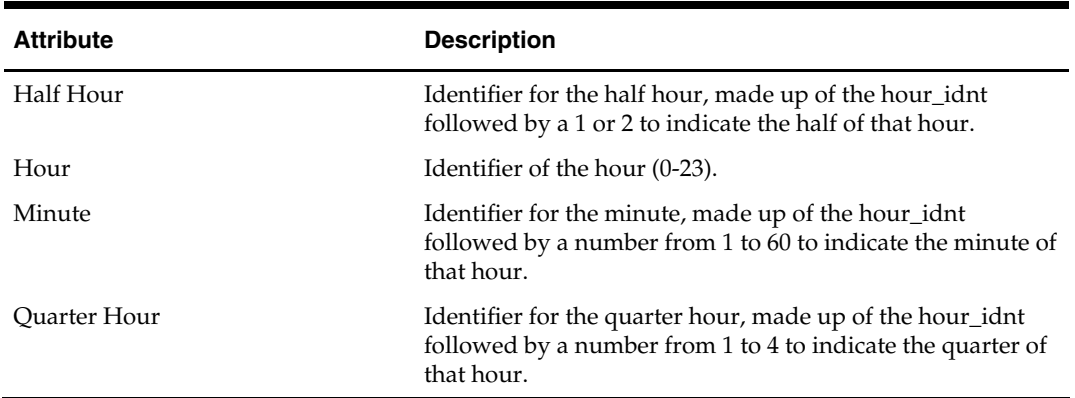

The following are the attributes of the Time of Day dimension.

# **Transfer From Organization Dimension**

This dimension allows tracking of inventory transfers from a location or other organizational attribute. This permits analysis of the number of units transferred and the retail and cost value of the transfer in the organization.

The following are the attributes of the Transfer From Organization dimension.

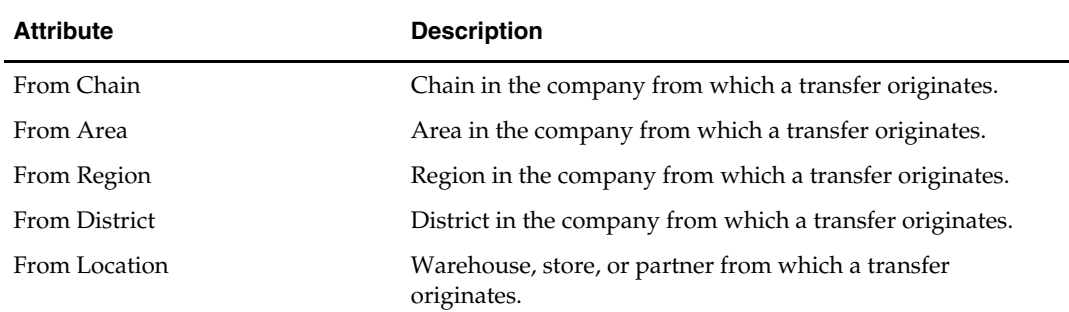

### **Transfer Type Attribute**

The Transfer Type attribute represents the different types of transfers at which items were moved from one location to another location. There are three values for transfer type:

- **Normal**
- Book
- Intercompany

The Transfer Type attribute is not part of an RDW dimension.

### **Voucher Age Band Attribute**

The Voucher Age Band attribute provides an RDW unique identifier for voucher age band.

The Voucher Age Band attribute is not part of an RDW dimension.

# **Wholesale/Franchise Dimension**

The Wholesale/Franchise dimension contains information about wholesale and franchise customers.

The following are the attributes of the Wholesale/Franchise dimension.

| <b>Attribute</b>   | <b>Description</b>                                 |  |
|--------------------|----------------------------------------------------|--|
| W/F Customer Group | Identifies the Wholesale/Franchise Customer Group. |  |
| W/F Customer       | Identifies the Wholesale/Franchise Customer.       |  |

### **Customer Type Attribute**

The Customer Type attribute distinguishes between wholesale and franchise customers.

### **Store Type Attribute**

The Store Type attribute identifies whether the location is a wholesale, franchise, or normal location.

# **Retail Base and Performance Metrics**

This chapter describes many kinds of retail metrics and the metrics provided with RDW, organized by functional area in alphabetical order.

Metrics (measures) are performance measurements that allow you to analyze business performance. They are usually numeric values. A metric can be as simple as the sum of the values in a fact column. A metric can be a highly complex calculations that contains mathematical operators.

A metric can be viewed as a statement that specifies how a performance measure is calculated. The basic component of a metric is a formula that specifies the calculation to be made. A metric can contain other components that specify additional criteria for calculating the metric.

### **RDW Metrics**

Oracle Retail Data Warehouse provides an extensive set of predefined business measures and key performance indicators for decision support in a retail environment. You can create your own metrics with the tools available in Oracle BI.

RDW metrics are stored in presentation tables. These tables contain a table description that includes the level and nature of information provided and the functional area in which the metrics are used. For each metric, the presentation tables contain a description that includes the following:

- **Metric type, such as count or system metric**
- Functional area, such as net cost
- Definition (for example, base cost is defined as the initial cost before any discounts are applied)
- Constraints (for example, net profit data is only available by primary supplier)
- In the Oracle BI interface, you can access a summary description of a metric as follows:
- **1.** Right-click on the metric name.
- **2.** Select Properties.

# **Comparable Store Analysis Metrics**

Comparable stores (comp stores) are stores that are open for business for a set period of time and were in operation within the time period of analysis. In other words, comparable stores are established stores, rather than new or closed stores. Comparable store measurements are important to an analyst because profits and sales from the more established stores provide stable indicators of business performance. New or closed stores tend to be more volatile and can have a skewing effect on business performance indicators. Sales and profits from new or closed stores are not comparable in business analysis, and they are not included in the comparable store measurements.

RDW uses a comp indicator, based on comparable start and end dates that are set for each store location in the source system. These dates are used within RDW to determine a store location as comparable for a given week.

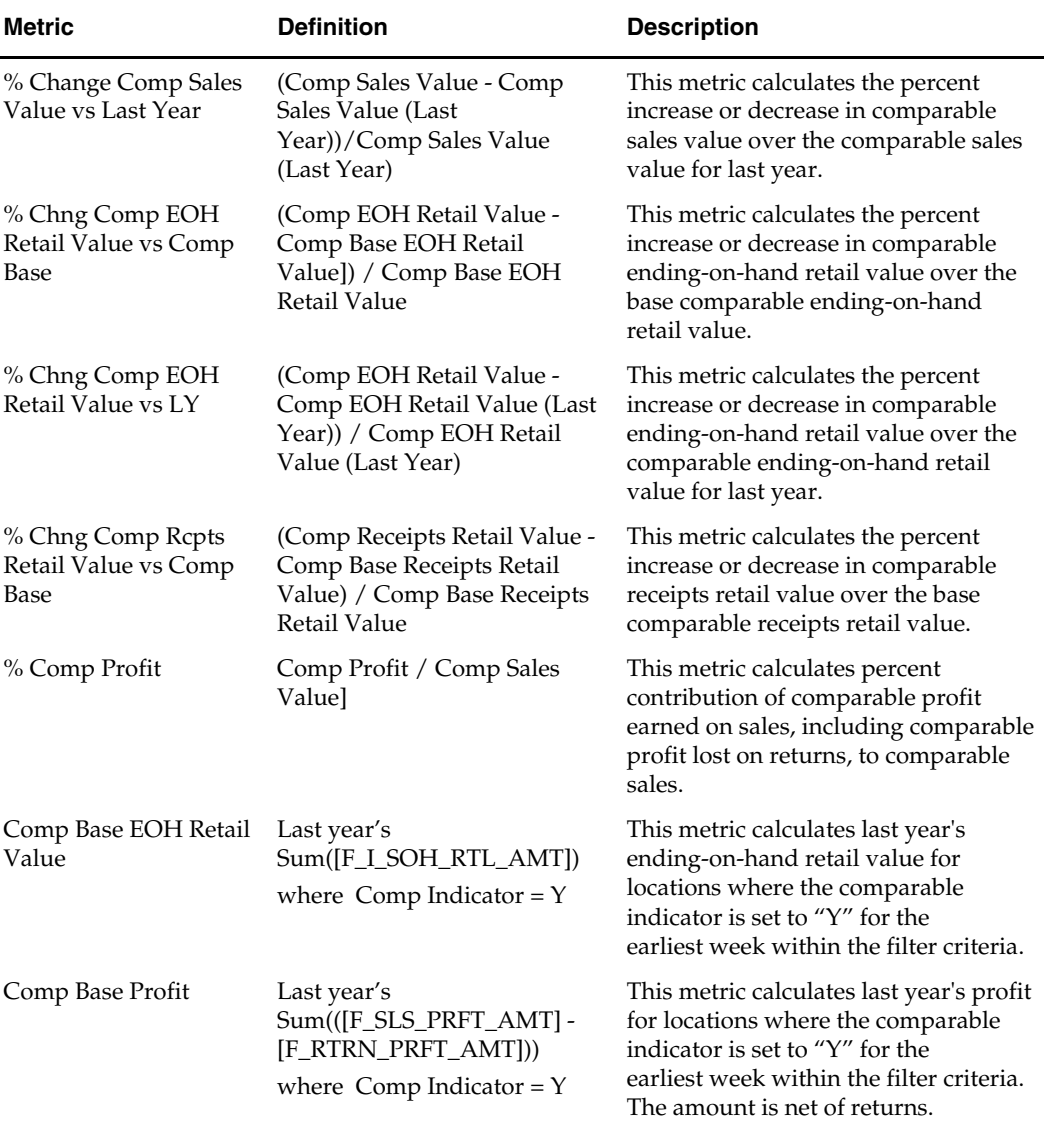

Following are RDW comparable store metrics.

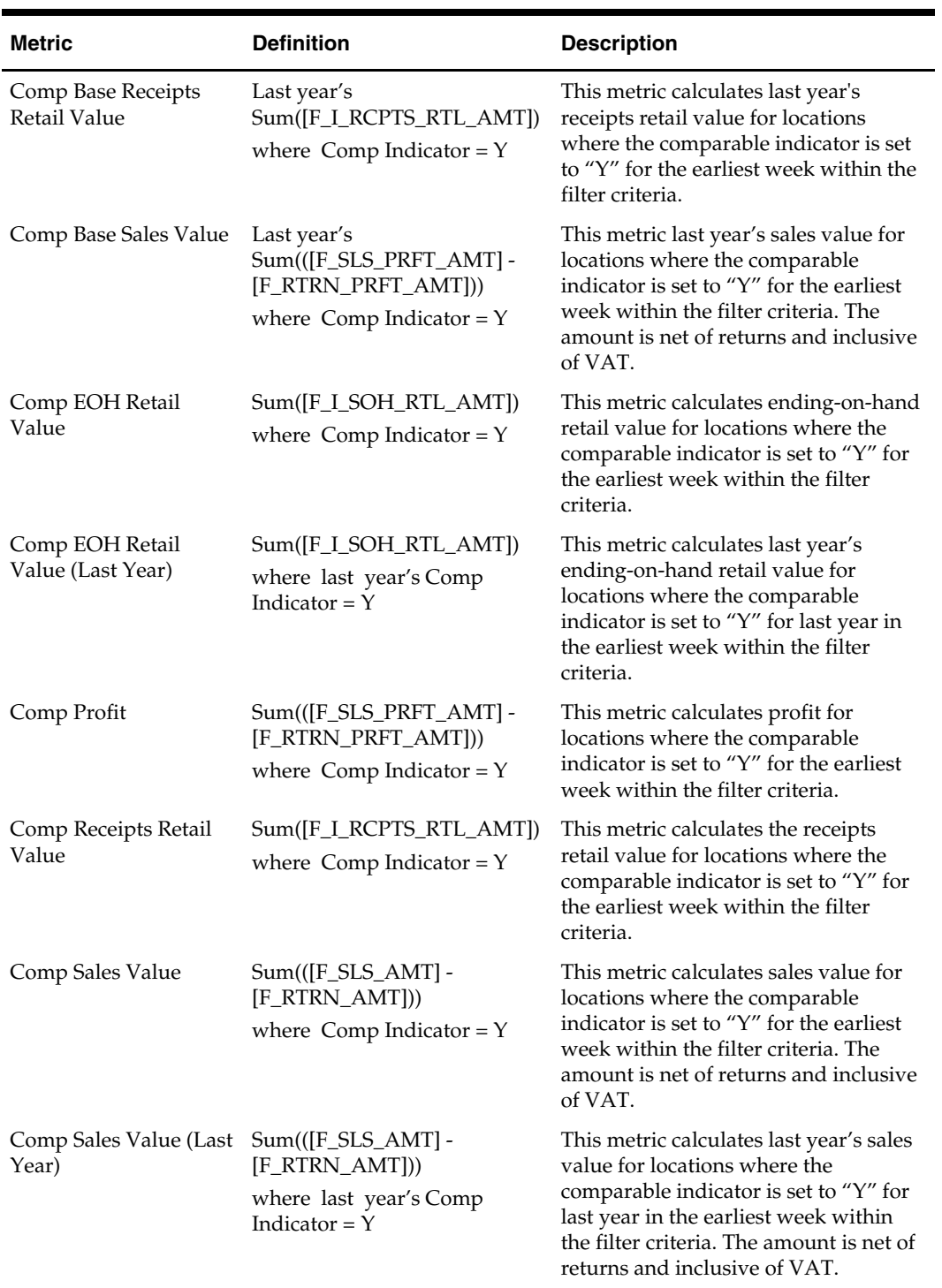

### **Customer Segmentation Metrics**

Customer segmentation is the process of identifying and classifying customers according to their current and future value to your business. Segmentation identifies your most and least valuable customers, based on how frequently and recently customers have purchased, and the monetary value and profitability of their business.

#### **RFMP Analysis**

RFMP analysis is a database marketing methodology that ranks your customers based on their purchase history. This method employs four criteria for ranking customers according to their value to your company. These criteria are described in the following subsections.

#### **Recency**

Recency segmentation profiling measures the amount of time that has elapsed since the customer's last purchase. Recency is calculated as the number of elapsed days between the last day of the period being analyzed and the date of the last purchase. Customers with the fewest number of days rank in the highest group. Customers with the largest number of days rank in the lowest group.

### **Frequency**

Frequency segmentation profiling measures the number of times that a customer has purchased from you since a specified date. The value is determined for each customer, based on a count of the number of days on which transactions occurred for this customer. Customers are rated and placed in segments based on this value.

#### **Monetary**

Monetary segmentation profiling measures value according to the amount of money a customer has spent in the course of a specified time period. Customers are ranked according to the total monetary value of their purchases and assigned to a segment based on this value.

### **Profitability**

This segmentation type measures customer value according to the profitability derived from purchases in a specified time period. Customers are ranked according to the total profitability and assigned to a segment based on this value.

> **Note:** Use caution in interpreting results based on frequency, monetary, and profitability profiling. New customers tend to be ranked lower than customers with longer purchase histories. This does not necessarily indicate that a new customer is of less value than an established customer whose purchases extend over a longer period. For new customers, recency ranking provides a more accurate measurement of the potential value.

### **Business Metrics**

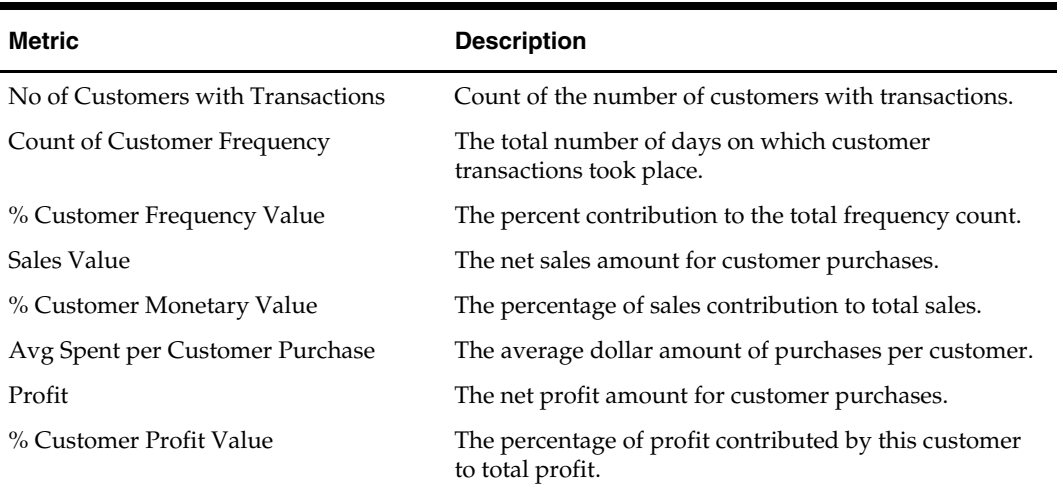

The following are the metrics used in segmentation profiling.

# **In-Store Markdown Metrics**

An in-store markdown occurs when a sales transaction has a different retail than what is recorded in the price history and cannot be attributed to a promotion. For example, if the cashier decides to give an unhappy customer an extra \$10 off, that is recorded as an instore markdown.

In-store markdowns are held by retail type as well, and they can be associated with regular, promotional, and clearance merchandise.

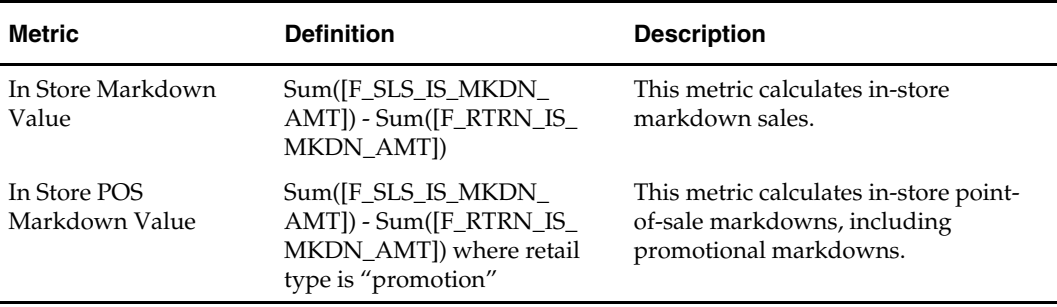

The following are RDW in-store markdown metrics.

### **Loss Prevention Metrics**

Preventing loss through employ theft or other means is an important part of controlling cost. Loss prevention permits monitoring of employee activity by transaction. This information allows the retailer to spot trends and anomalies in transaction activity by cashier.

The following information is important for understanding the information in loss prevention reports:

- When you see cashier on a report, it is reporting the number of sales transactions, overrides, and so on, taken at the register for that cashier, or rung with that cashier number.
- When you see employee on a report, the employee is the purchaser. So when cashier and employee appear together (as they do), it is a transaction executed by that cashier to somebody else who is an employee.
- Loss prevention (LP) transactions aggregated at the Employee level give the number of LP transactions that these employees initiated (for example, the number of cases where an employee is the customer). This does not show how many LP transactions the employee entered in the system. For that, you need to analyze LP transactions at cashier or salesperson levels.

#### **Over/Short Amounts**

Over/short amounts can be used to track loss over time, assisting in loss prevention issues. Over amounts are positive, and short amounts are negative.

Drawer over/short amounts are held by location, cashier, and register (F\_DRAWER\_OS\_AMT).

### **Overrides**

Loss prevention tables hold the total number of transactions processed. Overrides are the number of manual transactions taken at the register. Overrides can be markdowns or markups. Override counts are maintained for markups and markdowns. These values and the total number of loss prevention transactions are used to calculate the percentage of override transactions.

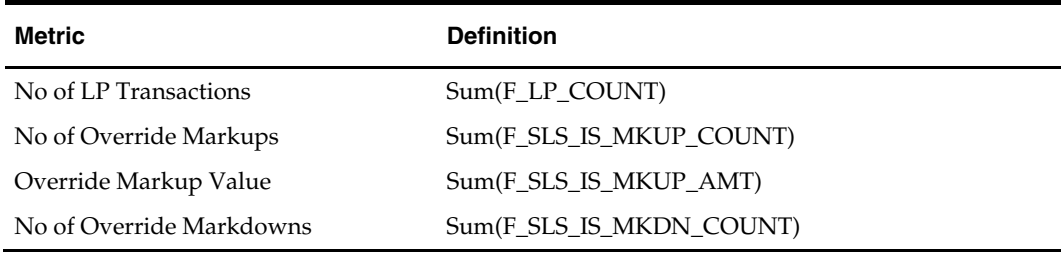

### **Loss Prevention Voucher**

A voucher is a document for issue of goods and services. Vouchers are issued by the retailer and redeemed. Loss prevention tables hold the number and value of vouchers issued and redeemed.

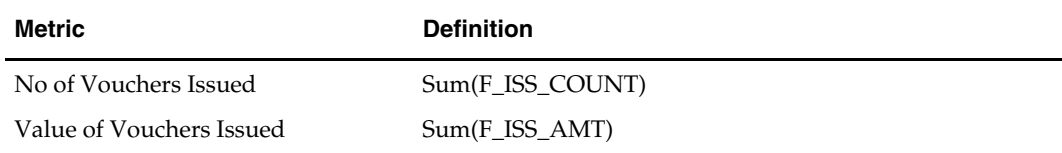

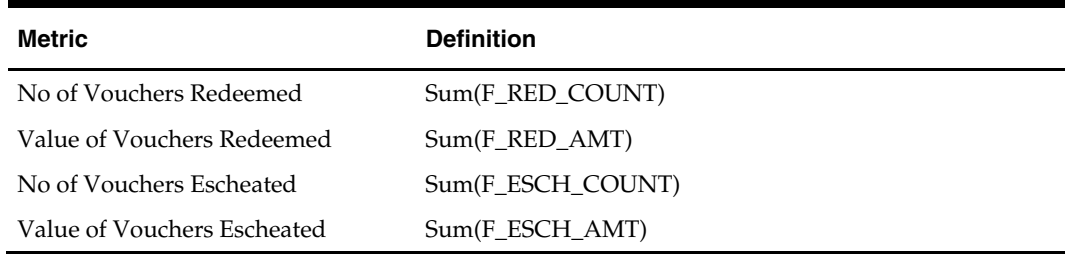

The number of outstanding vouchers is also tracked to allow trending and voucher age reporting.

#### **Loss Prevention Transaction Activity**

RDW holds a count and value of loss prevention transactions by cashier, location, and reason type for each quarter hour.

These facts are used to calculate the percentage of total transactions that each cashier accounts for.

No of LP Transactions / No of LP Transactions (All Cashiers)

Tracking of transaction by reason type allows calculation of the ratio of a reason type to all transactions.

#### **Discount Coupons and Scanned Items**

Loss prevention holds data on coupons, manually entered and scanned items, and credit cards.

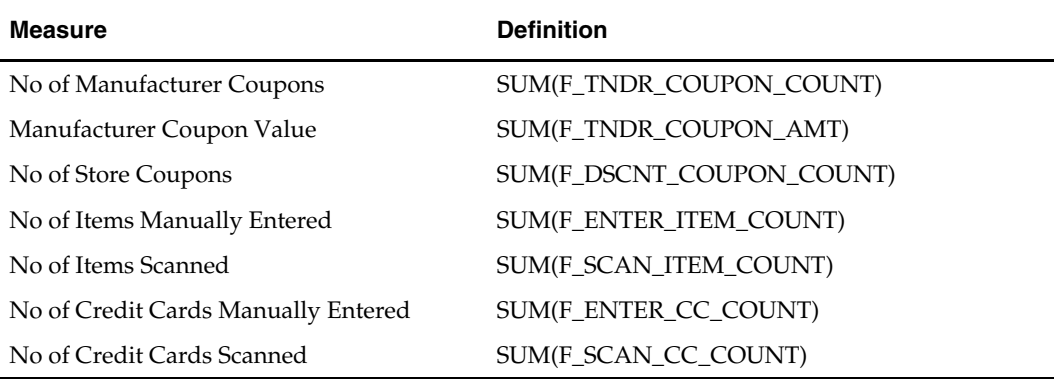

The formulas are used to calculate the percentage of manual and scanned items to the total number of items:

No of Items Manually Entered / (No of Items Scanned + No of Items Manually Entered)

The percentages of scanned and manually entered credit card are similarly calculated:

No of Credit Cards Scanned / (No of Credit Cards Manually Entered] + No of Credit Cards Scanned)

#### **Employee Sales and Returns**

RDW holds sales and return values by employee. In addition, transactions are tracked by cashier and employee. This allows you to track transactions for which an employee is the purchaser.

When sale and return values are tracked by employee, the employee is the purchaser. Consequently, these values reflect transactions in which the employee bought or returned goods to the store.

#### **Sales and Returns by Tender Type**

RDW holds sales and return amounts by tender type. This information is further segmented into cash and non-cash equivalents at the fact level. Tender type is important because it allows the point-of-sale system to distinguish between the use of cash, credit cards, gift certificates, and other forms of payment. In RDW, this information can be used to track loss prevention issues.

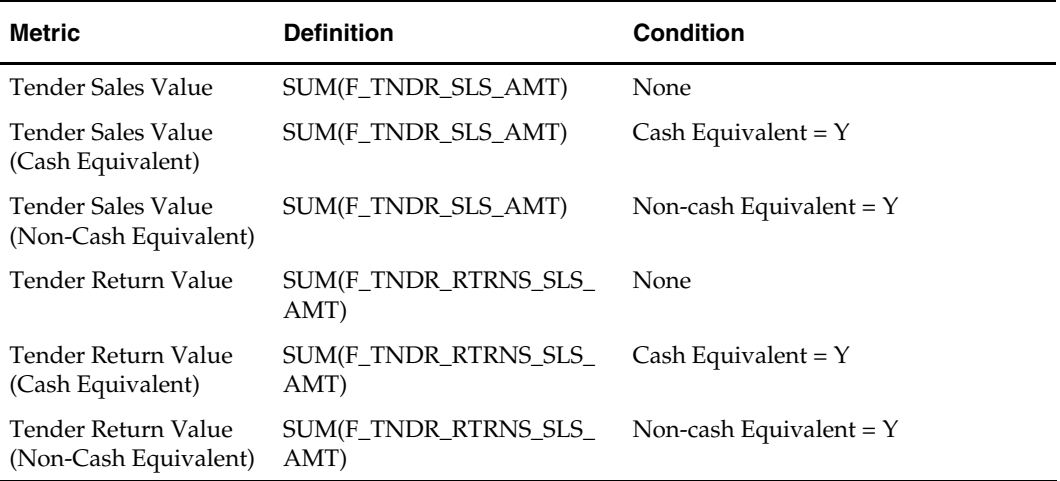

# **Markdown Metrics**

Markdown metrics allow you to calculate markdown values and compare markdown values for different time periods.

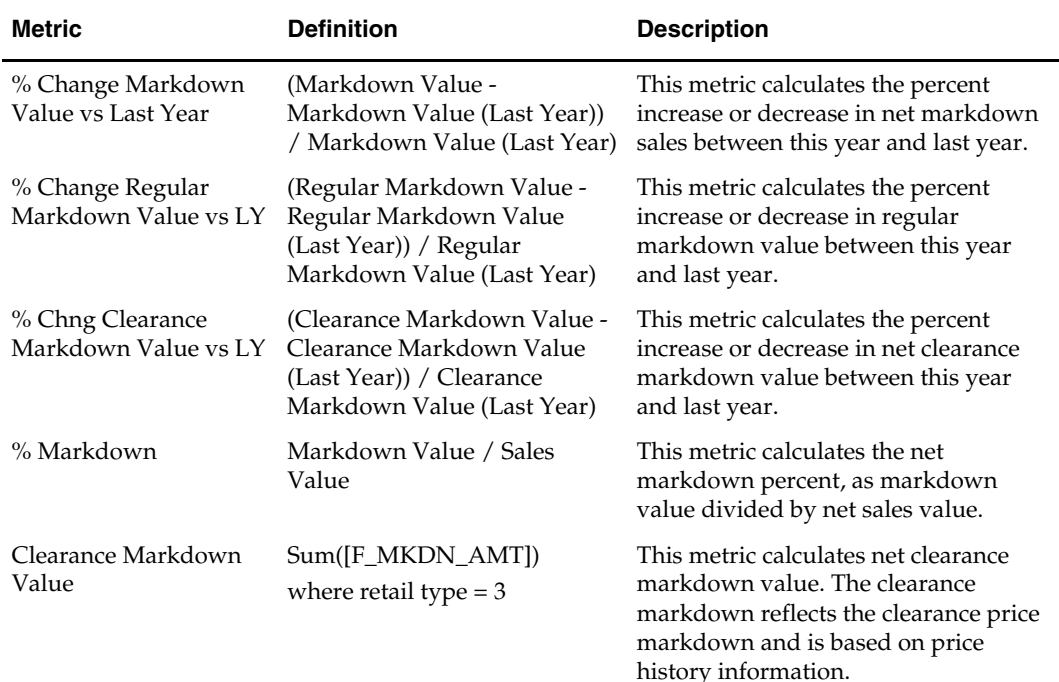

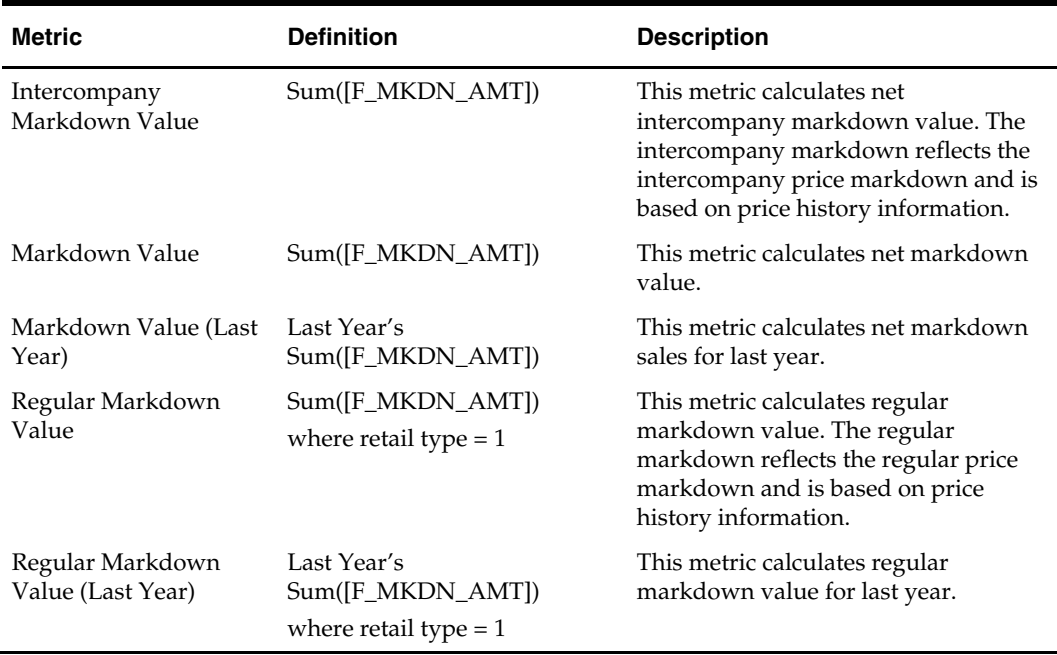

### **Pack Sales Metrics**

A sellable pack is a group of individual items grouped together by the retailer to be sold as one item. An example is a bottle of shampoo and a bottle of conditioner, both individual items on their own, but packaged together to be sold as a unique pack item.

Analysis of component item contribution to pack sales reporting is facilitated by RDW extraction, transformation, and loading processing, which prorates the value of a pack into its component items (see "Prorating of Packs" later in this section). Pack sales value is modeled similarly to sales value and is available by regular, clearance, and promotion retail type.

#### **Metrics**

The following are RDW pack sales metrics.

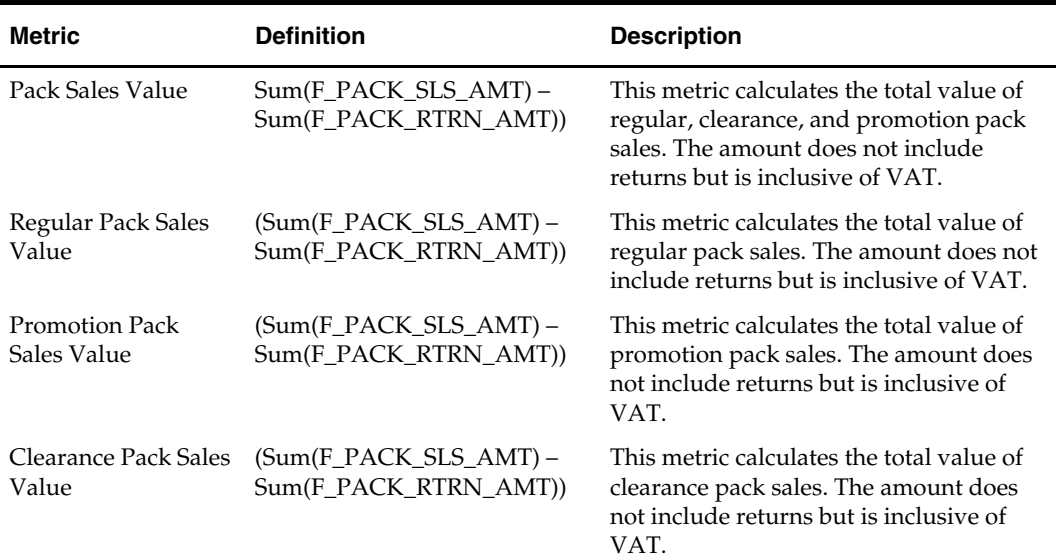

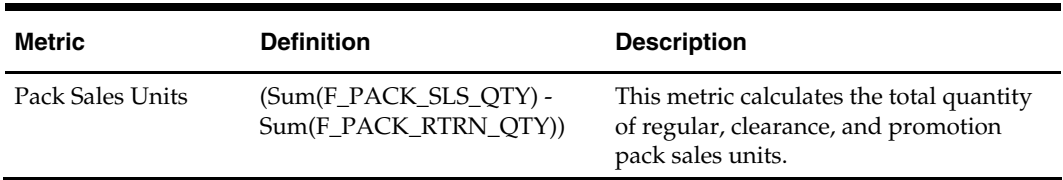

#### **Prorating of Packs**

The prorating of a pack's value into its component items requires calculation. The following formulas are used for prorating packs:

Item Prorated Sales Value = Pack Sales Value \* Item Prorate %

```
Item Prorate % = (Item Price * Pack Item Qty) / Pack Component Sales Value
```

```
Pack Component Sales Value = (Item A Price * Item A Qty) + (Item B Price * Item B 
Qty) + (Item C Price * Item C Qty) + …+ (Item n Price * Item n Qty)
```
#### **Example Data**

- **1.** Pack A contains:
	- $\blacksquare$  Item A
	- $\blacksquare$  Item B
	- $\blacksquare$  Item C
- **2.** Quantities of each Item in Pack A:
	- $\blacksquare$  Item A = 2
	- $\blacksquare$  Item B = 1
	- $\blacksquare$  Item C = 1
- **3.** Prices:
	- Pack  $A = $9$
	- $\blacksquare$  Item A = \$4
	- $\blacksquare$  Item B = \$2
	- $\blacksquare$  Item C = \$1
- **4.** Pack Sales Value:
	- $\blacksquare$  \$90,000

#### **Calculation Steps**

#### **Step 1, part 1 – pack component sales value**

```
Item A Price * Quantity of Item A in Pack A 
4 * 2 = 8Item B Price * Quantity of Item B in Pack B 
2 * 1 = 2Item C Price * Quantity of Item C in Pack C 
1 * 1 = 1
```
**Step 1, part 2 – pack component sales value** 

 $8 + 2 + 1 = 11$ 

#### **Step 2 – item prorate percent**

8/11 = .7273 2/11 = .1818  $1/11 = .0909$ 

#### **Step 3 – item prorated sales value**

\$90,000 \* .7273 = \$65,457.00 = Item A Prorated Sales Value \$90,000 \* .1818 = \$16,362.00 = Item B Prorated Sales Value \$90,000 \* .0909 = \$8,181.00 = Item C Prorated Sales Value

# **Planning Metrics**

RDW holds facts for both pre-season (original) and in-season (current) planning in several reporting areas, including sales, markdowns, receipts, inventory, gross margin, and open-to-buy, in both dollars and units.

#### **Plan Sales and Profit**

The following are RDW planning sales and profit metrics.

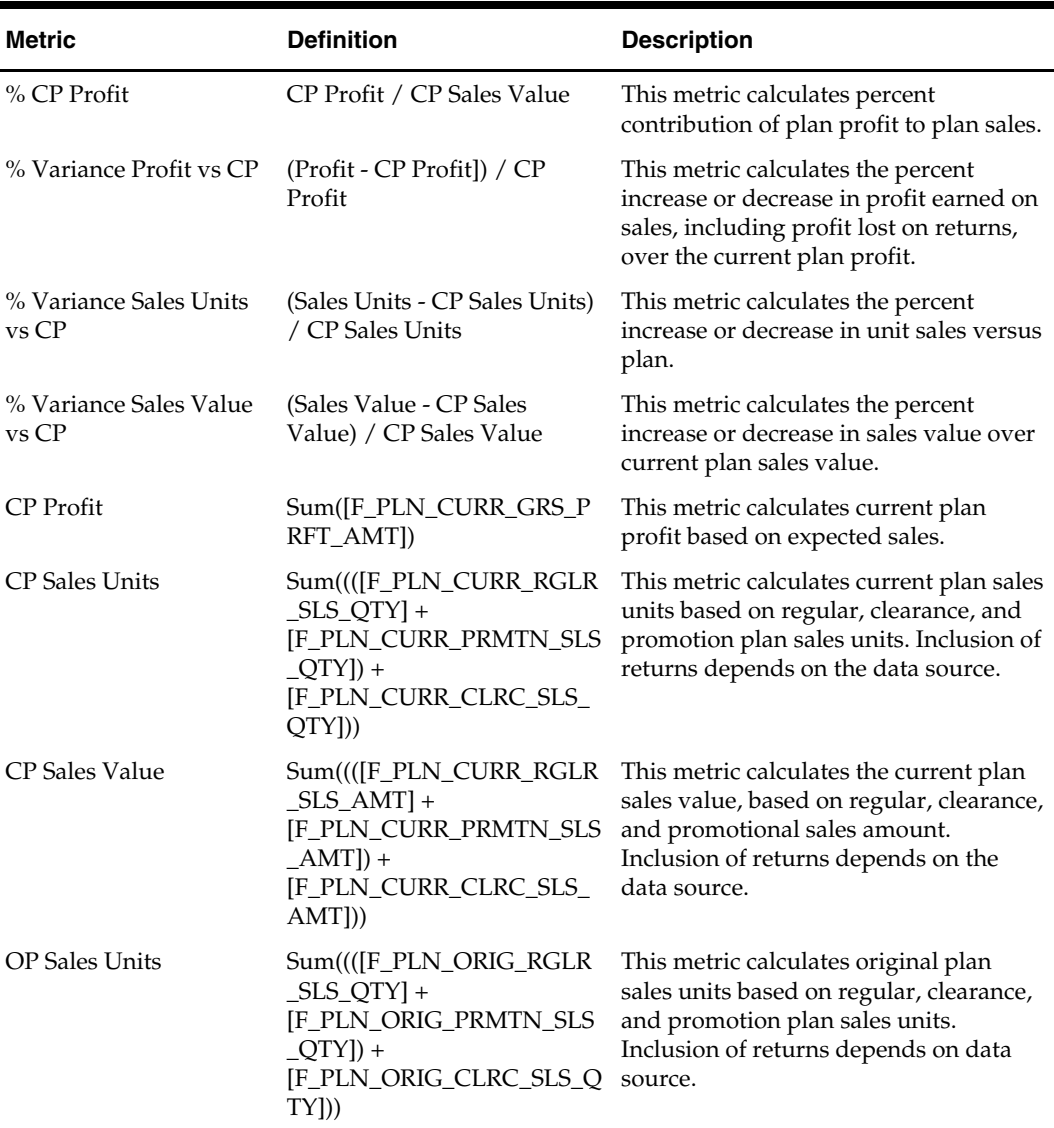

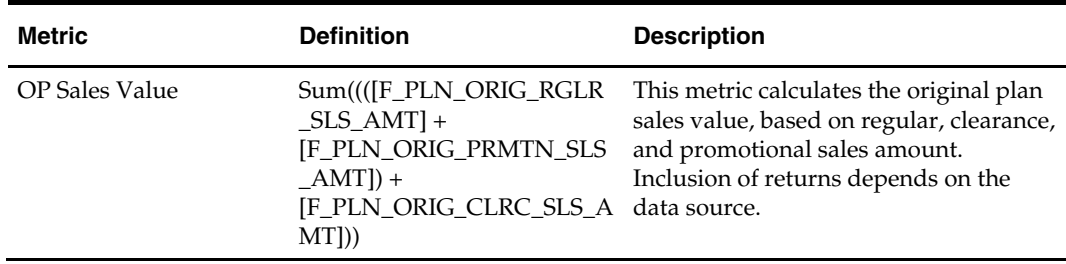

# **Plan Inventory**

The following are RDW planning inventory metrics.

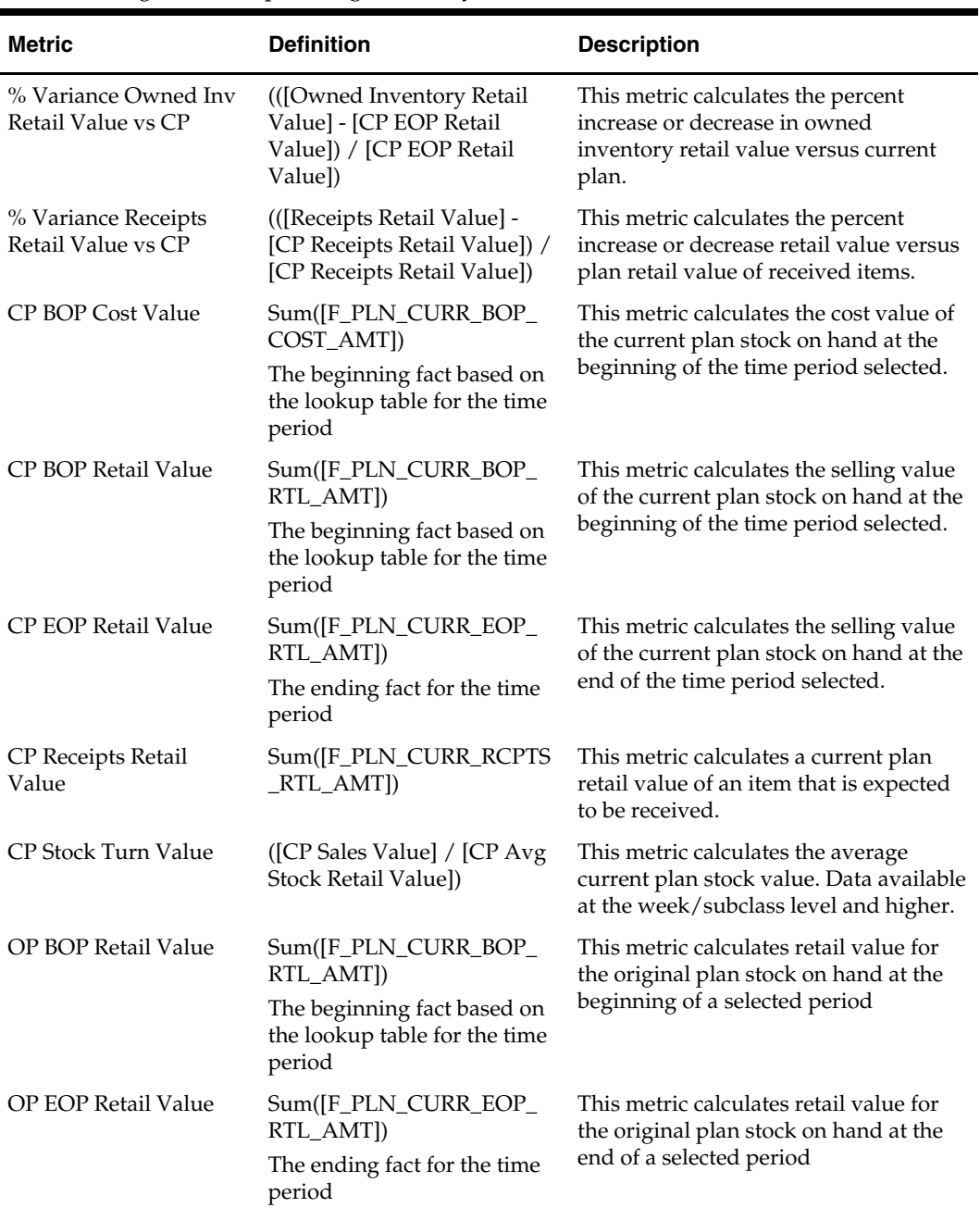

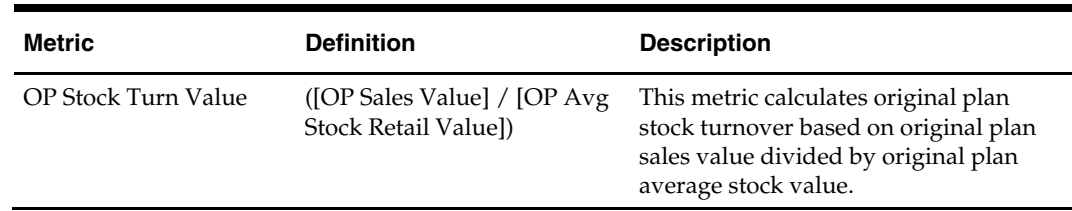

# **Plan Markups and Markdowns**

The following are RDW planning inventory metrics.

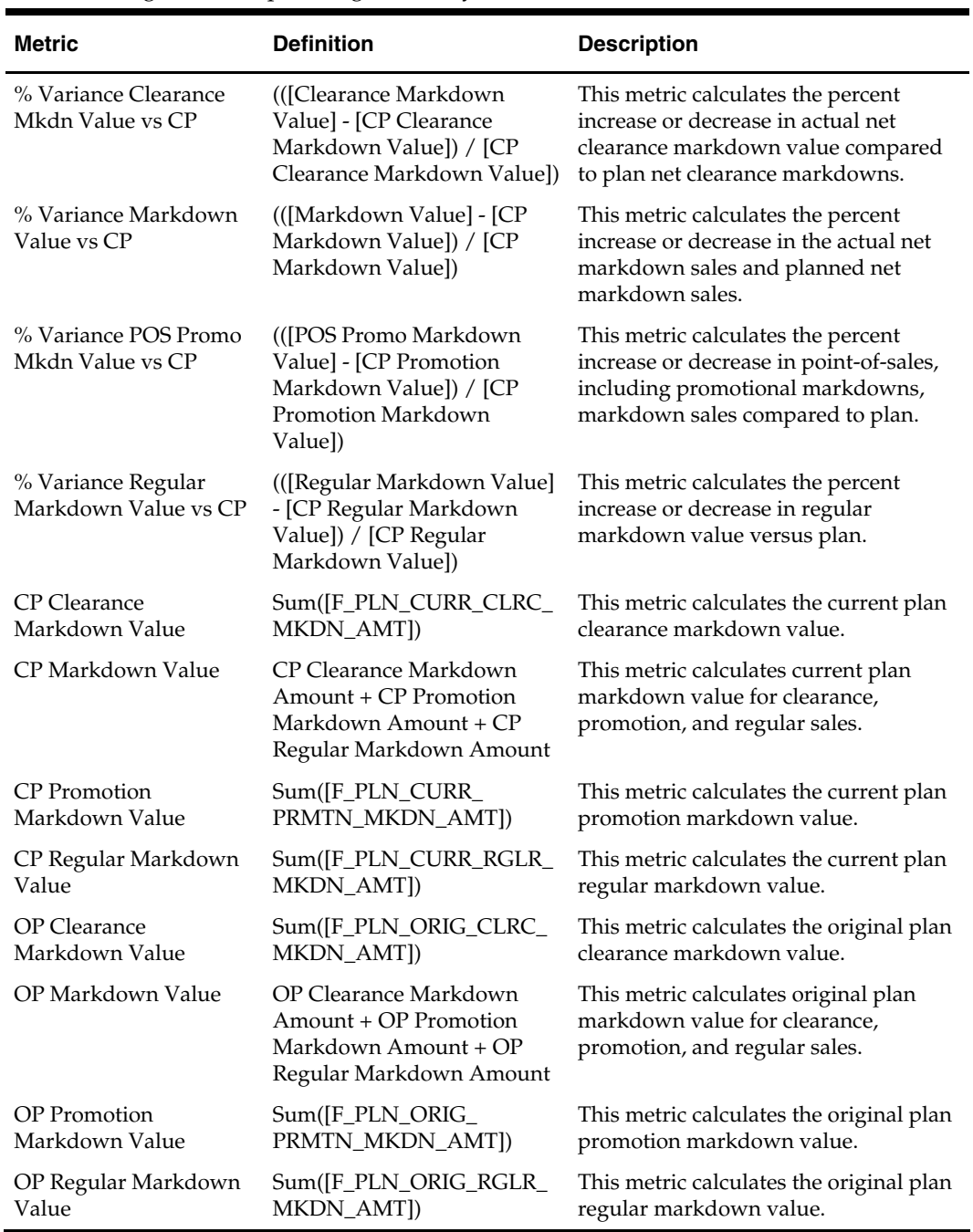

### **Price Metrics**

RDW holds price as a retail value for an item, day, and location. For the purpose of analysis, the average price is calculated over the time period selected for the report.

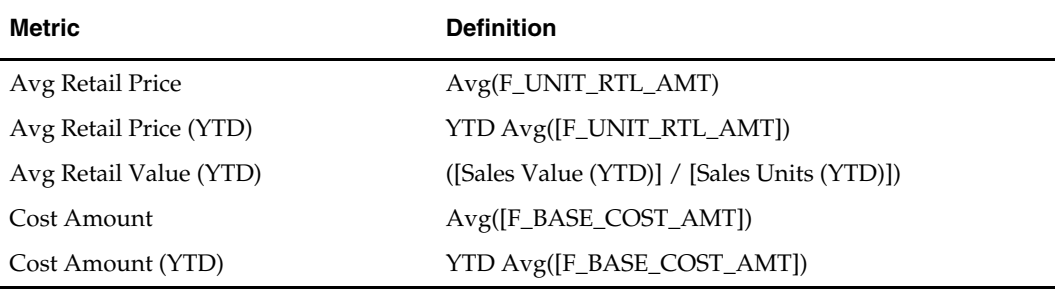

Time series conversion functions allow the calculation of average retail price and values for the week-to-date, month-to-date, and year-to-date. See Appendix [B](#page-96-0), ["Time Series](#page-96-0)  [Conversion Functions](#page-96-0)."

### **Promotions Metrics**

A promotion is an attempt to stimulate the sale of merchandise by temporarily reducing its price or by tying its sale to other merchandise offers at reduced prices (or for free).

In a direct-to-consumer (DTC) market, there may be more than one promotion tied to a single customer order line. For example, there might be \$10 off the total retail of the promotion item in which a quantity of 10 units were purchased, and an additional 20% off promotion if the entire order retail was over \$100.

Using this example, the sales of 10 units are accredited to the \$10 off promotion as well as the additional 20% off promotion. If a report is created with both promotions, the total sales for each of the two promotions appear as \$100, which is not inaccurate; however, when looking at the totals, do not add the two lines together and conclude that \$200 worth of sales took place.

RDW has a number of metrics to measure a promotion against sales data, as well as against customer order demand data. As in the case of most of the metrics, the names of metrics that measure against demand are prefixed with a CO, signifying that these metrics pertain to customer orders.

The following are RDW Promotions metrics.

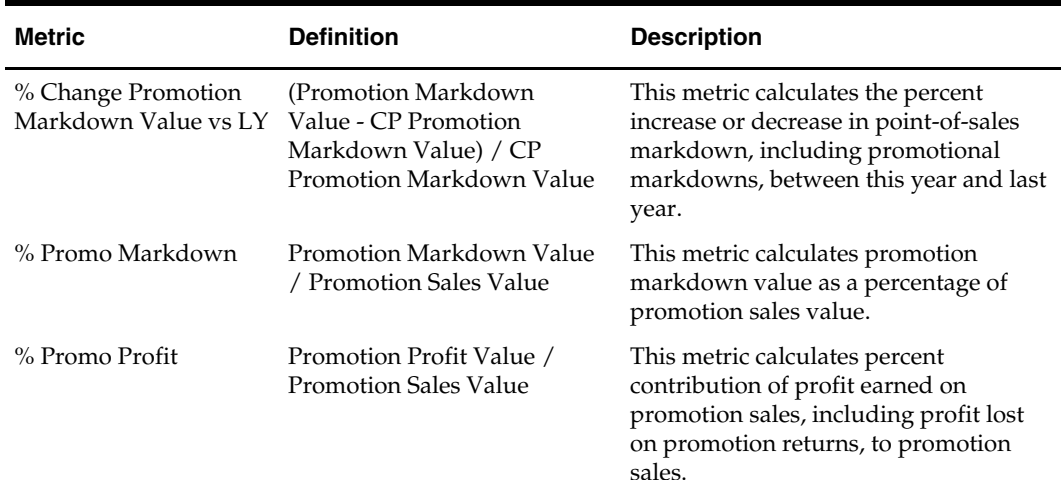

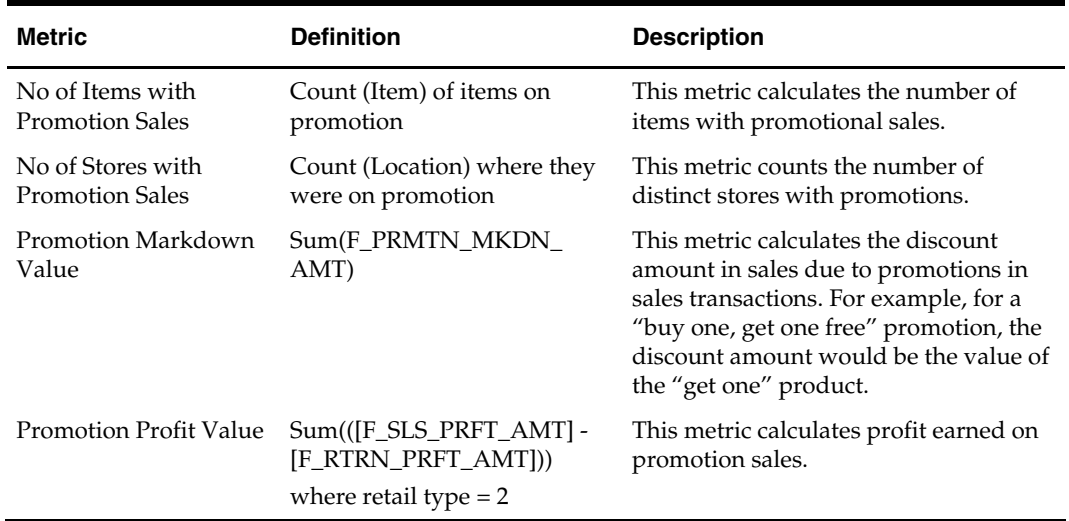

# **Sales and Profit Metrics**

RDW includes a complete set of metrics for measuring sales and profit at virtually any level in the retail organization.

Gross sales value is the total dollar amount the retailer sells to consumers. Gross sales value is calculated by multiplying the unit price of an item by the number sold to consumers. Returns are the portion of sales that are returned to the store for a refund. Sales value is the net value after customer returns are subtracted from gross sales value.

RDW maintains gross sales and returns for amounts and number of units in separate fact fields. Separation of these values allows for analysis of returns and the use of gross sales in calculations where this is desirable. Net sales value is required for most calculations. In addition, the retailer may need to track sales according to price type to allow analysis of sales for promotional and clearance items. RDW holds sales amount and units by retail price type to allow analysis at this level, which is discussed later in this section.

Profit is calculated as the difference between sales amount and cost of the item in the transaction. The cost of the item is based on what is stored in the merchandising system as the average cost of the item for a given location.

The following are RDW sales and profit metrics.

**Note:** The definitions for the compound metrics in this table do not use the actual metric names. The business definitions of the metrics are shown instead.

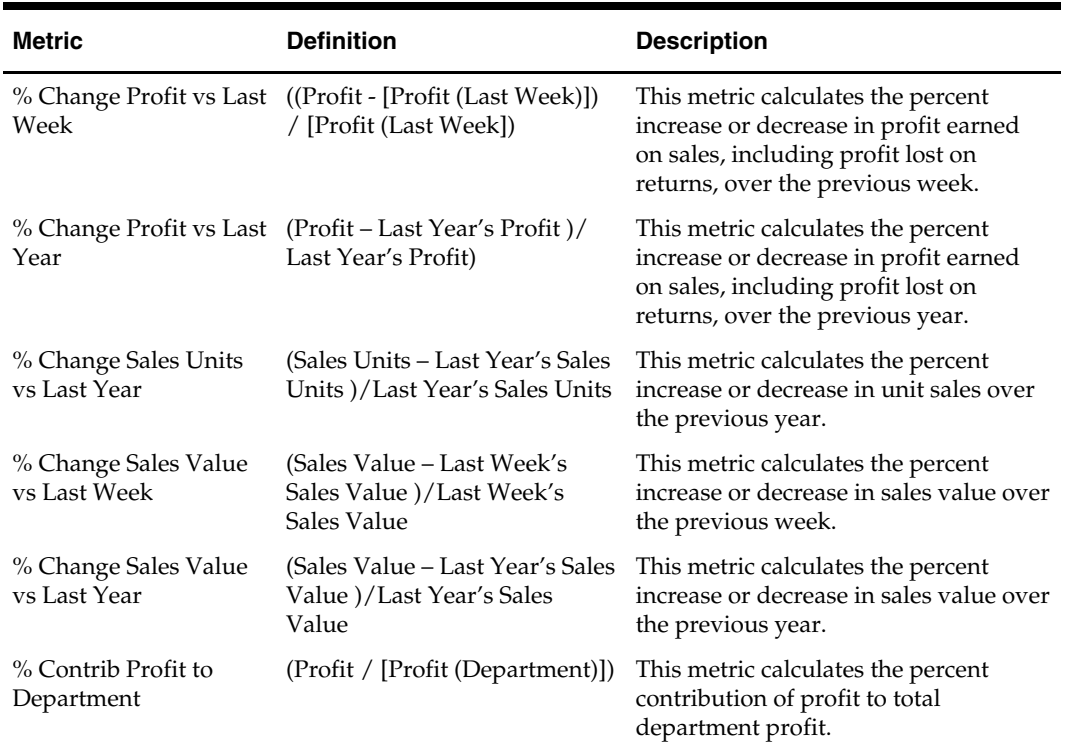

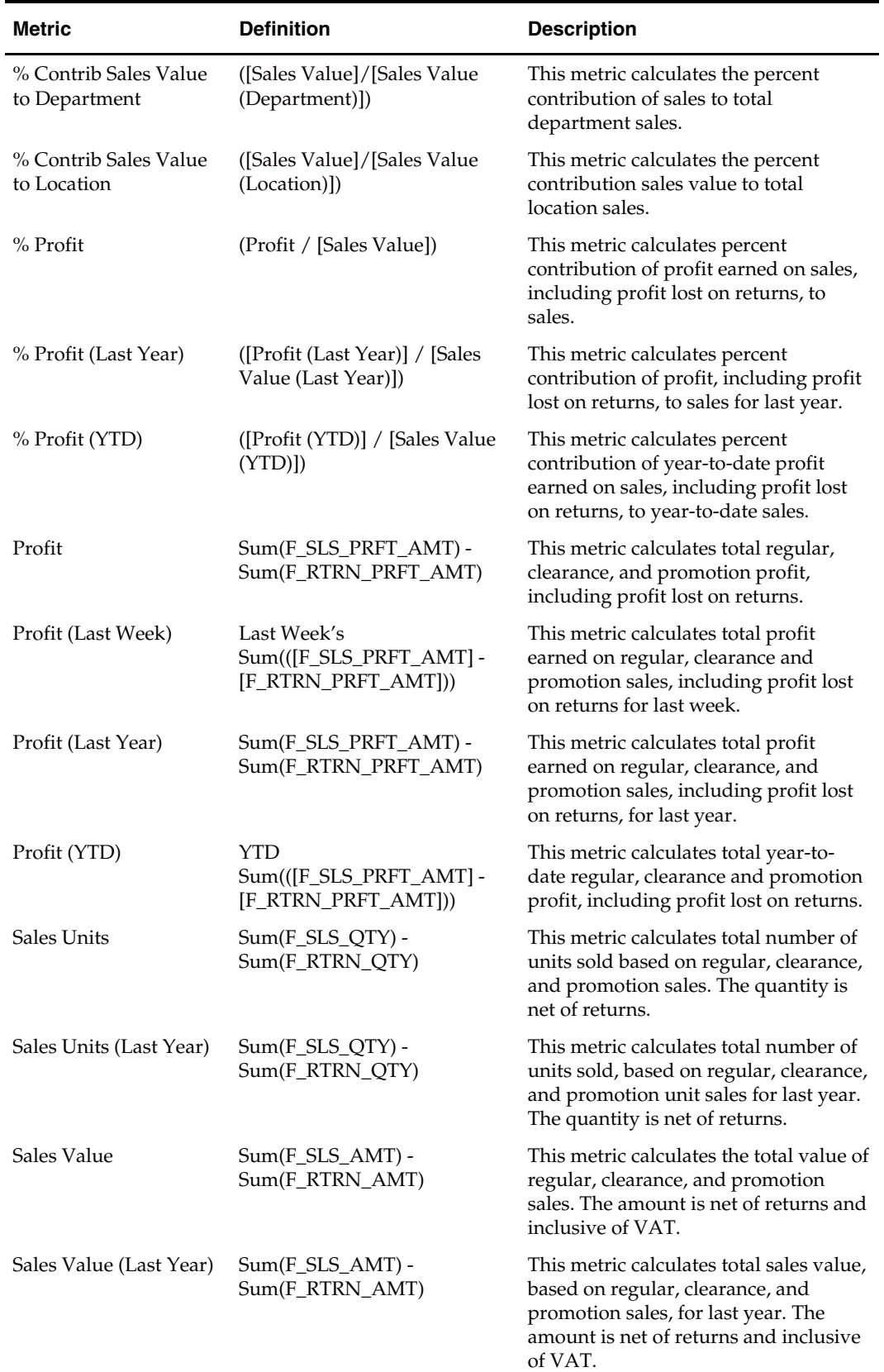

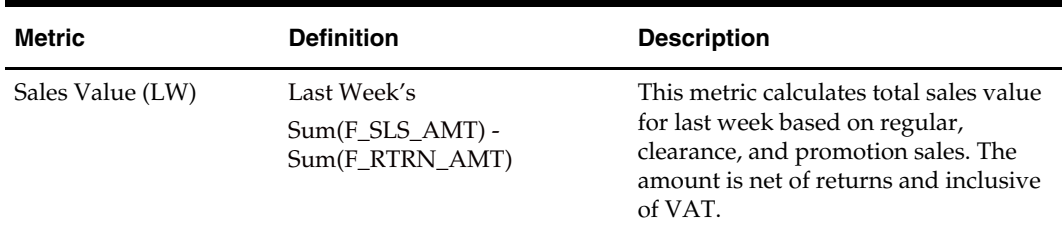

### **Retail Type**

Sales and profit are segmented by retail price type. Conditional metrics are used to constrain data based on retail type.

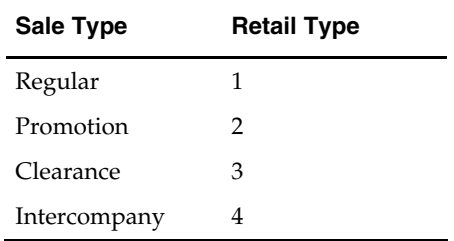

The following are the metric formulas and conditions used in the Organization, Sales Value by Type report.

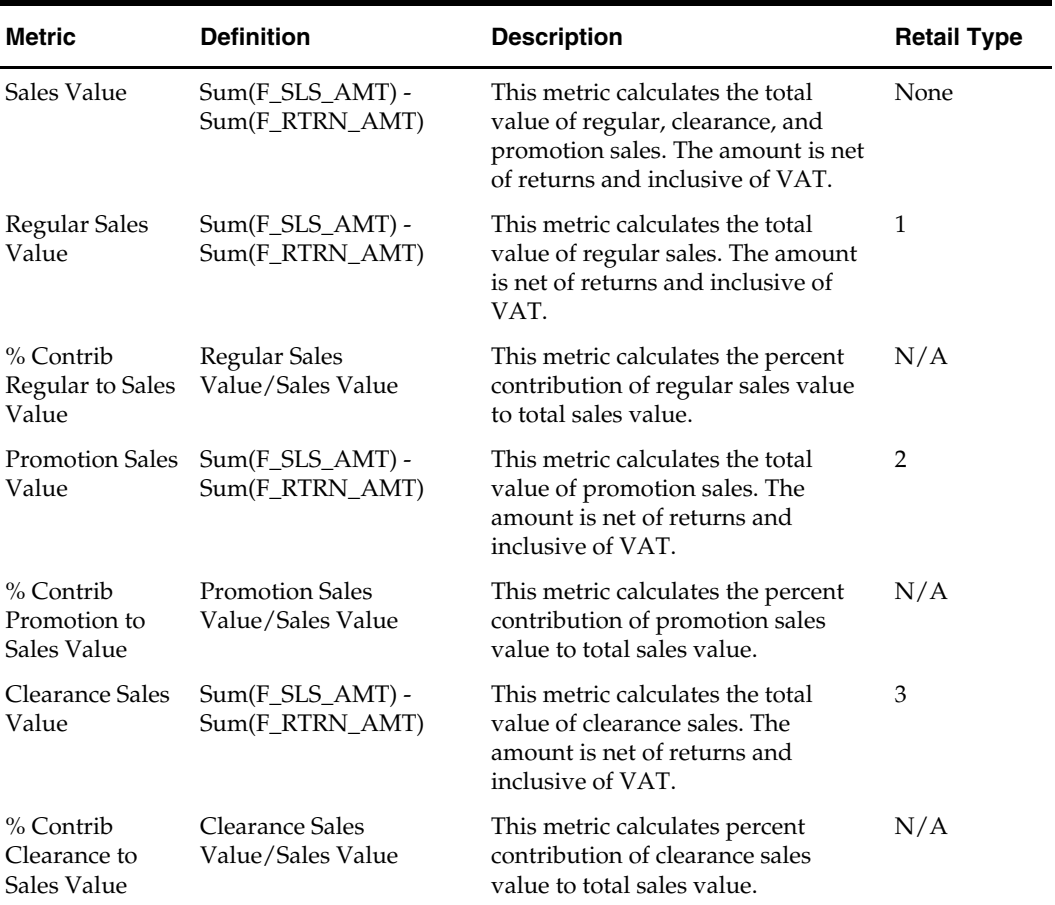

#### **Value-Added Tax (VAT)**

RDW holds VAT amounts for the retail amounts of sales and return transactions only. If VAT is used in the source system (such as RMS), RDW extracts sales and return retail values and loads them with VAT included. RDW also holds the VAT portion independently in the facts F\_SLS\_VAT\_AMT and F\_RTRN\_VAT\_AMT.

Markdown and profit amounts in RDW are always exclusive of VAT. For sales forecast facts, RDW only holds sales forecast quantity information that does not include VAT.

For implementations where RMS is in use:

- If the VAT indicator in RMS is on, the retail sales coming from the source system may include VAT, depending on certain RMS system options. However, RDW always holds VAT-inclusive sales and return retail amounts based on the item's VAT rate as held in RMS.
- If the VAT indicator in RMS is off, all the values for RDW sales and returns are exclusive of VAT. VAT facts such as F\_SLS\_VAT\_AMT are empty.
- Standalone implementations that employ a retailer-supplied source for sales values for sales and returns could be inclusive of VAT, depending on the source data you provides to RDW. You also need to supply VAT facts such as F\_SLS\_VAT\_AMT in this case.

#### **Returns, Exchanges, Replacements, and Partials**

Returns, replacements, exchanges, and partials are events that can happen to a customer order after the order is shipped (and thus recorded as a completed sale). They involve the merchant either accepting back a previously shipped item, or shipping another item to the customer, or both.

These types of transactions have implications both on the demand side as well as the sales side of transactions. The metrics and definitions that follow apply to a return, exchange, replacement, or partial at the time that the customer order management system processes this transaction and communicates this transaction to a sales audit or merchandising system.

#### **Returns**

A return transaction takes place when the customer returns merchandise that was purchased ("return in") and receives a refund of all or part of the payment that was originally made. A return does not affect demand, but it counts against net sales.

#### **Replacements**

A replacement transaction takes place when the customer returns merchandise that was purchased and gets the exact same merchandise in replacement. No additional payments are made by or refunded to the customer in this transaction because the retail value of the merchandise that is returned ("replace in") and the retail value of the merchandise that is replaced ("replace out") are the same. A replacement is treated as two different transactions, a replace in transaction followed by a replace out transaction. A replacement does not affect demand or net sales.

#### **Exchanges**

An exchange transaction takes place when the merchandise that the customer returns ("exchange in") is not identical to the merchandise that the customer receives in exchange ("exchange out"). This may be because the merchandise has a different SKU, or because the value or quantity of the merchandise is different, or both. An exchange is treated as two different transactions, a return transaction followed by a new sale transaction. The value of the merchandise that is returned is counted as a return and counted against net sales. The exchange return does not affect demand, however. The merchandise that is sent out as part of an exchange transaction (exchange out) is considered part of demand as well as sales.

#### **Partials**

A partial transaction takes place when a part of an item is sent to the customer ("partial out") because the part in the original shipment was damaged or missing. A partial may involve charging or refunding money to the customer. The items that are sent out as part of a partial transaction are not considered part of demand. The value of the items is included as part of sales, however.

| <b>Metric</b>                 | <b>Definition</b>                           | <b>Description</b>                                                                                                    |
|-------------------------------|---------------------------------------------|----------------------------------------------------------------------------------------------------|
| <b>Return Units</b>           | Sum([F_RTRN_QTY])                           | This metric calculates the quantity of<br>items returned by customers in units.                                               |
| Return Value                  | $Sum([F_RTRN_AMT])$                         | This metric calculates the total value of<br>regular, clearance, and promotion<br>returns. The amount is inclusive of<br>VAT. |
| Replacement In Cost<br>Value  | Sum([F_RPLC_COST_IN_<br>AMT <sub>I</sub> )  | This metric calculates the cost incurred<br>for items being replaced.                                                         |
| Replacement In Units          | Sum([F_RPLC_IN_QTY])                        | This metric calculates the quantity of<br>items that are being replaced.                                                      |
| Replacement Out Cost<br>Value | Sum([F_RPLC_COST_OUT_<br>AMT])              | This metric calculates the cost incurred<br>for items sent out to customers as<br>replacements.                               |
|                               | Replacement Out Units Sum([F_RPLC_OUT_QTY]) | This metric calculates the quantity of<br>items sent out to customers as<br>replacements.                                     |

The following are RDW returns and replacements metrics.

#### **Accommodations**

Accommodations are monetary adjustments given to a customer by the retailer in an act of good will. Depending on the circumstances under which an accommodation is given to a customer, the accommodation may be recorded differently in the transaction system and would also be held differently in RDW:

- If an accommodation is given to a customer while the customer order is still open, it is treated and stored as an accommodation and also as an in-store markdown. The amount of the accommodation is subtracted from the amount of the original sales amount in such a transaction.
- If an accommodation is given to a customer for a customer order that is closed, the accommodation amount is recorded in a new transaction, with a negative sale value equal to the accommodation amount.
- If an accommodation cannot be tied to a specific customer order line or transaction, the accommodation amount is stored as a loss prevention amount, with a reason of "customer accommodation".

Accommodation metrics in RDW described here include only those accommodations that can be tied to a specific customer order line or transaction.

> **Note:** Because of the methods used to capture accommodations, the sales and profit metrics in RDW are net of any accommodation amounts applied on customer orders, except when reported at the most granular transaction level. The in-store markdown metrics in RDW include all accommodations that were given to customers while the customer orders were still open, in addition to the normal in-store discounts.

The following is an RDW accommodation metric.

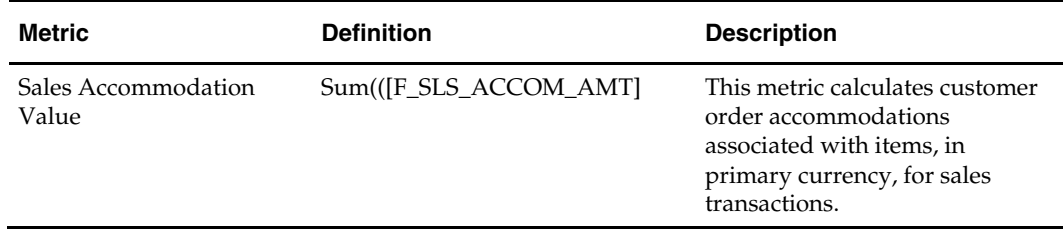

# **Spatial Analysis Metrics**

RDW holds linear, square, and cubic measurements for space allocation reporting. The unit of space allocation measurement that is populated (such as linear, square, cubic) depends on the type of item. For example, a fashion item such as a dress may be displayed on a rack. Racks are likely to use a linear unit of measurement. A grocery item, such as a box of cereal, may be displayed on a shelf. Shelves are likely to use a square unit of measure. Other grocery items, such as fruit, may be displayed in large containers. These would use a cubic unit of measure.

#### **Base Formulas and Metrics**

Space allocation facts are held in the space allocation item table (at item-location-day) and space allocation department table (at dept-location-day). The following base metrics are used to build more complex space allocation metrics.

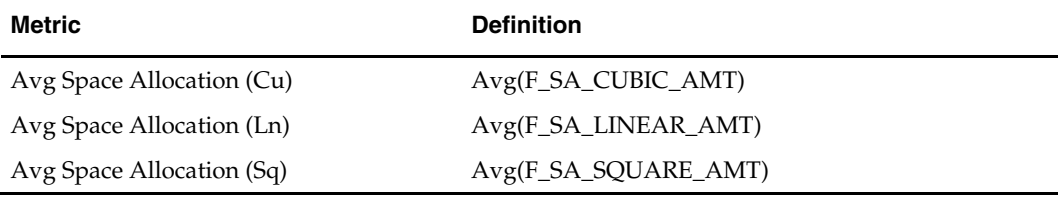

All of the space allocation metrics are based on these three base metrics (cubic, linear, square feet). The business measures that follow are all available in these three varieties.

### **Profit Per Unit of Allocated Space**

RDW maintains the transformations required for viewing profit measures per units of allocated space. The profit measures can come from both actual sales and plan sales. Average profit on actual sales per average unit of allocated space can be viewed for this year, last year, and as a percent change between the two. The following is an example business measure.

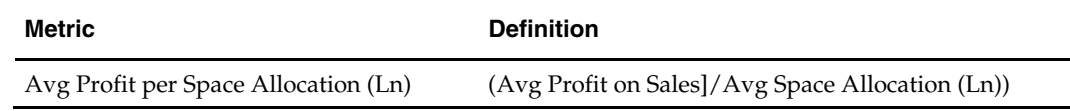

### **Sales Per Unit of Allocated Space**

Transformations also exist for viewing sales measures per units of allocated space. The sales measures can come from both actual sales and plan sales. Average sales value per average unit of allocated space can be viewed for this year, last year, and as a percent change between the two.

The following is an example business measure.

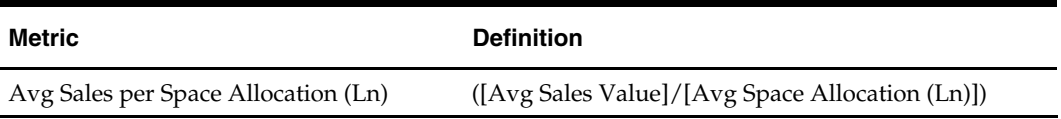

#### **Space Allocation Aggregation**

**Note:** The *Oracle Retail Data Warehouse Operations Guide* provides two options for loading space allocation data into RDW. You can either directly load item and department level space allocation data to the fact tables, or you can load item-level space allocation facts, and then allow an RDW aggregation batch module to summarize that data to the department level.

If you choose to load directly to item and department, some clarification is needed about drilling between item and department for space allocation facts. For example, suppose that there are two departments for which you have space allocation data, Dept A and Dept B. Dept A space allocation facts are tracked in the source system at item level, and that item-level data is directly loaded to RDW. Dept B, however, only tracks space allocation facts in the source system at the department level, and that department-level data is directly loaded to department space allocation tables in RDW. In this situation, a space allocation report run with only department , and an empty filter, would only show facts for Dept B. This is because there are no facts for Dept. A items summarized at department level.

If you drilled to item level from Dept B, however, the report would return no data, because there are no facts below department level for Dept. B. If a space allocation report had only items and was run with an empty filter, the report would only return facts for Dept A, because that is the only department with item-level space allocation data. Contrast this situation to inventory position (and most other facts in RDW) where data is always available at item level and is then aggregated to higher levels.

### **Stock Ledger Metrics**

Financial control is important to a retailer. The results of the inventory and merchandise process need to be recorded and analyzed. The information for stock ledger analysis comes from RMS.

The lowest-level stock ledger facts are kept at the subclass and week level. This gives RDW visibility to store/subclass/week level and subclass month. As a result, stock ledger reporting is not available at the item and day level. Reports and drills into data that are lower than the subclass/week level return null values for stock ledger facts.

For RDW users who receive stock ledger information from RMS, the RMS stock ledger feed to RDW supports either 4-5-4 fiscal time or Gregorian time. For users who run a Gregorian stock ledger, reporting in RDW can be done at the subclass, location, and month level. Reports and drills into data that are lower than the subclass/month level return null values for stock ledger facts. Clients running a 4-5-4 stock ledger can analyze the stock ledger at the subclass, location, week, and month levels. Reports and drills into data that are lower than the subclass/week level return null values for stock ledger facts. Any other time calendars, such as a 13-period time calendar, are not supported by the RMS-RDW interface for stock ledger facts. As a result, if an RMS user customizes the stock ledger to work as a 13-period calendar, there are inconsistencies with the RMS-RDW stock ledger interface unless modifications are made.

Because the month level stock ledger is directly related to the RMS month\_data table, data for a specific month is available in RDW after the close of that month.

#### **Sales and Gross Margin**

RDW holds facts for sales at retail value and gross profit margin.

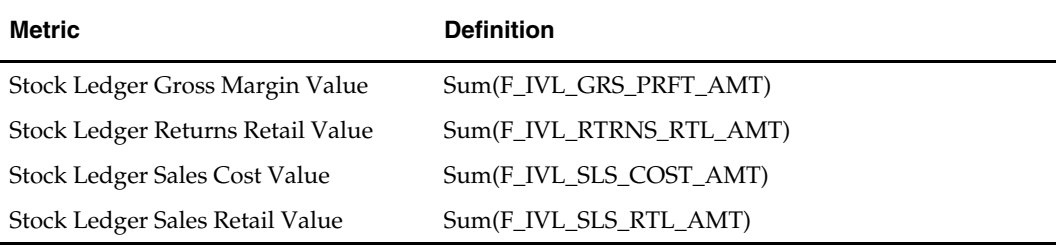

Percent gross margin is the ratio of gross profit amount to total sales at retail value and is calculated as follows:

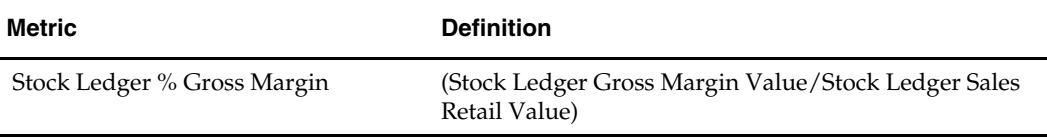

Note that time transformations are applied to sales and gross margin within the stock ledger. Time series conversion functions allow retail sales to be retrieved for month-todate, season-to-date, and year-to-date, with corresponding metrics for last year.

### **Beginning and Ending Stock Values**

Beginning and ending values are maintained at retail and cost.

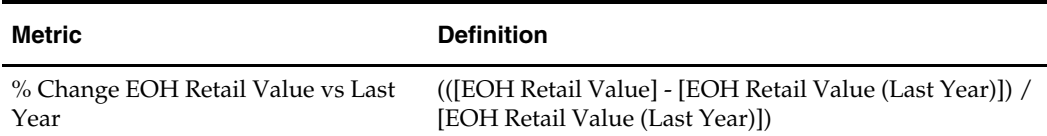
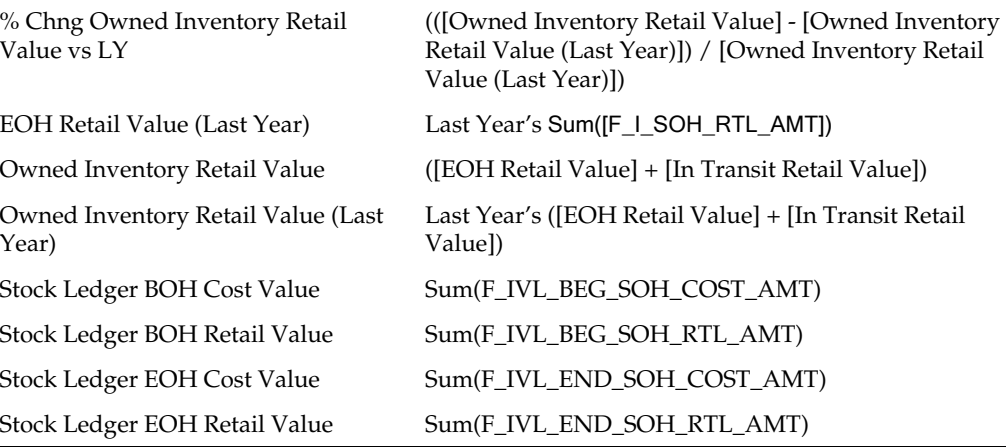

These values are used to calculate average stock cost value. Average stock cost value is the average cost of stock over a period of weeks. This value is held at retail and cost.

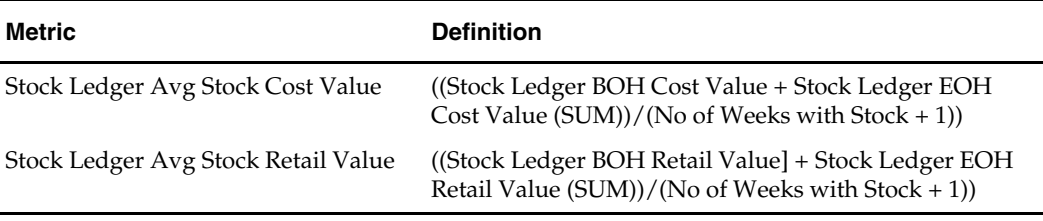

### **Stock Turn Retail Value**

Stock turn retail value is calculated using sales value and the average stock cost at retail.

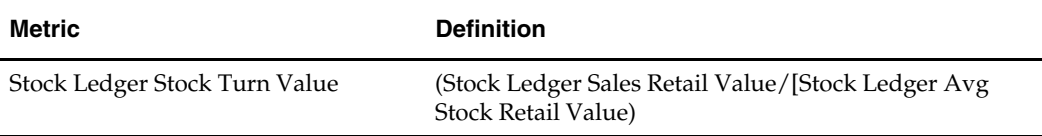

# **Gross Margin Return per Dollar of Inventory (GMROI)**

GMROI calculates the relative effectiveness of inventory investment. It is kept in RDW in the stock ledger tables at the subclass and week level and calculated as follows:

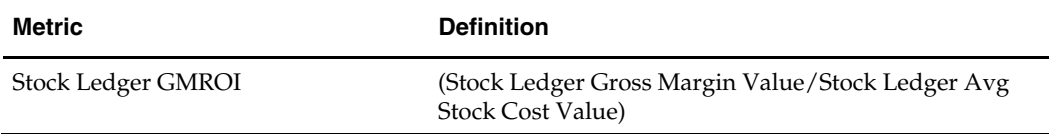

#### **Receipts**

The stock ledger holds receipts at cost and retail value. The following is an example metric.

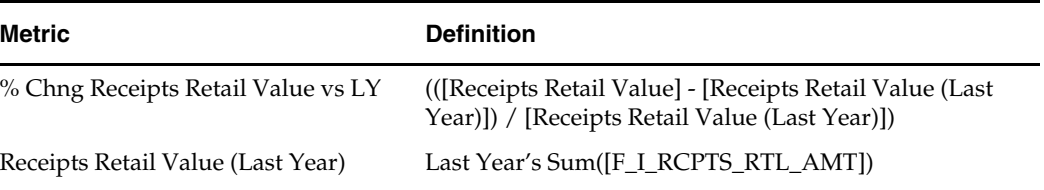

Stock Ledger Receipt Retail Value Sum(F\_IVL\_RCPTS\_RTL\_AMT)

# <span id="page-74-0"></span>**Stock Movement Metrics**

Stock movement is concerned with transactional values, rather than positional values. For example, a receipt is transactional because it is a series of events that take place on successive days during the week. At the end of the week, all receipts for that week can be added together to determine the total for the week.

This area includes receipts, transfers, returns to vendor (RTV), and stock adjustments. Basic measurements are units and valuation (cost and retail).

### **Receipts**

Receipts are units purchased and placed in inventory. RDW holds the number of units purchased at the day and week level and at retail and cost value. Receipts are held at item level for day and week and at the subclass (segment) level for day and week.

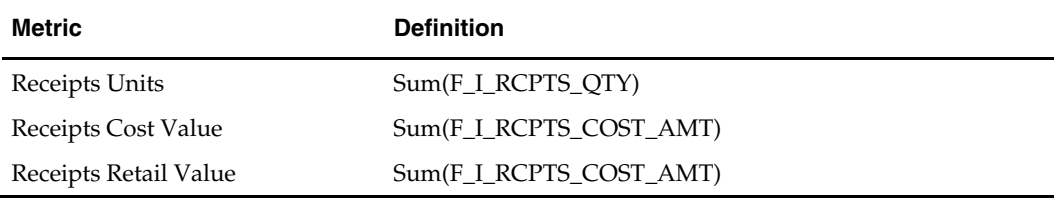

These base metrics are used in calculating the performance metrics described below.

#### **Variances**

Receipt value metrics have transformations for month, season, and year-to-date for a current and previous year. These metrics allow for the display of to date measures and a comparison of values for a current year to the previous year. Percent change in receipts retail value vs. last year is calculated as follows:

((Receipts Retail Value - Receipts Retail Value (Last Year)) / Receipts Retail Value (Last Year))

#### **Percent Markup on Projected Receipts**

The receipt values at retail and cost can be used to calculate the percent initial markup on receipts, as follows:

(Receipts Retail Value - Receipts Cost Value) / (Receipts Retail Value)

#### **Plan and Variance from Plan**

Plan values for receipts are held for an original and current plan. Plan values are held at subclass, location, and week levels. Planned receipts values allow for calculation of variance from plan.

# **Return to Vendor (RTV)**

RTV units are units returned to the vendor for any reason. RDW maintains a record of RTV units and the value of RTV units at cost and retail amount. RTV facts are held at the item/supplier/location/day/return reason level.

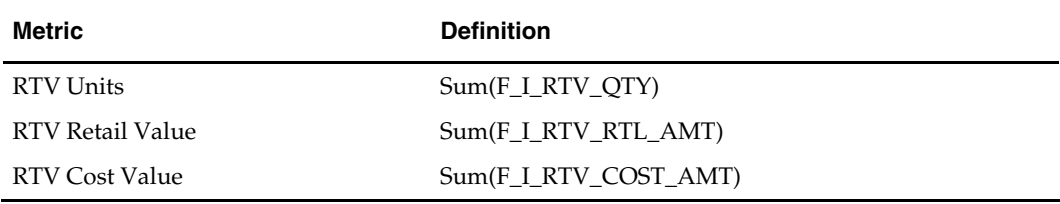

RTV plan facts are available for units for an original plan (F\_PLN\_CURR\_RTV\_QTY) and current plan (F\_PLN\_ORIG\_RTV\_QTY) and for retail value (F\_PLN\_CURR\_RTV\_QTY) and (F\_PLN\_ORIG\_RTV\_RTL\_AMT). These facts allow reporting of actual RTV data to a current and original plan.

Plan facts are held at the subclass/location/week level.

# **Transfers**

RDW distinguishes between two types of transfers, book and intercompany, with an attribute called transfer type.

Book transfer items are inventory units moved from one part of the company to another, for example, warehouse to location/store, by department, or store to store. RDW holds transfer units and cost and retail values of transferred units.

Intercompany transfer items are inventory units moved from one business entity into another business entity. RDW holds transfer units cost, and retail values of transferred units

Transfers are held at the item or subclass, destination, location, shipping location, and day or week levels.

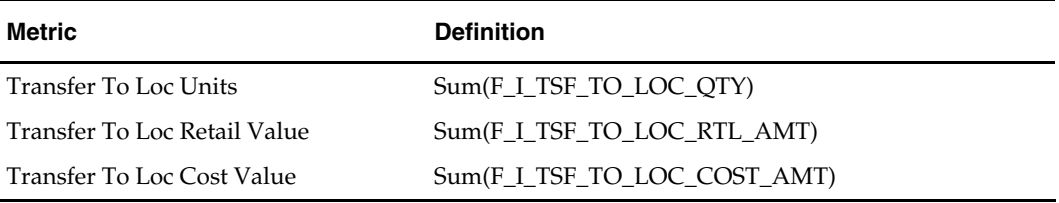

#### **Stock Adjustments**

Stock adjustments are changes to inventory level. RDW holds stock adjustment units and values by reason code at the item, location, and day level.

#### **Facts and Base Metrics**

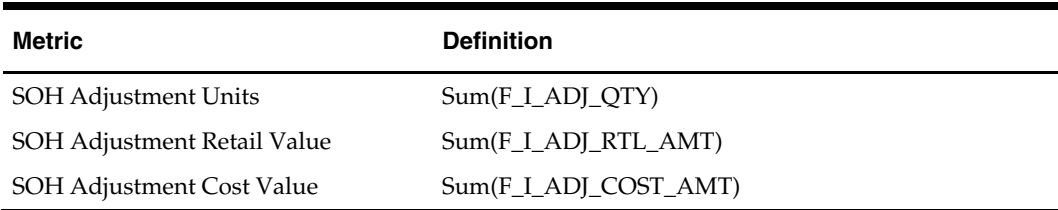

# **Gross Margin Return on Inventory (GMROI)**

GMROI is the rate per dollar of return on investment in inventory. GMROI measures how effectively inventory investment has produced gross margin dollars.

In RDW, GMROI is calculated as follows:

(Gross Margin Value / Avg Stock Cost Value)

Gross Margin Value is (Profit – Profit Lost on Returns). See the ["Sales and Profit Metrics"](#page-63-0) section for additional information on gross margin.

The average stock value at cost is calculated as follows:

((BOH Cost Value + EOH Cost Value (SUM)) / (No of Weeks with Stock + 1))

EOH Cost Value (SUM) is a sum of all values for the period rather than an ending position.

All components required for calculation of GMROI are available with transformation to last year.

(Gross Margin Value (Last Year) / Avg Stock Cost Value (Last Year))

# <span id="page-77-0"></span>**Stock Position Metrics**

Stock position is the quantity and value of inventory at the beginning or end of a unit of time, such as day, week, or month. Stock on hand, in transit, and on order are measured as positions. A positional measurement differs from a transactional measurement, such as sales or returns, in the way that it is handled in relation to time.

Sales transactions are a series of discrete events that occur over time. The values of these transactional events can be added together to create a new and meaningful value. For example, the values of daily sales are added together to calculate weekly sales, which in turn are used to determine monthly sales, and so on.

Position is a constant state in which a value or position shifts over time. Stock on hand is at a certain position at the beginning and end of a week and at any point in between. Positional values cannot be added together to arrive at a meaningful number. For example, the ending stock on hand values for the days in a week do not add up to the ending value for a week. Rather, there is a position at the end of each day, and in this example, the ending position for the week is the same as the position for the last day of the week. For this reason, positional measurements are "semi-additive." They are not additive in the time dimension. In other dimensions, they act much like transactions. For example, the ending on-hand value for a subclass can be determined by adding the ending values for items in that subclass.

In RDW, positional values are used in several important measurements, including inventory contribution, variances in the value of stock between the current and previous year, the number of days in a month on which the item was out of stock, and sales velocity metrics.

#### **Stock on Hand**

Beginning stock on hand (BOH) and ending stock on hand (EOH) are the beginning and ending values for stock on hand (SOH) in a defined period of time.

In RDW, it is assumed that position is captured at the end of a day, week, or month:

- EOH is the ending value for the time period. It is the position at the end of the day, week, month, or year in question.
- BOH is the ending value for the previous day, week, month, or year in question.

Special metrics are used to extract a positional value from the fact table. Positional metrics specify the dimensional hierarchy (time calendar) in which the position exists and the grouping which is always set to ending.

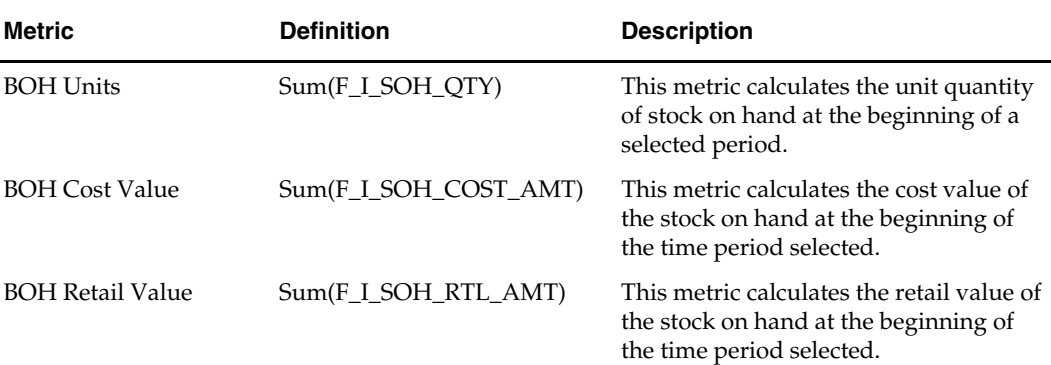

The following are RDW stock position metrics.

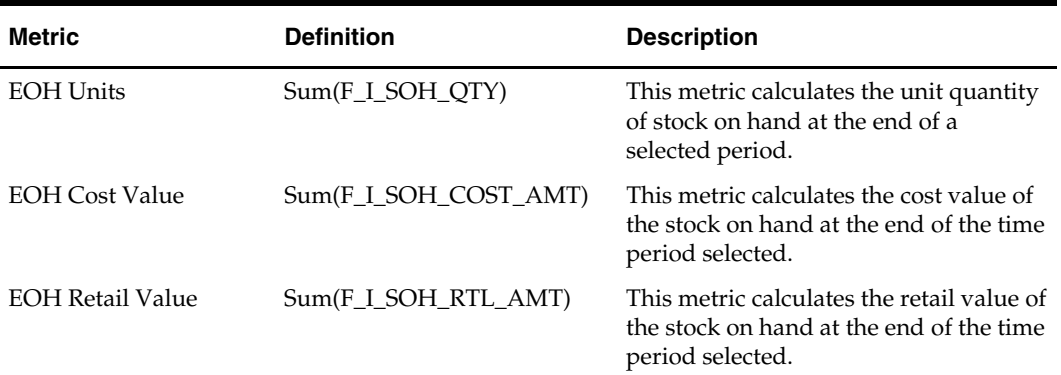

RDW holds EOH retail values by retail type, allowing for the valuation of inventory position by retail type. A condition is added to these metrics to indicate retail type (Regular, Promotional, or Clearance).

> **Note:** If a client receives inventory data from RMS (through DWI batch extraction), the RDW fact F\_I\_SOH\_QTY equates to the end-of-day SOH value from the RMS item-location tables. In RMS, SOH includes goods on the shelf (goods available for sale), unavailable inventory, and inventory reserved from this location (for example, inventory to be transferred to another location that is waiting for the transfer to be shipped).

# **In Transit**

In transit is the quantity that is on approved and shipped transfers for the receiving location.

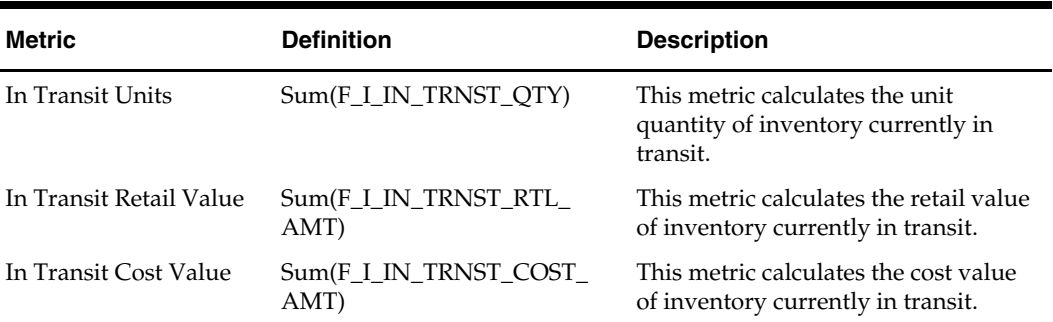

The following are RDW in-transit metrics.

# **On Order**

On order are the approved purchase order quantities of all quantities not yet received on a purchase order written for a particular location.

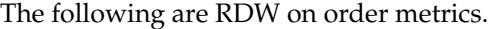

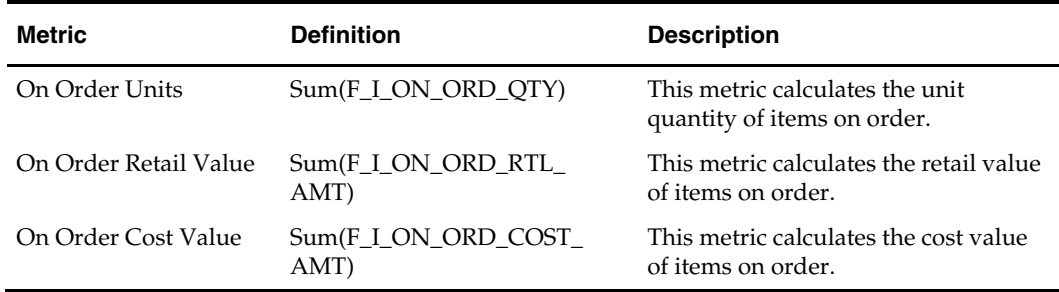

# **Reserved**

Reserved quantity and value are positional facts that represent the quantity and value of inventory currently reserved from other locations to this location. Once the inventory that was reserved at the other locations is shipped, it becomes IN\_TRANSIT and is no longer reserved at the To location.

The following are RDW reserved metrics.

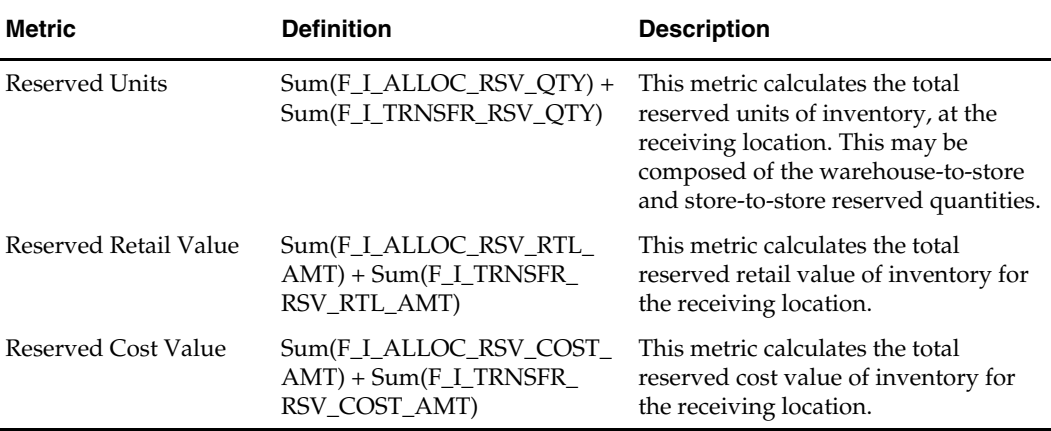

# **Store Traffic Metrics**

Store traffic reporting measures the ratio of sales transactions to the total number of customers in the store on a daily and weekly basis. Store traffic is an important measure for understanding how many shoppers a retailer converts to buyers. This information can be used to assess the store layout and adjacency information.

### **Facts and Base Measures**

RDW holds the volume of store traffic and the number of transactions by location and day.

**Note:** Store traffic must be loaded by a third-party or

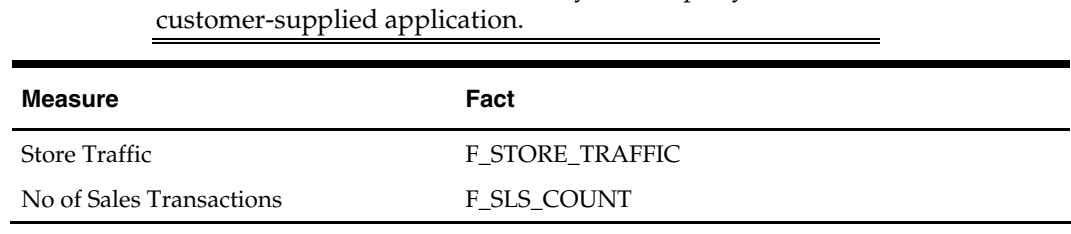

# **Conversion Rate**

The conversion rate is the number of transactions divided by the amount of store traffic, and it is calculated as follows:

(No of Sales Transactions / Store Traffic) \* 100) = Conversion Rate

# **Supplier Compliance Metrics**

Supplier compliance can be defined as the process of measuring supplier performance based on some key performance indicators, such as timeliness and accuracy of deliveries. The supplier compliance functionality in RDW includes and supports supplier evaluation based on the following parameters:

- Timeliness
- Delivery accuracy
- Order fulfillment
- Quality measure

### **Supplier Invoice Cost**

Supplier invoice cost is the actual cost as shown on the vendor invoice (from the Oracle Retail Invoice Matching application). Supplier invoice purchase order cost is the expected cost previously agreed upon in the purchase order, before any deals or discounts. A difference between the two can be reflective of deals, discounts, clerical errors, or dishonesty.

Supplier invoice cost is held in F\_SUPP\_INVC\_UNIT\_COST\_AMT, and supplier invoice purchase order cost is held in F\_PO\_ITEM\_UNIT\_COST\_AMT, at the supplier-itemlocation-day level.

# **Receipts by Supplier**

RDW supplier compliance data provides the ability to report receipt units grouped by supplier, item, location, and day. The fact column F\_RECEIVED\_QTY contains the quantity from the qty\_received column in the RMS table shipsku.

The supplier compliance data does not contain cost or sales data, so it cannot be used to report on sales or cost by supplier. The quantity in the supplier compliance data should not be confused with receipt units in the inventory movement data.

# **Supplier Compliance Rating**

The supplier compliance rating is calculated by taking the average of the timeliness, accuracy, order fulfillment, and quality measures. It can be modified based on your business requirements. This calculation is done on the front end:

Supplier Compliance Rating =(Timeliness + Delivery Accuracy + Order Fulfillment + Quality Measure) / 4

#### **Timeliness**

Timeliness measures the supplier's ability to deliver according to schedule. Early, late, and on-time shipments are tracked in the supplier compliance system. You can measure supplier timeliness on a daily basis.

Timeliness = No of On Time Deliveries / ( No of On Time Deliveries + No of Early Deliveries + No of Late Deliveries )

For example, if the number of on-time deliveries is 75 and the total of all deliveries is 100, the timeliness rating is 75%.

Missed deliveries are deliveries that did not take place within the time frame specified. As such, a late delivery is also a missed delivery. Because the timeliness measure would not be meaningful if two of its components were counted twice, missed deliveries are not included in the timeliness measure. Missed deliveries can be reported at the supplier/location/time level as a separate metric.

#### **Delivery Accuracy**

Delivery accuracy measures the supplier's ability to deliver the correct items and quantities on the order. The rating is determined by comparing the total number of deliveries for the supplier to the number of deliveries where the quantity or item was incorrect.

Delivery Accuracy = Number of ASN Expected Deliveries / Number of Deliveries

where:

Number of Deliveries = No of ASN Expected Deliveries + No of ASN Over Deliveries + No of ASN Under Deliveries + No of Mismatched Deliveries

A mismatched delivery is a delivery that contains at least one mismatched item.

For example, if the number of on-time deliveries is 75 and the total number of deliveries is 100, the delivery accuracy rating is 75%.

#### **Order Fulfillment**

Order fulfillment measures the supplier's ability to deliver on order in full. The rating is determined by calculating the ratio of completely filled order to the total number of orders.

Order Fulfillment = No of Full Order Deliveries/ Total Orders

where:

Total Orders = Orders Received in Full + Orders Received in Part + Orders Received in Excess

For example, a supplier earns an order fulfillment rating of 75% if the total number of orders is 4 and the number of partial deliveries is 1.

#### **Quality Measure**

RDW supports reporting of a shipment rejected for quality control failure reasons, and this gives a quality measure of vendor performance. The quantity of items that fail quality control checks, compared to the total quantity of items received, indicates the quality of the shipment received. Note that not all items require QC checks. This measure only applies to those items that do  $(qc\_ind = 'Y')$ .

Quality = Passed QC Units / Receipt QC Units

If this measure equals to 100, then the vendor's quality measure is 100%.

#### **Variance Reporting**

Transformations exist for all compliance ratings for last year. This allows comparison of a current compliance rating with the rating for last year.

# **Supplier Contracts and Availability Metrics**

The supplier contracts and availability metrics allow you to assess unit availability by supplier, balance of contract (BOC) units, and supplier cost. This analysis conveys contract information by supplier, item, and day.

# **Base Formulas and Metrics**

RDW holds facts for supplier contract and availability quantities and cost values. These facts are aggregated and used in formulas to define the following metrics.

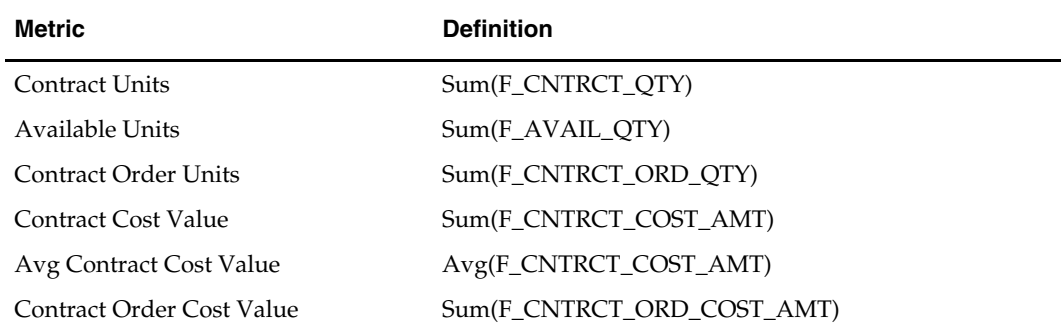

# **Balance of Contract**

The base metrics are used to calculate the quantity and value of what remains on the contract.

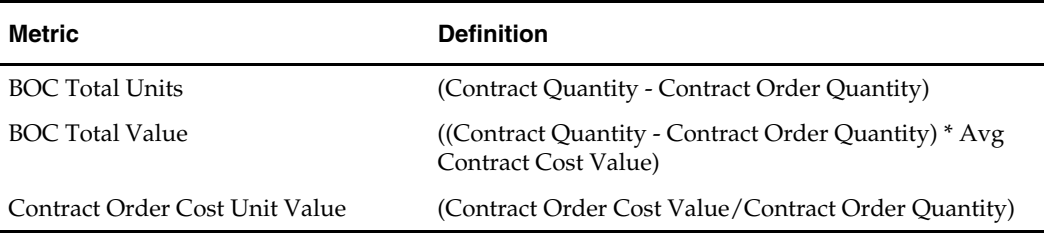

# **Commitment Total Units and Value**

Total committed units are calculated as the sum of existing units on hand, BOC units, and on-order units and values.

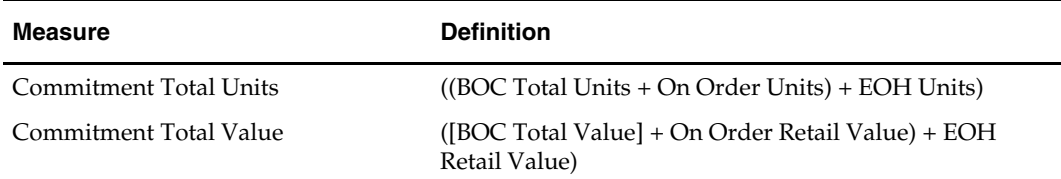

# **Supplier Performance Metrics**

This functional area focuses on reporting that provides supplier performance information based on key performance measures. Collection of this data makes the following types of analysis available to RDW users:

- **Compare and contrast supplier performance over time**
- Compare and contrast category performance by primary supplier
- Monitor category performance in terms of sales volume and value
- **Compare and contrast market vendor with supplier performance**

# **Primary Supplier**

Retailers and category managers, in particular, need access to comparative sales and profit contribution information by primary supplier. These abilities are necessary to enable retailers to monitor supplier performance:

- Identify suppliers of profitable versus unprofitable items
- Measure contribution to total category performance
- Identify how their categories are performing relative to other categories, as well as relative to last year, using various business measures (for example, sales and profitability)

Unless facts are stored by supplier (such as net cost), all facts in that data can only be attributed to the primary supplier.

#### **Performance Metrics**

The following types of measures are a part of supplier performance:

- Sales and profit
- Inventory position and movement
- Net (deal) cost

#### **Sales and Profit (as Related to Supplier)**

- Sales value and variance in sales value from last year
- Sales units and variance in sales units from last year
- Profit amount and variance in percent profit from last year
- Percent contribution to total sales value for the department

#### **Inventory Position and Movement (as Related to Supplier)**

- Sell-through
- Stock turn
- Beginning stock on hand (BOH) and ending stock on hand (EOH) retail value
- Receipts
- Gross margin return per dollar of inventory (GMROI)

See ["Stock Position Metrics](#page-77-0)" and ["Stock Movement Metrics"](#page-74-0) in this chapter for more information on these calculations.

#### **Net Cost**

Net Cost (sometimes referred to as deal cost) measures are held at the supplier level.

Net cost is populated with data from RMS or another source system. The data from RMS consists of cost values that represent different discounts on base cost that the supplier provides. These different discounts may consist of the following:

Deals with deal partners for items, or items at specific locations.

Deal partners can be suppliers, wholesalers, distributors, and manufacturers. Within a deal, you create deal components, specify the items for the deal component, and define thresholds.

**Fixed deals with suppliers** 

Your organization receives payments from suppliers in return for mentioning their products in promotions or for displaying their products on prime shelf space.

Bracket costing deals with suppliers

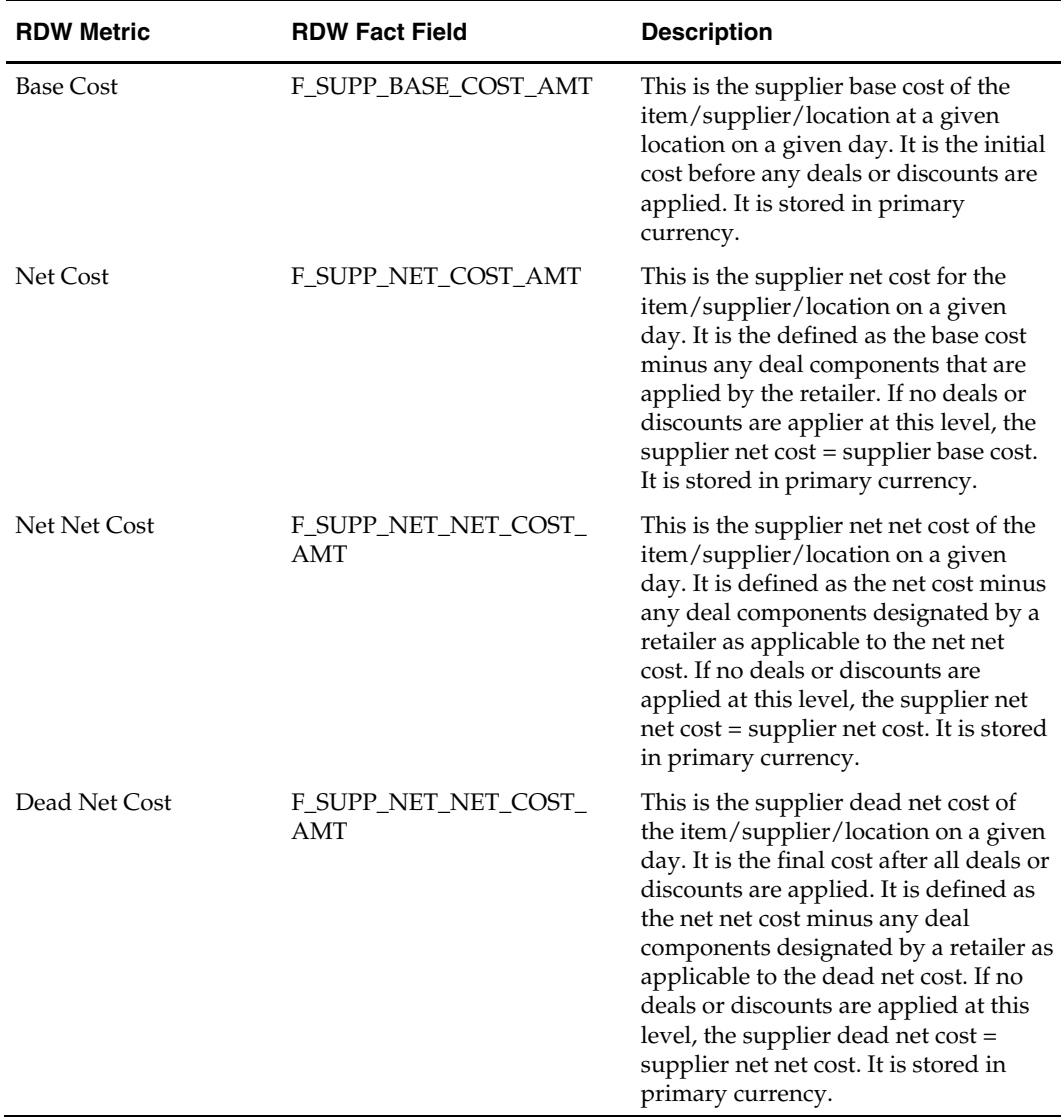

Your organization receives a certain deal price on an order, depending on the size of the order. Different types of brackets can be established based on mass, volume, pallet, case, each, or stat case.

### **Variances**

Transformations exist for last year and last month, allowing for the calculation of variance from a previous month and last year.

For last month, transformations exist for all base metrics, allowing for the comparison of cost for this month to last month.

Transformations are available for net cost and net net cost for last year, allowing for the comparison of these figures to a previous year.

# **Velocity Metrics**

Velocity metrics measure the rate at which stock is sold and replaced. Stock turn and percent sell-through are velocity metrics.

# **Stock Turn**

Stock turn is a measurement of the rate at which stock is sold and replaced. In RDW, the stock turn value is calculated as a ratio between sales value and the average value of stock during the same period.

RDW calculates both stock turn value and stock turn unit quantity.

#### **Stock Turn Value**

Stock turn value is calculated using sales value and the average stock value, as follows: Sales Value / Average Stock Value

For example, if sales of widgets are 2 million during month 1, and the average stock value during the same month is 500,000, the stock turn value is 2,000,000/500,000.

The average stock retail value is calculated as follows:

```
((BOH Retail Value + EOH Retail Value (SUM)) / (No of Weeks with Stock] + 1)) 
EOH Retail Value (SUM) is a sum of all values for the period, rather than an ending 
position.
```
#### **Stock Turn Units**

Stock turn units is similarly calculated:

```
(Net Sales Units / (([BOH Units] + EOH Units (SUM)) / (No of Weeks with Stock]+ 
1)))
```
#### **Plan Values and Variance to Plan**

RDW holds planning data sufficient to calculate stock turn for a current plan. This allows the comparison of actual stock turn to planned levels. RDW holds last year facts required to calculate stock turn, allowing for a comparison of stock turn value to last year.

# **Percent Sell-Through**

Sell-through is the number of units sold, expressed as a percentage of total units on hand for a defined time period. It is calculated as follows:

(Sales Units / (EOH Units + Sales Units))

# **Wholesale / Franchise Metrics**

Wholesale/Franchise metrics allow reporting for wholesale and franchise locations. These metrics only include data associated with a wholesale or franchise location.

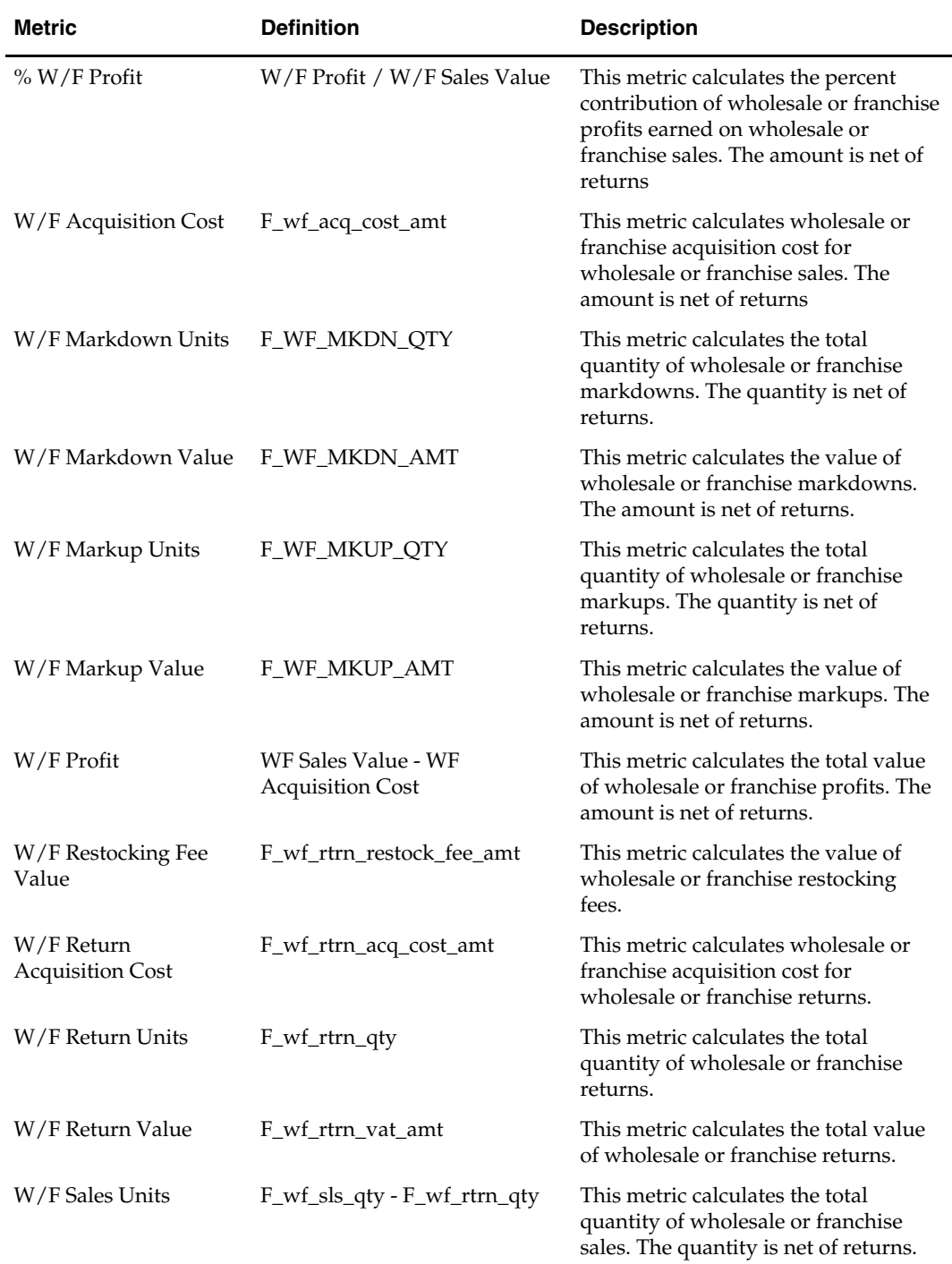

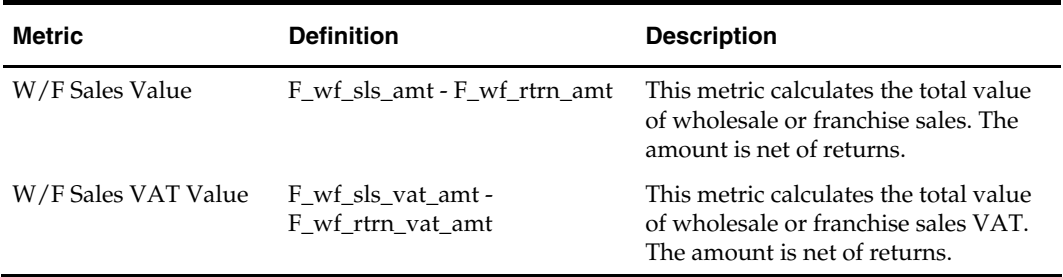

# **Appendix: Joint-Child Attributes**

Joint-child attributes exist at the intersection of two or more indirectly related attributes. For example, the weather attribute "rainy" only makes sense at the cross-dimensional intersection of location and day. This appendix describes the RDW joint-child attributes for the following:

- **Item**
- **Competitor Pricing**
- Pricing

**Note:** All joint-child attributes can be used in reports. They can also be used in filters to constrain queries.

# **Item Joint-Child Attributes**

This table summarizes Item joint-child attributes. Detailed descriptions follow the table.

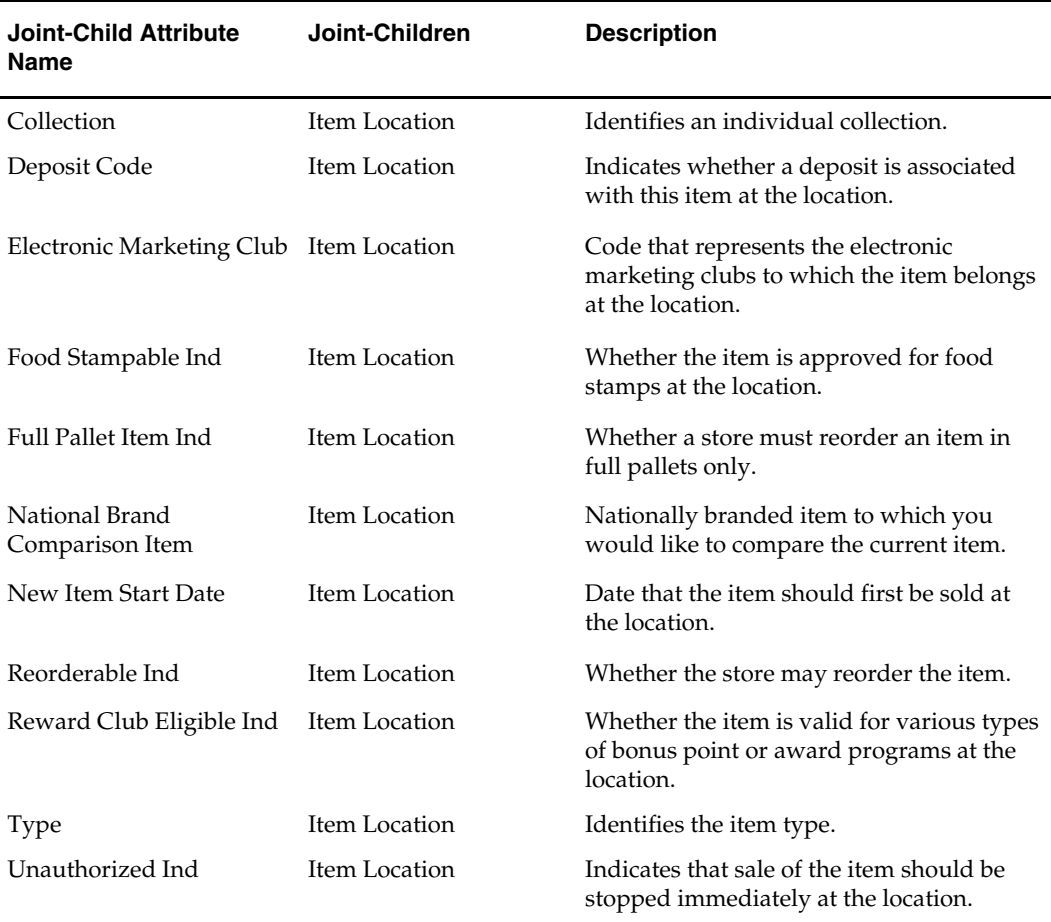

#### **Collection**

Collection identifies a collection to which an item belongs. For example, a collection could be a line of leather furniture named the Manhattan Collection that includes an armchair, ottoman, and sofa.

#### **Deposit Code**

A deposit code allows you to report on income generated from deposits at specific itemlocations. For example, drink bottles have refundable deposits in some states, and a report could be generated indicating the amount refunded for the deposit code. This is modeled as a joint-child attribute, establishing the relationship of Item-Location.

# **Electronic Marketing Club**

The term *electronic marketing club* refers to a membership club for consumers for a particular retailer. By being a member of an electronic marketing club, a consumer is offered special deals on items when they use their membership card to purchase an item. This attribute is related to the Reward Club Eligible Indicator and defines to a greater detail the award clubs associated with each item. This attribute is used to filter and define sales for items associated with award programs.

This is modeled as a joint-child attribute, establishing the relationship of Item-Location.

#### **Food Stampable Indicator**

This attribute indicates whether food stamps are valid tender to purchase the item. Redemption of food stamps (a tender type) can be tracked against the items purchased to validate usage of food stamps. Additionally, stores that receive a higher quantity of food stamp purchases may assort their products differently than stores that receive little food stamp revenue.

A report using the Food Stampable Indicator might have item assortment and sales information for products where the Food Stampable Indicator is 'Y'. With knowledge of the demographics of the stores being handled, the assortment can be managed appropriately to the demographic demand.

This is modeled as a joint-child attribute, establishing the relationship of Item-Location.

#### **Full Pallet Item Indicator**

This attribute indicates whether the item must be ordered by pallet. This attribute could be used in exception reporting, especially where unexpected vendor fees are appearing. You look for purchases not equal to pallet quantities for items that are pallet item only. This is modeled as a joint-child attribute, establishing the relationship of Item-Location.

#### **National Brand Comparison Item**

This attribute represents the nationally branded item to which you wish to compare the current item (for example, private label ice cream). This attribute is used as a reference and for filtering. For example, pull sales for all items with a particular brand as the National Brand Comparison in the ice cream category, and compare those results with all the items with that actual brand in the same category.

This attribute is modeled as a joint-child attribute, establishing the relationship of Item-Location.

#### **New Item Start Date**

The new item start date holds the date that the item should first be available for sale. This attribute could be used in two different scenarios:

- To track sales trends, beginning with the new item start date, to see how quickly the item is uptrending.
- To perform exception reporting to ensure that no sales were recorded prior to the new item start date. This type of reporting would be done for licensed products that have supplier-driven release dates (such as DVD releases).

A report using New Item Start Date would show sales trend for items with new item start date in the last month.

This is modeled as a joint-child attribute, establishing the relationship of Item-Location.

#### **Reorderable Indicator**

The reorderable indicator signifies whether the store may reorder the item. For example, you can run an exception report of items where the reorderable indicator is set to No and selling continues.

This is modeled as a joint-child attribute, establishing the relationship of Item-Location.

#### **Reward Club Eligible Indicator**

This attribute indicates whether the item is valid for various types of bonus points or award programs at the location. This attribute would likely be referenced when analyzing sales trends on products. An item may sell more strongly in a state that allows bonus points to be accrued on its sales, compared to a state that disallows point accumulation on certain products.

A possible report is sales by reward club ineligible value for a given region or category. This is modeled as a joint-child attribute, establishing the relationship of Item-Location.

#### **Item Type**

Item Type is an item attribute than can identify its form or function. Example item types are Swatch, Component, and Raw.

#### **Unauthorized Indicator**

This attribute indicates that sales should not be processed for the item at the location (for example, for safety recalls of products). Exception tracking of sales on items flagged "unauthorized" allows a company to verify compliance to the recall.

This is modeled as a joint-child attribute, establishing the relationship of Item-Location.

# **Competitor Pricing Joint-Child Attributes**

This table summarizes the Competitor Pricing joint-child attributes. Detailed descriptions follow the table.

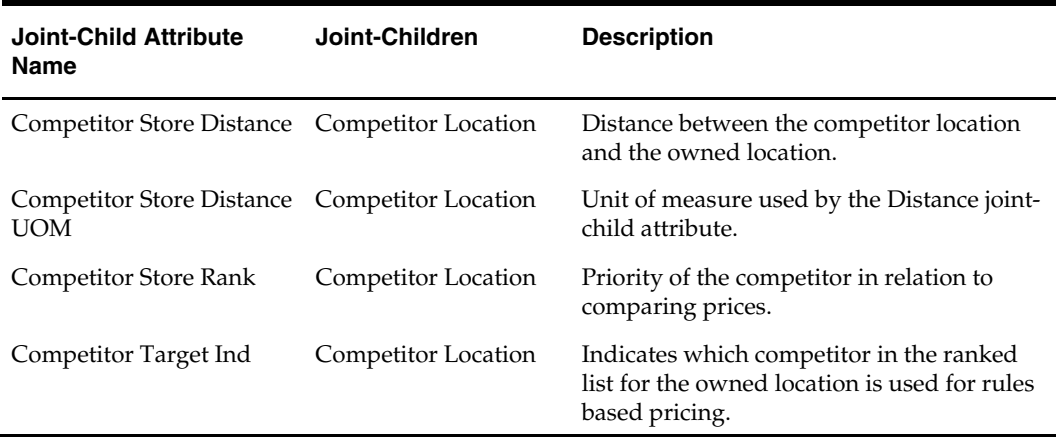

### **Competitor Store Distance and Competitor Store Distance UOM**

These joint-child attributes reference the distance from the competitor's location to the owned location with which it is associated. In a report, you may want to filter on the distance to include only competitors within a certain radius of your own store. For example, you may want to see the past month's competitor pricing history compared to your own prices, only for competitor locations with a distance of 10 (distance) miles (distance UOM) or less.

These are modeled as two joint-child attributes, Competitor Store Distance and Competitor Store Distance UOM, establishing the relationship of Competitor Store-Store.

#### **Competitor Store Rank**

This joint-child attribute references the assigned rank given to a competitor location by the category manager and equates to the competitor's impact on the owned location's price strategy.

**Example 1:** A price change at a competitor location ranked 1 would have a greater impact on your decision to change retails than that of a competitor ranked 3. In a report, you may want to filter on the rank to enable decision-making.

**Example 2:** (1) Show the past month's competitor pricing history, compared to your own prices, only for competitors ranked 1. (2) Show the past month's competitor pricing history compared to your own prices for all competitor locations, and show their ranking. This tells you if you have the correct competitor ranked 1.

This is modeled as a joint-child attribute, establishing the relationship of Competitor Store and Location.

# **Competitor Target Ind**

This joint-child attribute identifies which competitor is driving the competitive price. This attribute is also used to filter competitor prices to owned prices only where Competitor Target Ind is 'Y'.

This is modeled as a joint-child attribute, Competitor Target Ind, establishing the relationship of Competitor Store-Store.

# **Pricing Joint-Child Attributes**

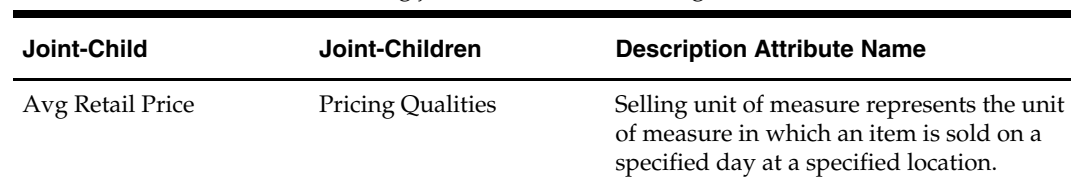

This table summarizes the Pricing joint-child attribute Avg Retail Price.

# **Appendix: Time Series Conversion Functions**

There are two types of time conversions, table-based and expression-based:

- Table-based conversions use a relationship table in the data warehouse to define the conversion from one time period to another.
- Expression-based conversions perform transformations by using mathematical expressions.

All of the RDW conversions are expression-based. Oracle BI does not use transformation tables to create metrics; however, there are RDW views in Oracle BI that are created based on some of the transformation tables. Those views are used to create some complex metrics such as Comp, Comp Base, and BOH (beginning on hand).

# **Mapping Types for Table-Based Conversions**

**1. One-to-one mapping**. One period of time is mapped to one prior or future period of time. For example, Last Year mapped at the day level relates a day in the current year to a particular day in a previous year. To better understand the one-to-one mapping, see the following table:

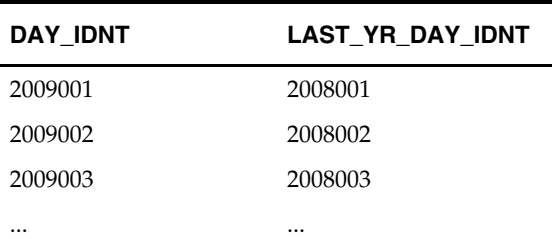

The DAY\_IDNT 2009001 is mapped to only one LAST\_YR\_DAY\_IDNT (2008001), and the LAST\_YR\_DAY\_IDNT 2008001 is also only mapped to one DAY\_IDNT (2009001).

**2. Many-to-many mapping**. An entity A is mapped to many entities B, and an entity B is mapped to many entities A. To-date conversions are examples of many–to-many mapping. For example, Week to Date includes every date up to and including the value of the day attribute. To better understand the many-to-many mapping, see the following table:

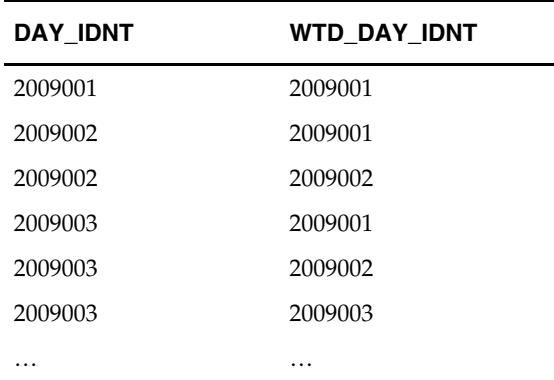

The DAY\_IDNT 2009002 is mapped to multiple WTD\_DAY\_IDNT values (2009001 and 2009002), and the WTD\_DAY\_IDNT 2009002 is mapped to many DAY\_IDNT values (2009002 and 2009003). Therefore, this is a many-to-many mapping.

# **Time Conversions**

Time conversions are used to compare values from different time periods to discover and analyze time-based trends. This year versus last year and month-to-date comparisons are examples of common time conversions.

Any time conversion function can be included as part of the definition of a metric. For example, applying the Last Year conversion to a Sales Value metric creates a Sales Value (Last Year) metric that calculates the sales for last year. Multiple conversions can be applied to the same metric.

# **RDW Time Conversion Levels**

Each time conversion in RDW is defined at all the levels applicable for that transformation. For example:

- The Last Week conversion is defined at the day and week levels.
- Last Month is defined at the day, week, and month levels.
- Last Year is defined at the day, week, month, quarter, half-year, and year levels.

These definitions provide better query performance.

# **Conversion List**

# **The following list describes the time conversions in RDW. See "**

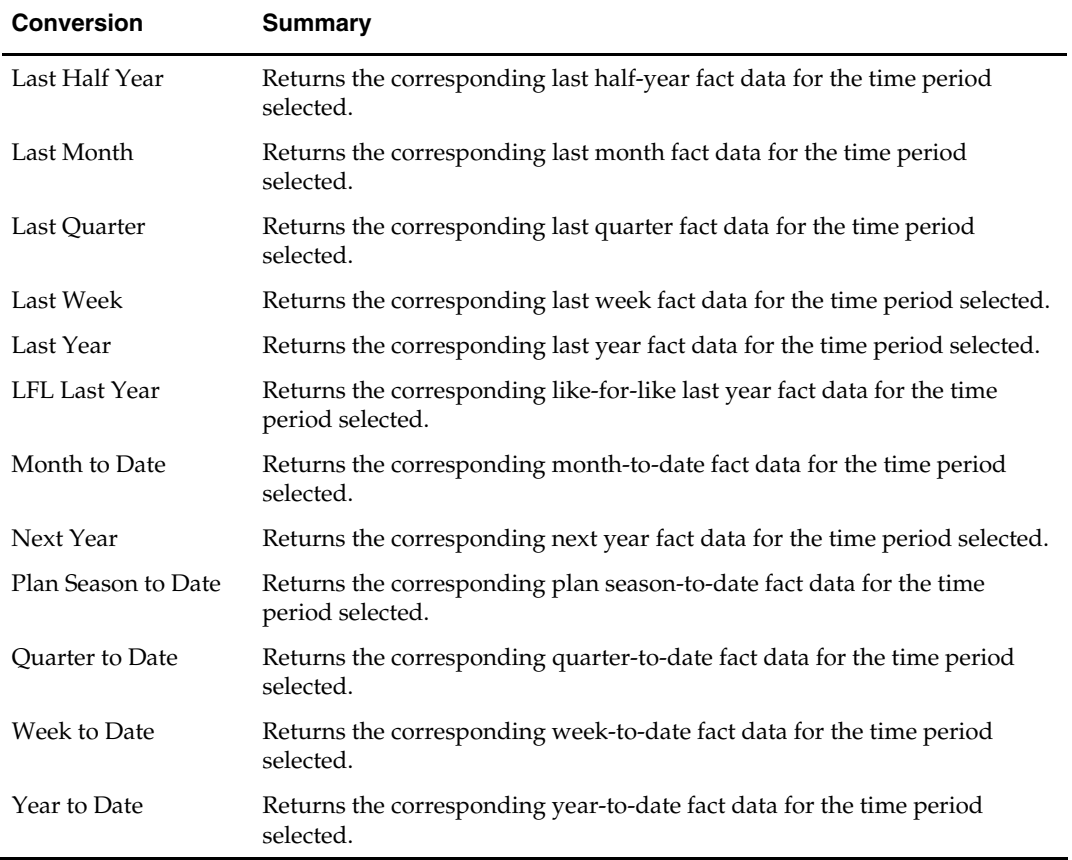

# Conversion Mappings" for the mapping of each transformation.

# <span id="page-100-0"></span>**Conversion Mappings**

# **Day Level**

Conversions at the day level for a one-to-one mapping relate one day of a specified time period to one day of another time period. For example:

- The conversion at the day level for Last Week maps a day of a particular week to the corresponding day of the previous week.
- The conversion at the day level for Last Month maps a day of a particular month to the corresponding day of the previous month.

The following is an example of a day-level mapping for the Last Week conversion. **Last Week by Day** 

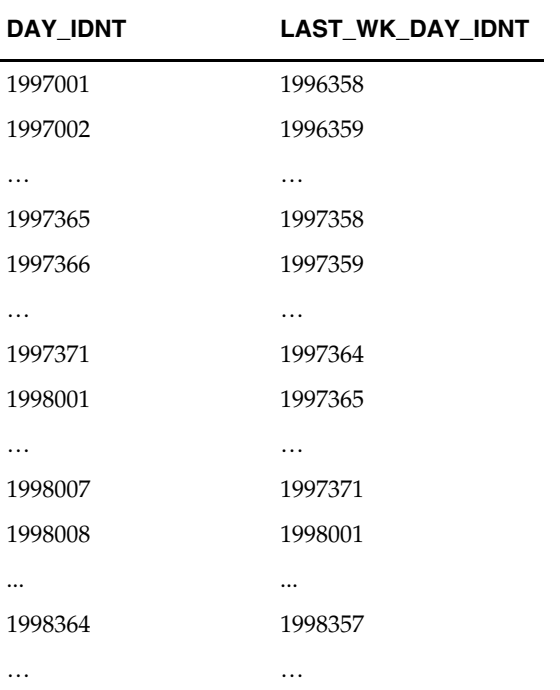

Conversions at the day level for a many-to-many mapping relate a day of a specified time period to the corresponding days. For example:

- The conversion at the day level for Week to Date maps a day of a particular week to the corresponding days included in that week up to that day.
- The conversion at the day level for Month to Date maps a day of a particular month to the corresponding days included in that month up to that day.

The following is an example of a day-level mapping for the Week to Date conversion.

| <b>DAY_IDNT</b> | WTD_DAY_IDNT |
|-----------------|--------------|
| 1999001         | 1999001      |
| 1999002         | 1999001      |
| 1999002         | 1999002      |
| .               | $\ddotsc$    |
| 1999007         | 1999001      |
| 1999007         | 1999002      |
| 1999007         | 1999003      |
| 1999007         | 1999004      |
| 1999007         | 1999005      |
| 1999007         | 1999006      |
| 1999007         | 1999007      |
| 1999008         | 1999008      |
| 1999009         | 1999008      |
| 1999009         | 1999009      |
| .               | .            |

**Week to Date by Day** 

### **Week Level**

Conversions at the week level for a one-to-one mapping relate a week of a specified time period to a week of another. For example:

- **The conversion at the week level for Last Month maps a week of a particular month** to the corresponding week of the previous month.
- The conversion at the week level for Last Quarter maps a week of a particular quarter to the corresponding week of the previous quarter.

The following is an example of a week-level mapping for the Last Month conversion.

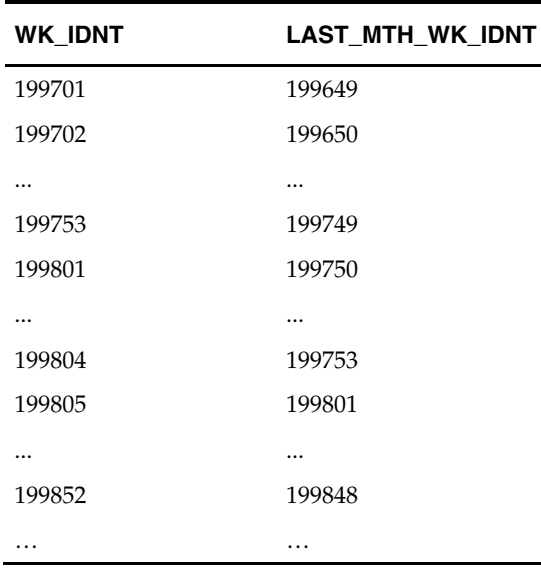

#### **Last Month by Week**

Conversions at the week level for a many-to-many mapping relate a week of a specified time period to the corresponding weeks. For example:

- The conversion at the week level for Month to Date maps a week of a particular month to the corresponding weeks included in that month up to that week.
- The conversion at the week level for Quarter to Date maps a week of a particular quarter to the corresponding weeks included in that quarter up to that week.

The following is an example of a week-level mapping for the Month-to-Date conversion. **Month to Date by Week** 

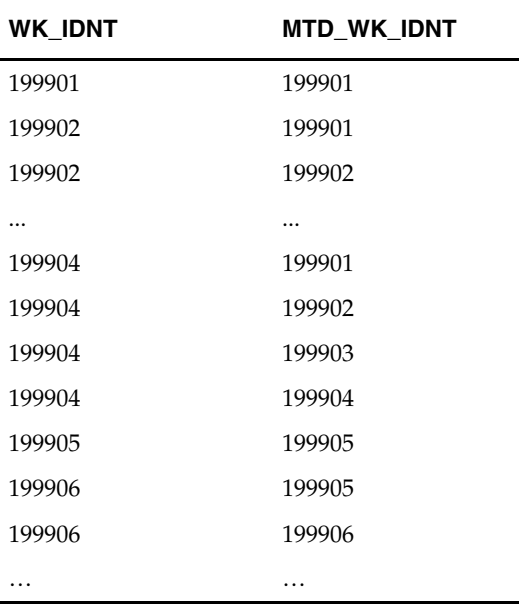

### **Month Level**

Conversions at the month level for a one-to-one mapping relate a month of a specified time period to a month of another. For example:

- The conversion at the month level for Last Quarter maps a month of a particular quarter to the corresponding month of the previous quarter.
- The conversion at the month level for Last Year maps a month of a particular year to the corresponding month of the previous year.

The following is an example of a month-level mapping for the Last Quarter conversion.

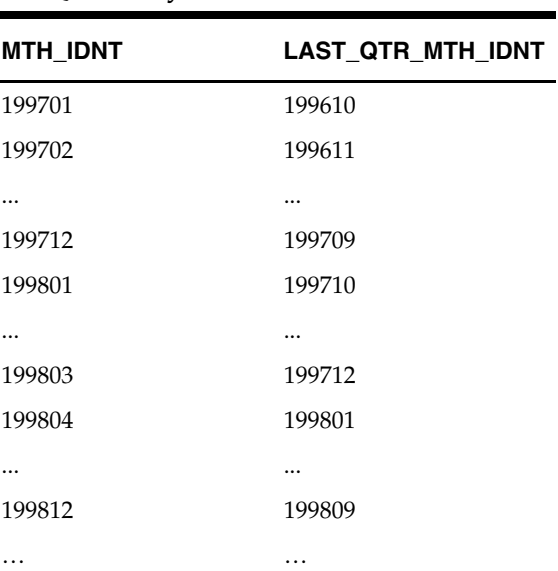

**Last Quarter by Month** 

Conversions at the month level for a many-to-many mapping relate a month of a specified time period to the corresponding months. For example:

- The conversion at the month level for Quarter to Date maps a month of a particular quarter to the corresponding months included in that quarter up to that month.
- The conversion at the month level for Year to Date maps a month of a particular year to the corresponding months included in that year up to that month.

The following is an example of a month-level mapping for the Quarter to Date conversion.

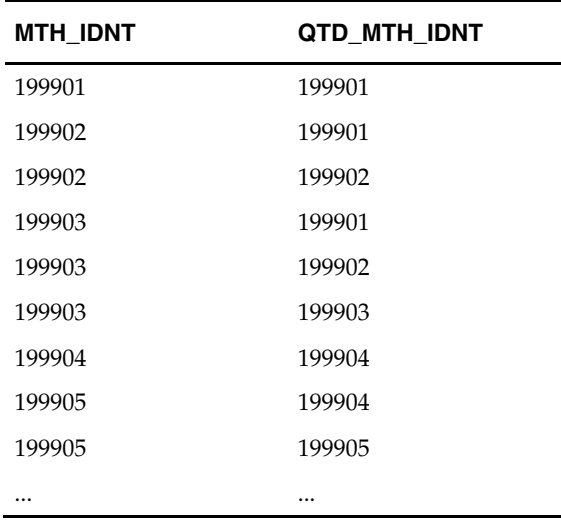

#### **Quarter to Date by Month**

### **Quarter Level**

Conversions at the quarter level for a one-to-one mapping relate a quarter of a specified time period to a quarter of another. For example:

- The conversion at the quarter level for Last Half Year maps a quarter of a particular half-year to the corresponding quarter of the previous half-year.
- The conversion at the quarter level for Last Year maps a quarter of a particular year to the corresponding quarter of the previous year.

The following is an example of a quarter-level mapping for the Last Half Year conversion.

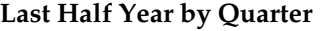

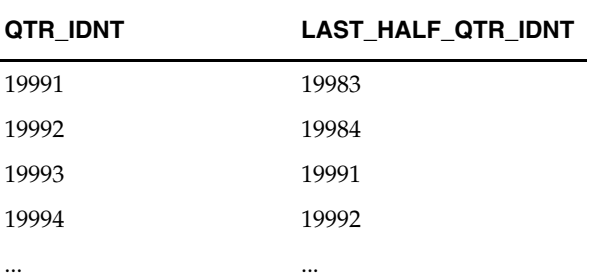

Conversions at the quarter level for a many-to-many mapping relate a quarter of a specified time period to the corresponding quarters. For example:

- The conversion at the quarter level for Half Year to Date maps a quarter of a particular half-year to the corresponding quarters included in that half-year up to that quarter.
- The conversion at the quarter level for Year to Date maps a quarter of a particular year to the corresponding quarters included in that year up to that quarter.

The following is an example of a quarter-level mapping for the Half Year to Date conversion.

| QTR IDNT | HTD_QTR_IDNT |
|----------|--------------|
| 19991    | 19991        |
| 19992    | 19991        |
| 19992    | 19992        |
| 19993    | 19993        |
| 19994    | 19993        |
| 19994    | 19994        |
|          | .            |

**Half Year to Date by Quarter** 

#### **Half-Year Level**

Conversions at the half-year level for a one-to-one mapping relate a half-year of a specified time period to a half-year of another. For example, the conversion at the halfyear level for Last Year maps a half-year of a particular year to the corresponding halfyear of the previous year.

The following is an example of a half-year-level mapping for the Last Year conversion.

| <b>HALF IDNT</b> | <b>LAST YR HALF IDNT</b> |
|------------------|--------------------------|
| 19971            | 19961                    |
| 19972            | 19962                    |
| 19981            | 19971                    |
| .                | .                        |

**Last Year by Half-Year** 

Conversions at the half-year level for a many-to-many mapping relate a half-year of a specified time period to the corresponding half-years. For example, the conversion at the half-year level for Year to Date maps a half-year of a particular year to the corresponding half-years included in that year up to that half-year.

The following is an example of a half-year-level mapping for the Year to Date conversion.

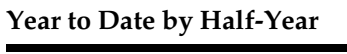

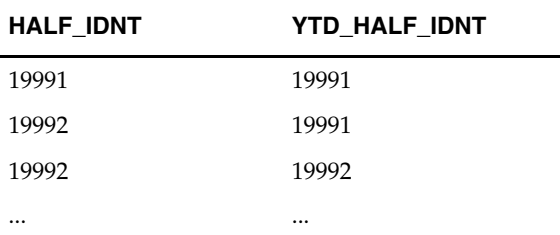

#### **Year Level**

Conversions at the year level map a year of a specified time period to a year of another time period. For example, the conversion at the year level for Last Year maps a year of a particular year to the corresponding year of the previous year.

The following is the mathematical expression used for defining the Last Year conversion: YR\_IDNT - 1

# **Time Conversions for the RDW 4-5-4, Gregorian, and 13-Period Calendars**

Mappings for the RDW time conversions are calculated according to the type of calendar you use:

- 4-5-4
- Gregorian
- 13-period

Three calendar configurations are supported in RDW:

- 4-5-4 only
- 4-5-4 and Gregorian together
- 13-period only

### **Time Conversions for the RDW 4-5-4 Time Calendar**

The RDW 4-5-4 year is a year that contains a series of 4-week, 5-week, and 4-week months. A typical year includes 364 days, 52 weeks, 12 months, 4 quarters, and 2 halfyears. For a detailed explanation of the RDW 4-5-4 time calendar, see "[Time Calendar](#page-42-0)  [Dimension.](#page-42-0)"

Based on the figures above, the mapping of a 4-5-4 calendar to last year at the day level is calculated as 364 days earlier than the day in question. For a 4-5-4 calendar, mappings to last year are calculated as follows:

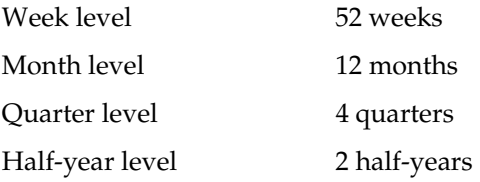

Similar logic applies for last half-year, last quarter, and last week transformations. The following table illustrates the number of days, weeks, months, quarters, or half-years that RDW uses to add or subtract to the time period in question for a particular time conversion.

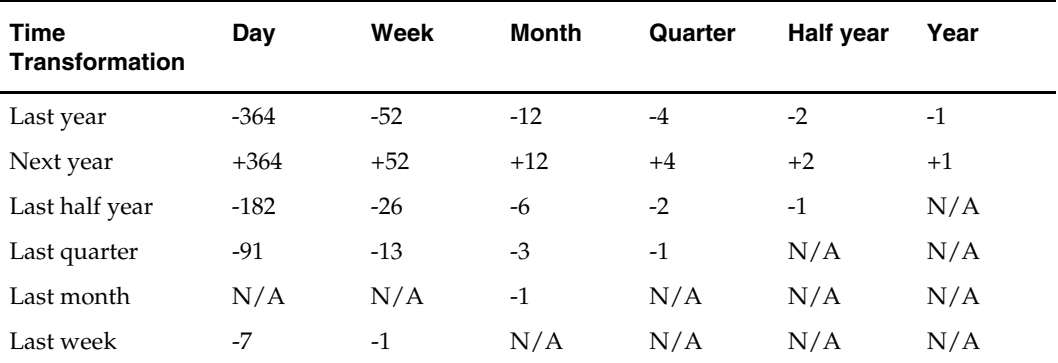

Last month day calculations are not performed, because the 4-5-4 time calendar can frequently have five-week months. The last month day is usually inaccurate if it is calculated as a day four weeks ago.

# **Time Conversions for the RDW Gregorian Time Calendar**

A Gregorian year is divided into 12 months of 30 or 31 days, with February having 28 or 29 days, depending on whether the year is a leap year. This gives a year of 365 or 366 days.

In the Gregorian calendar, leap years occur in every year divisible by 4, except for years that are divisible by 100; however, years that are divisible by 400 are leap years. For example, 1900 was not a leap year, but 2000 was a leap year.

The Gregorian year depends on the start\_of\_half\_month from the RMS source system. For example, if start\_of\_half\_month =2:

- The Gregorian first day is February 1st of the same year.
- The Gregorian first month is February.
- The Gregorian first quarter contains February, March, and April.
- The Gregorian first half year contains February, March, April, May, June, and July.
- The Gregorian year starts on February this year and ends at the end of January next year.

If start\_of\_half\_month =  $-12$ :

- The Gregorian first day is December 1st of the previous year.
- The Gregorian first month is December of the previous year.
- The Gregorian first quarter contains December of the previous year, plus January and February of the current year.

For a Gregorian calendar, last year mapping at the day level is calculated as 365 days earlier than the day in question. For a leap year, the extra day, February 29th, is not mapped to any date for the previous year or next year, because there is no February 29th in the previous or next year.

Last month day, half, and quarter calculations are not performed, because there is no business need.

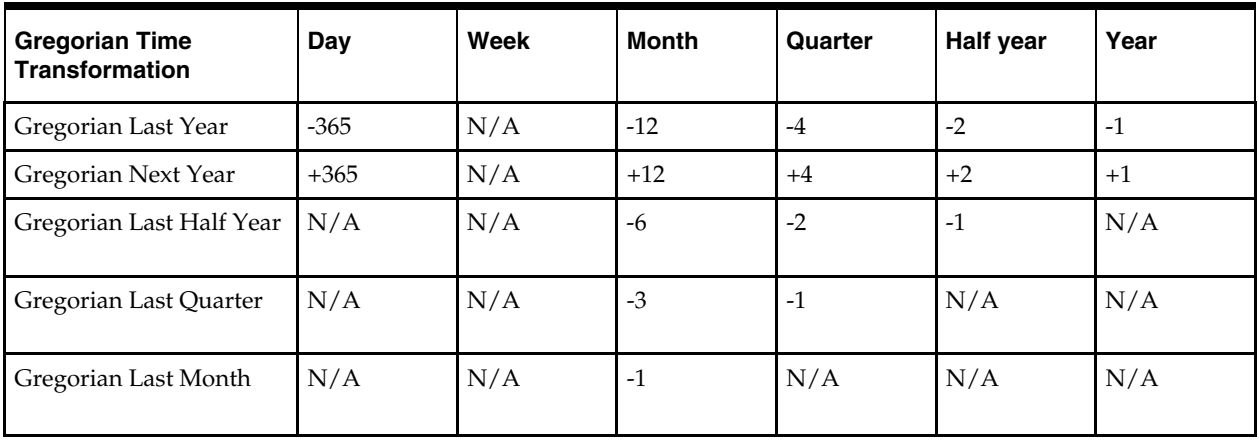

The following table shows how RDW adds or subtracts to the time period in question for a particular time conversion.
## **Time Conversions for the RDW 13-Period Time Calendar**

The RDW 13-period calendar is composed of 13 periods of 4 weeks each. A year typically includes 364 days, 52 weeks, 13 periods, and 4 quarters. For a detailed explanation of the RDW 13-period time calendar, see "[Time Calendar Dimension.](#page-42-0)"

The following table shows how RDW adds or subtracts to the time period in question for a particular time conversion.

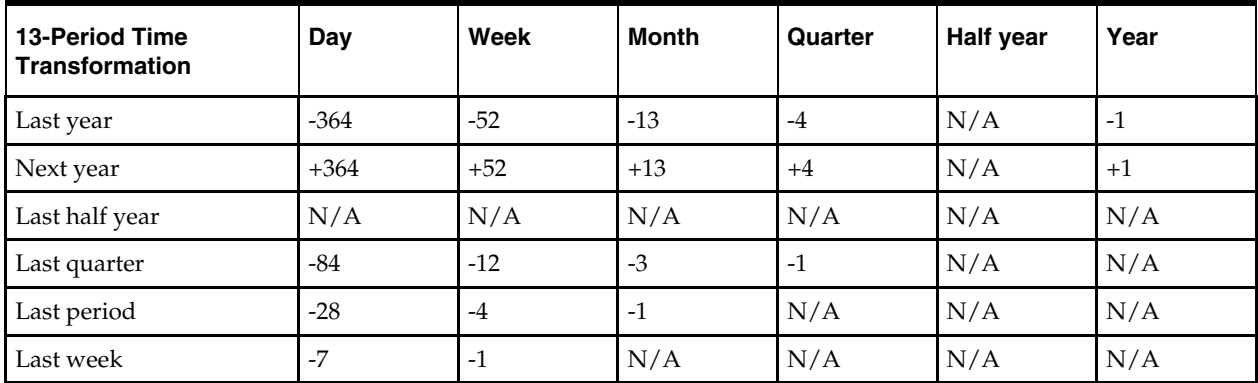

In both 4-5-4 and 13-period fiscal calendars, last year mapping for the 53rd week in a 53-week year is the first week of the 53-week year. The first week of the year following the 53-week year is the second week of the 53-week year, and so on. The entire year following the 53-week year is offset by a week, but the conversion returns to its normal mapping after that year is over.

## **Appendix: Repository Documentation**

Use the Oracle BI Repository Documentation Wizard to report information about all the repository objects in CSV (comma-separated values) format. You can import a file with comma-separated values into a spreadsheet or other application.

Follow these steps:

- **1.** From the Tools menu in the Oracle BI Enterprise Edition Administration Tool, select Utilities.
- **2.** From the Utilities dialog, select Repository Documentation.

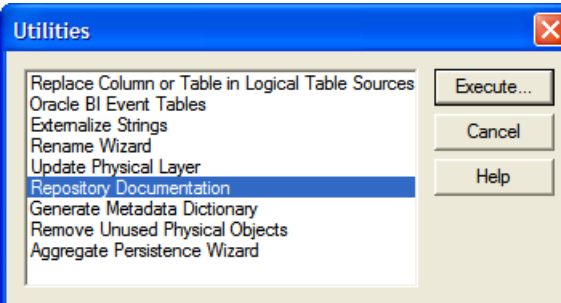

## **Utilies Dialog**

- **3.** Click Execute.
- **4.** When prompted, save the CSV file in the folder you prefer.